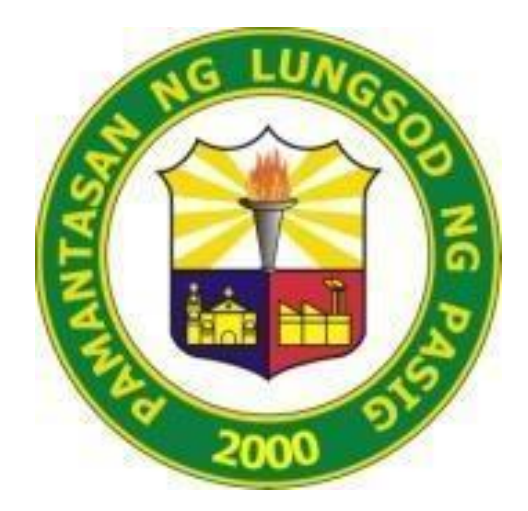

# **PAMANTASAN NG LUNGSOD NG PASIG** (University of Pasig City)

# **TANGGAPAN NG TAGAPAGREHISTRO CITIZEN'S CHARTER 2024**

### **1. PAGSUSURI NG MGA KREDENSYAL SA PAGPASOK**

Ang mga naging mag-aaral na matagumpay na nakapasa sa Pagpasok sa Pamantasan ay nararapat na magsumite ng mga kredensyal sa Tanggapan ng Tagapagrehistro upang maging karapat-dapat para sa pagpapatala.

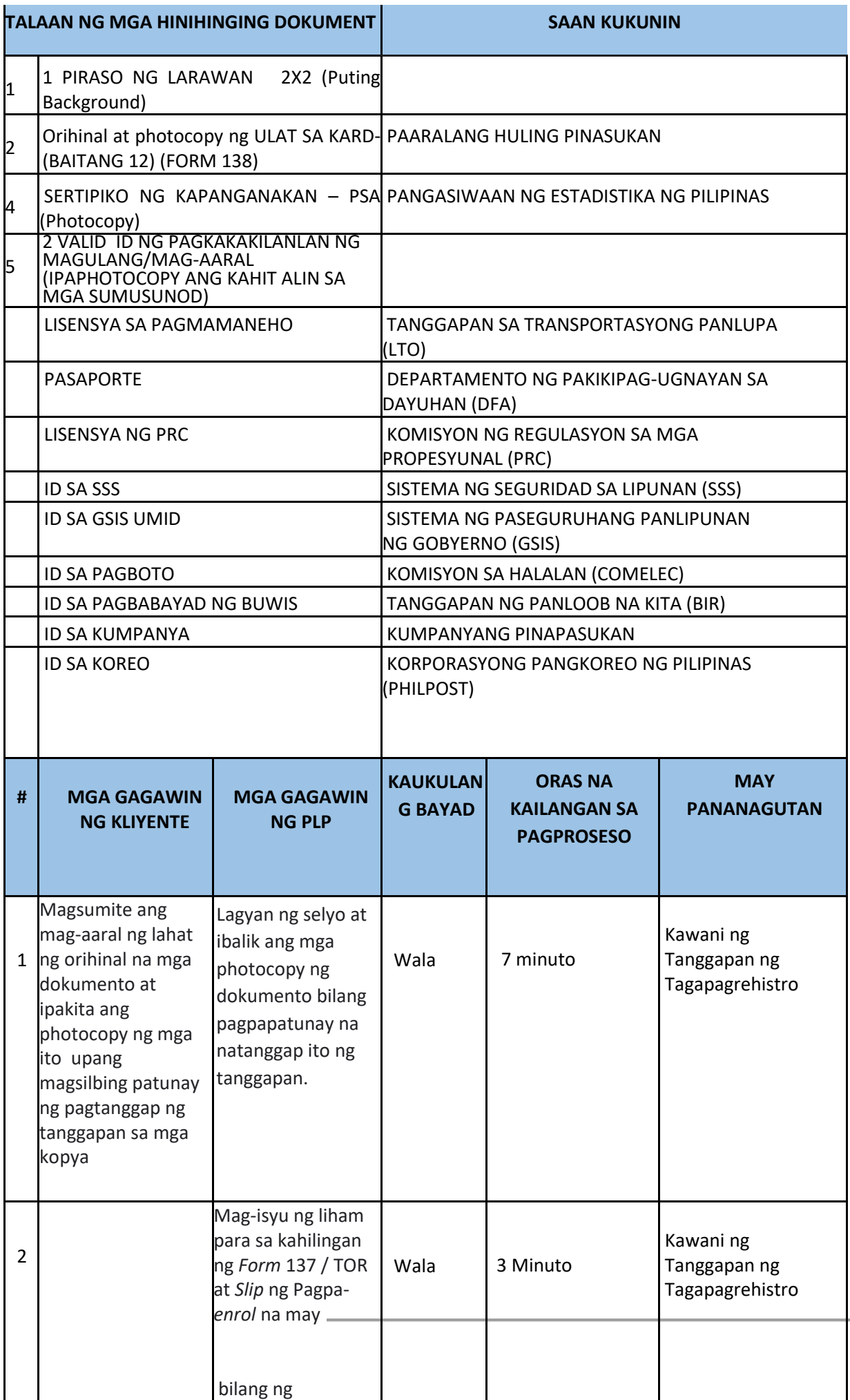

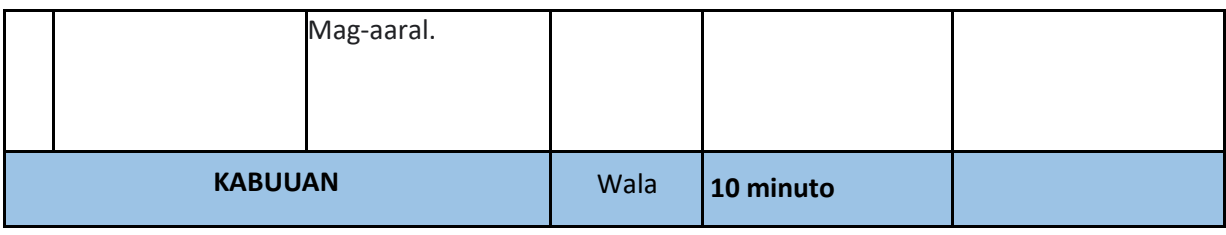

#### **2. PAGPAPATALA NG BAGONG MAG-AARAL**

 Ang mga mag-aaral ay kailangang magparehistro ng mga kursong ipapatala nila bago magsimula ang bawat semester upang opisyal na maitala sa klase.

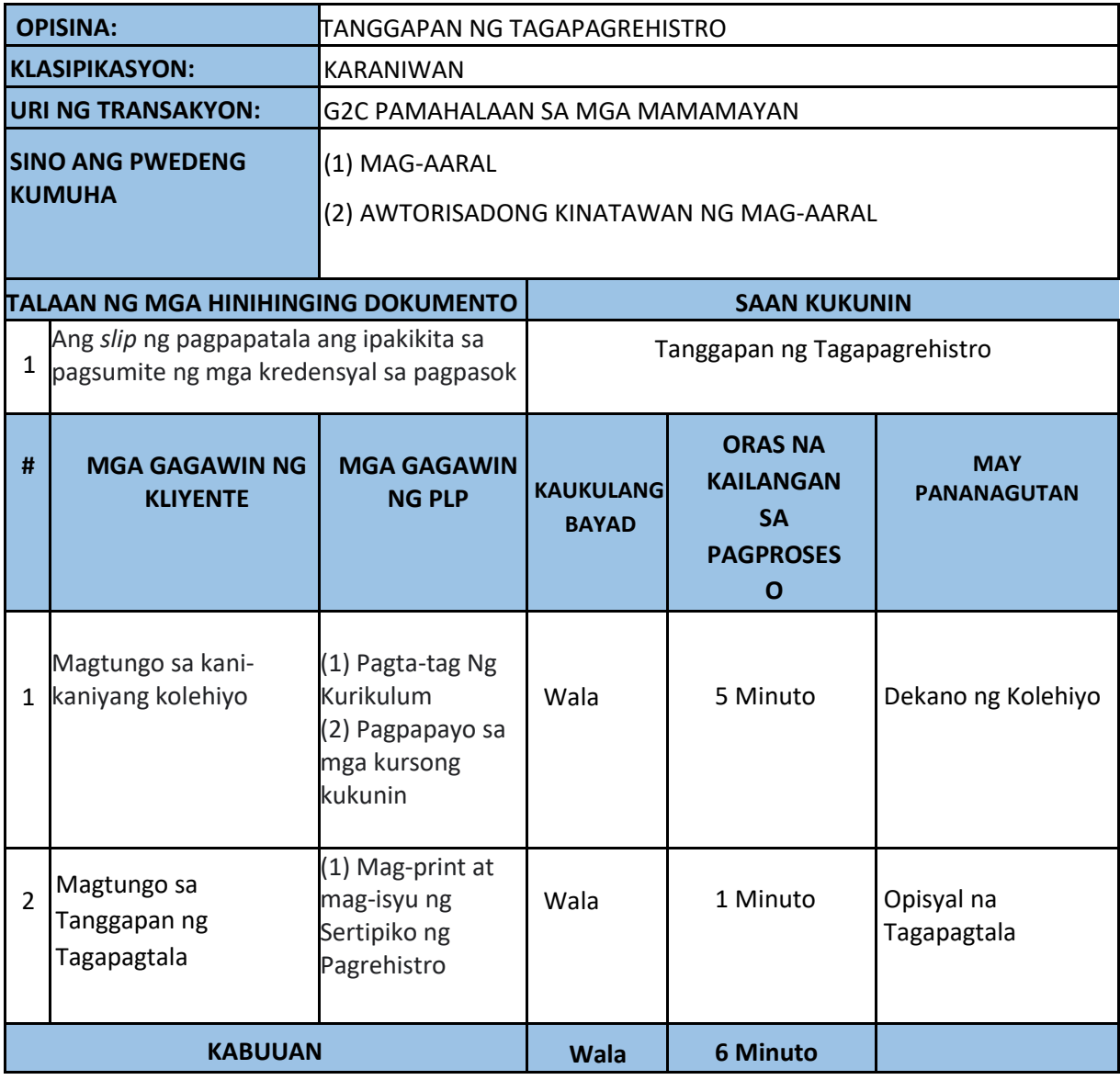

#### **3. PAGPAPATALA NG DATIHANG MAG-AARAL**

 Kailangang magparehistro ang mga mag-aaral ng mga kursong ipatatala nila bago magsimula ang bawat semester upang opisyal na maitala sa klase.

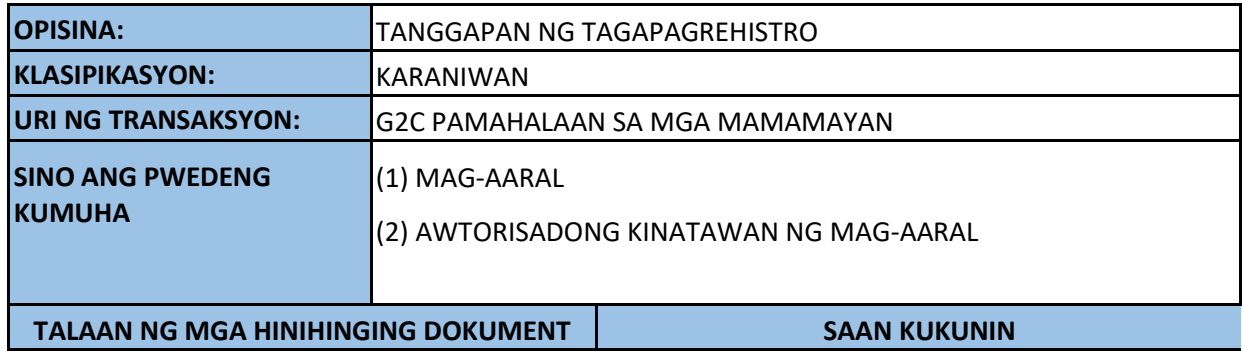

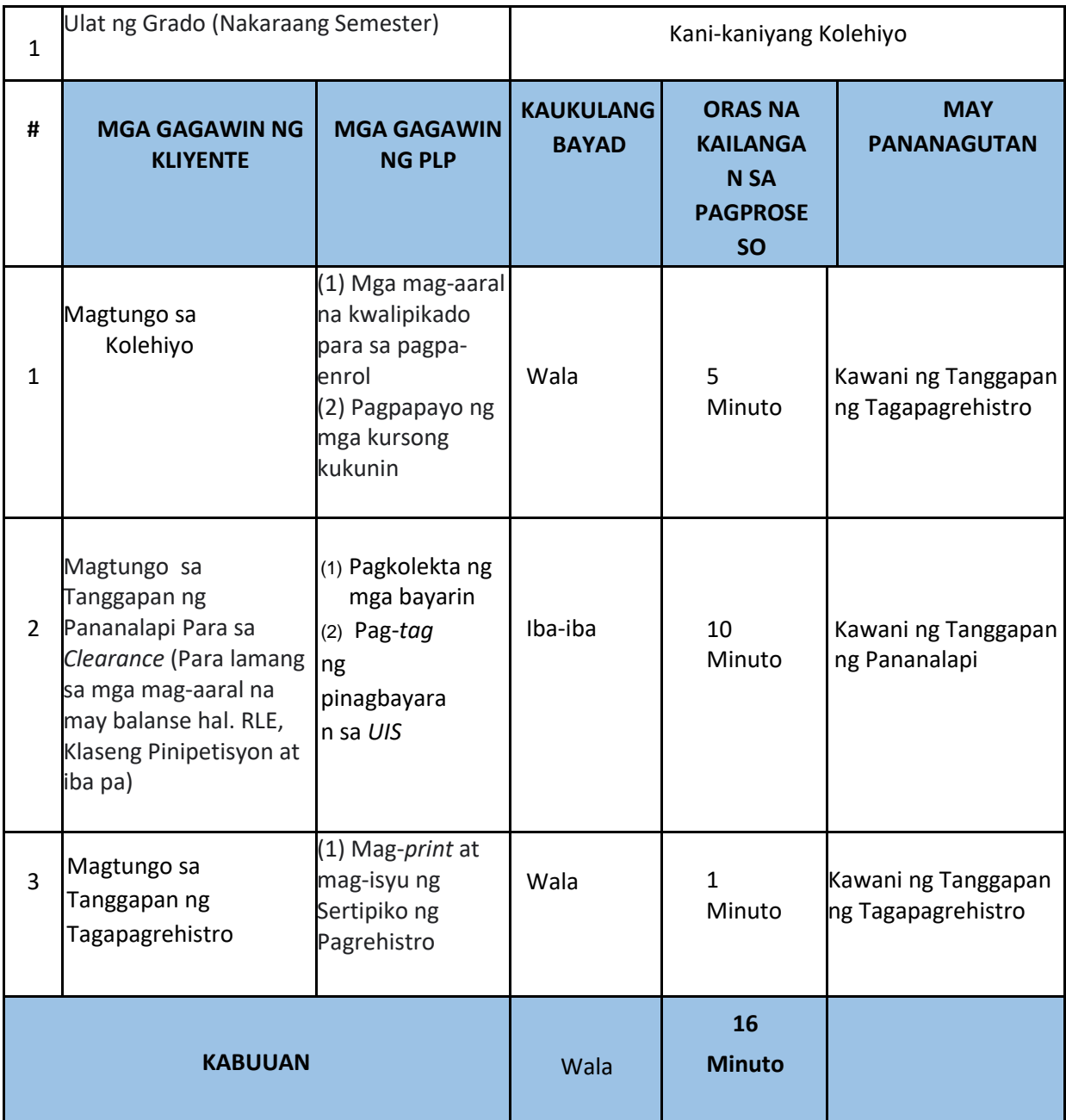

#### *4.* **KAHILINGAN PARA SA** *EXIT CLEARANCE*

 Ang mga mag-aaral na naglalayong lumipat sa ibang paaralan na humihiling ng mga kredensyal ay kailangang sumailalim sa paghingi ng *Exit Clearance* mula sa mga pangunahing tanggapan. Ito ay ginagawa upang matiyak na walang maaiiwang anumang obligasyon bago sila maisyuhan ng mga kredensyal.

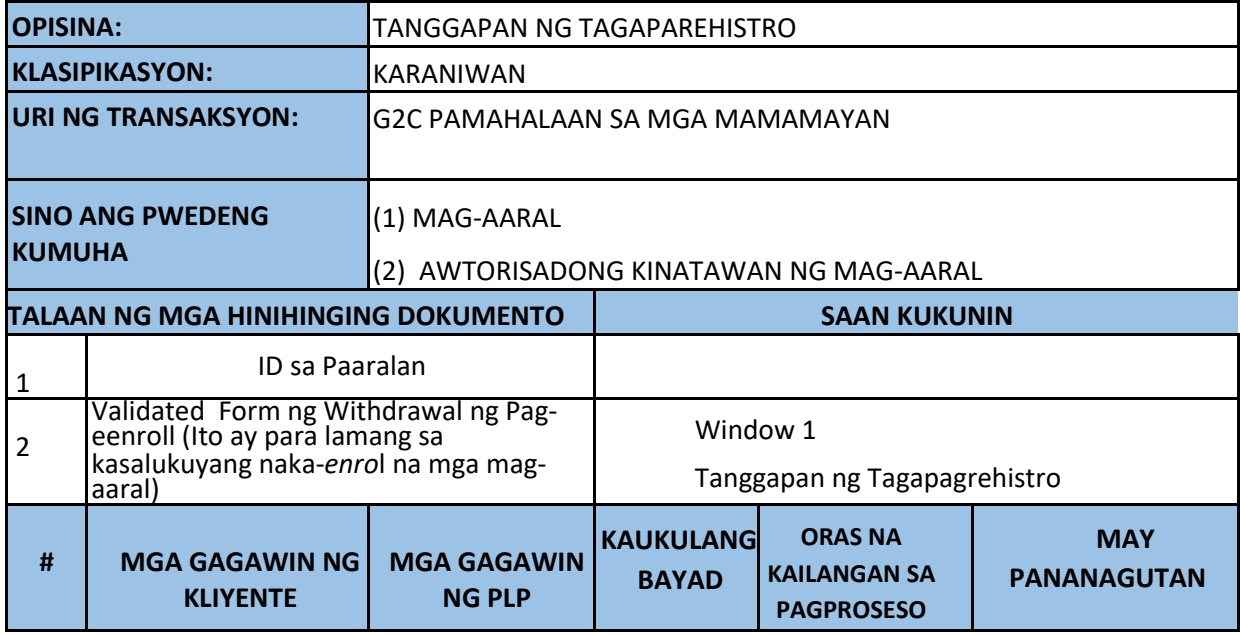

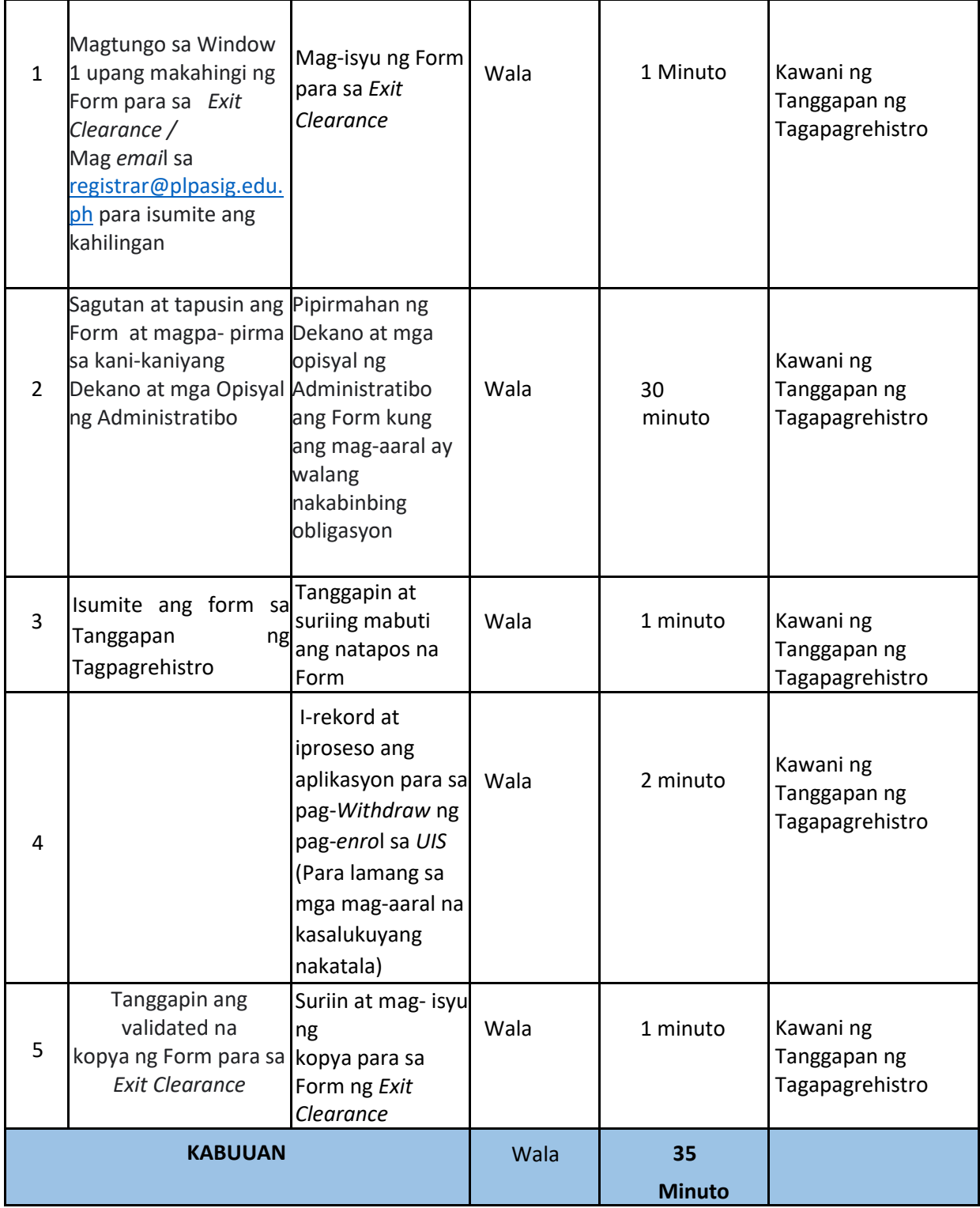

### **5. PAGSASAAYOS NG REHISTRASYON**

 Ang mga mag-aaral ay maaaring magdagdag, magtanggal o magbago ng asignatura o iskedyul sa loob ng unang linggo mula ng magsimula ng mga klase.

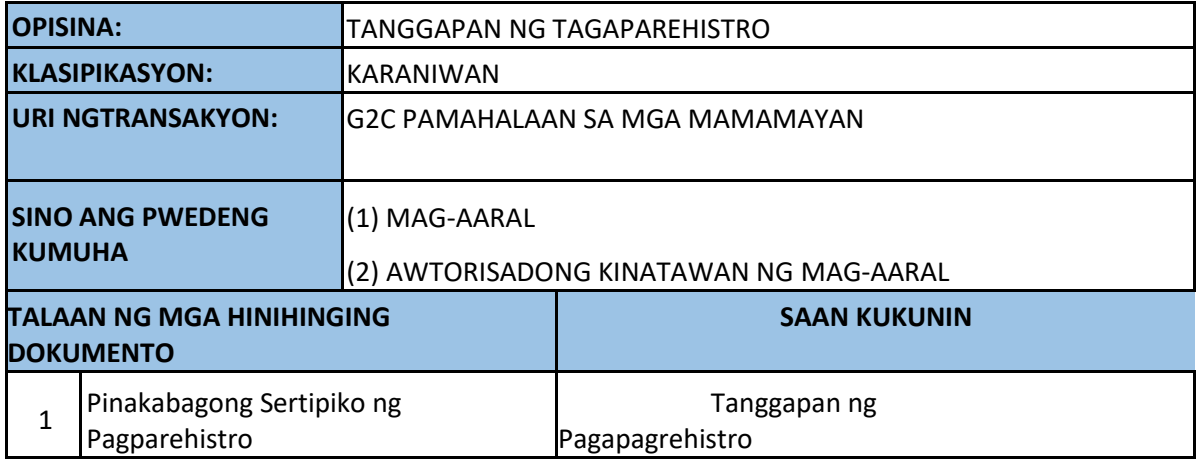

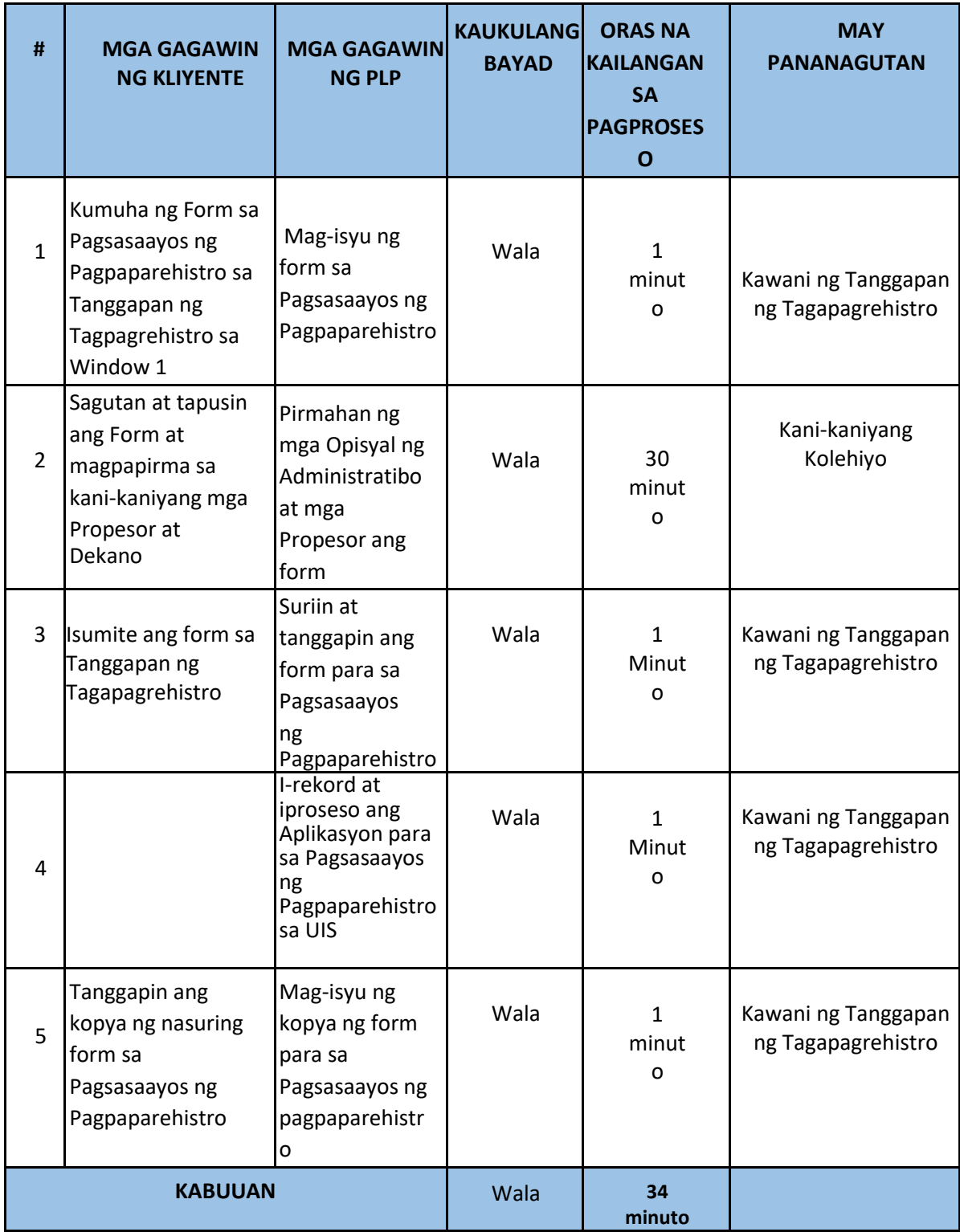

### **6. PAGKUHA NG MGA ISINUMITING KREDENSYAL SA PAGPASOK**

 Ang mga mag-aaral sa Unang taon na hindi pumasok sa mga klase at nais na umalis mula sa listahan ng opisyal na talaan ay maaaring magbigay ng *Waiver* para sa Pagkansela ng Pagpapatala mula sa Tanggapan ng Tagapagrehistro sa loob ng dalawang linggo mula ng magsimula ang klase. Ito ay ginagawa upang makuha muli ang naisumiteng mga kinakailangan sa pagpapatala.

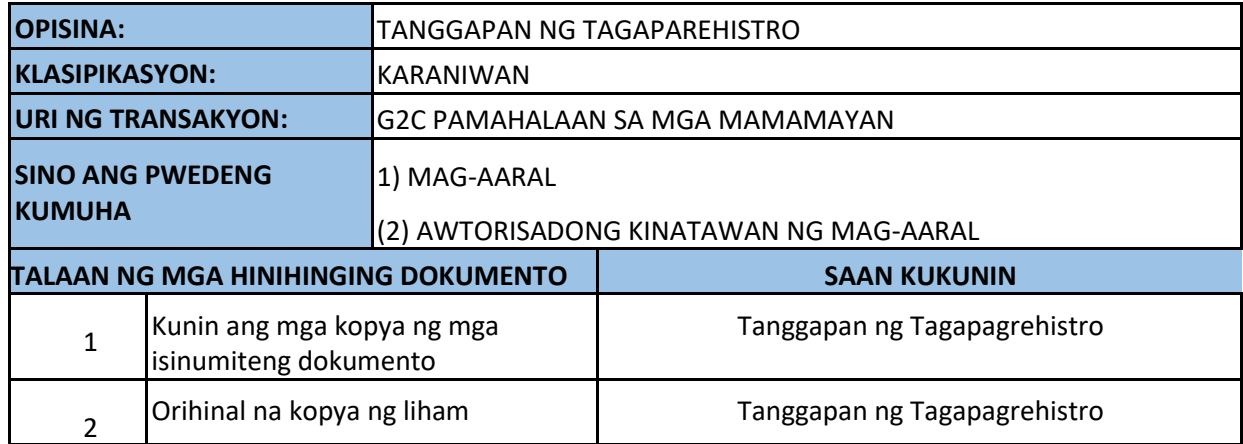

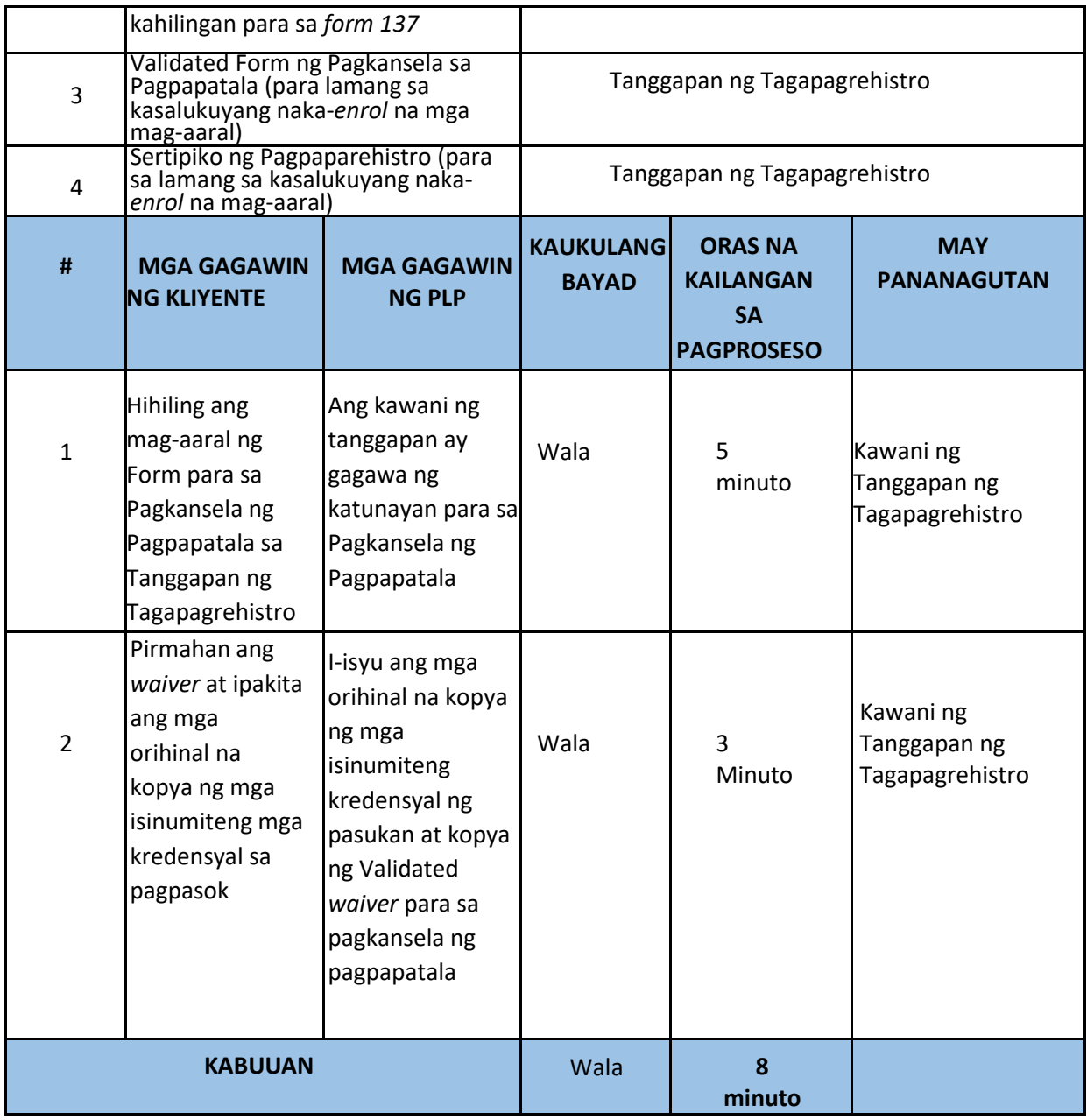

### **7. PAG- DROP SA MGA KURSO O SUBJECT**

 Ang mga mag-aaral na nagpa-*enrol* sa mga kurso ngunit hindi naman nakapasok sa mga klase dulot ng mga di maiiwasang sitwasyon ay maaaring magaplay ng proseso para sa pagdrop ng mga kurso. Ito ay dapat gawin sa loob ng dalawang linggo bago ang naka-iskedyul na Panggitnang Pagsusulit. Kapag ito ay nagawa alinsunod sa tamang petsa, magiging opisyal ito at magagawaran sya ng marka na OD, Officially Dropped.

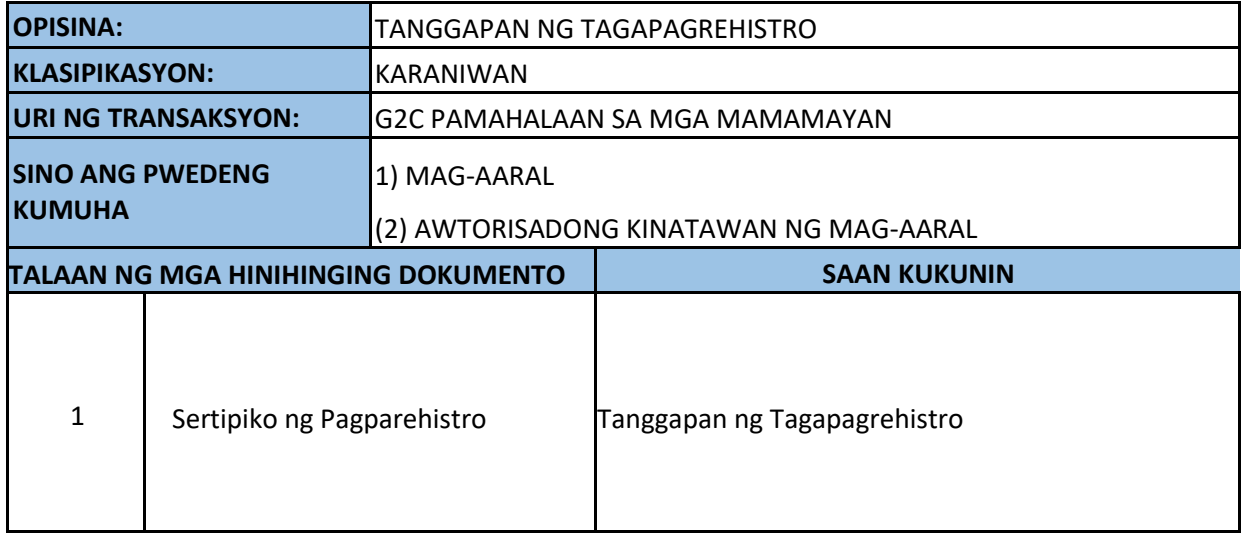

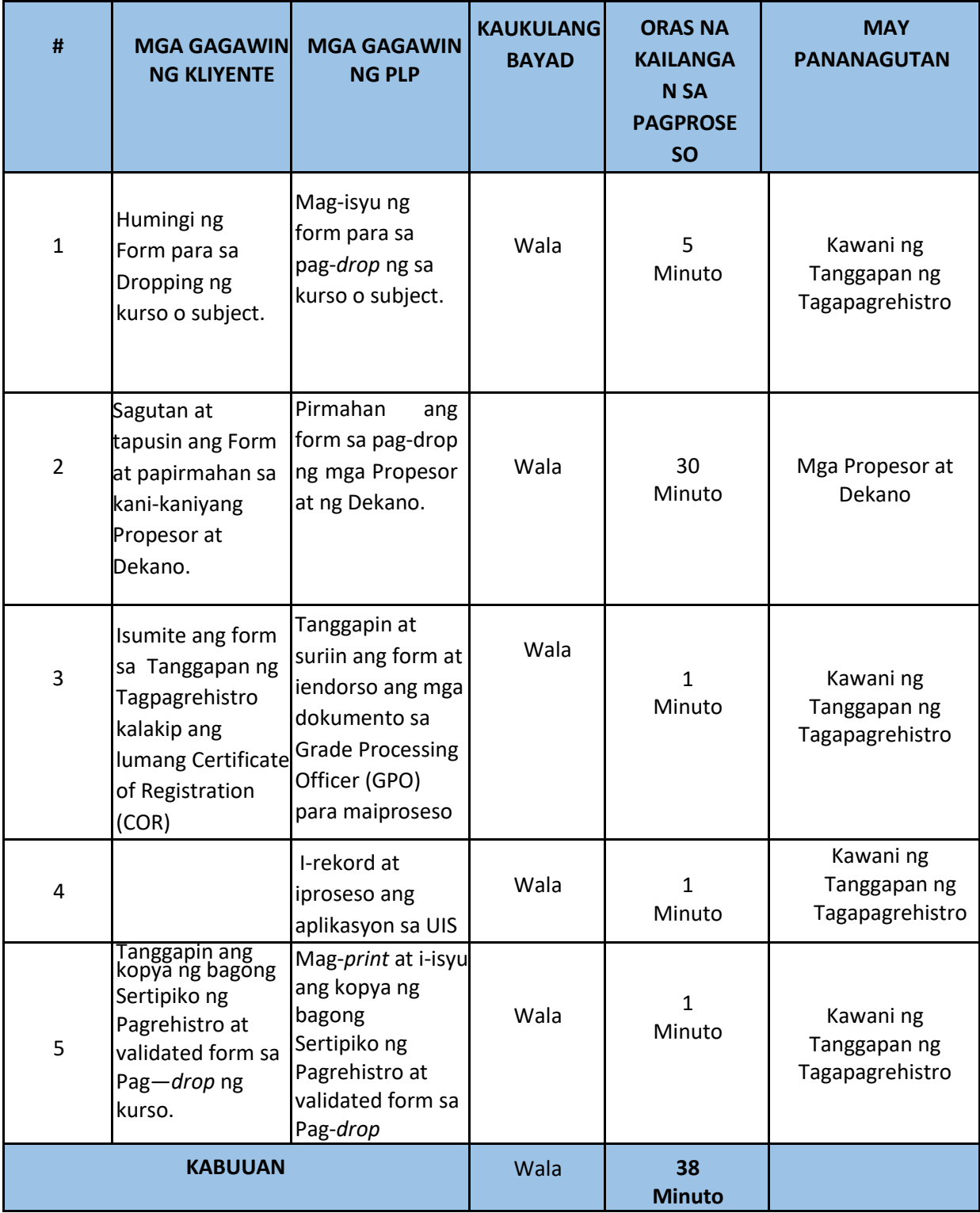

#### **8. PAGKOMPLETO NG MARKA**

 Ang pagpatanggal ng marking "INC" ay dapat gawin dalawang linggo pagkatapos makapagsumite ng mga marka sa kasalukuyang semester. Pagkatapos nito ay bibigyan ang mag-aaral ng isang pinal na marka batay sa kanyang pangkalahatang pagganap. Ang di pagsusumite ng kakulangan ay nangangahulugan ng marka ng Bagsak (5.0)

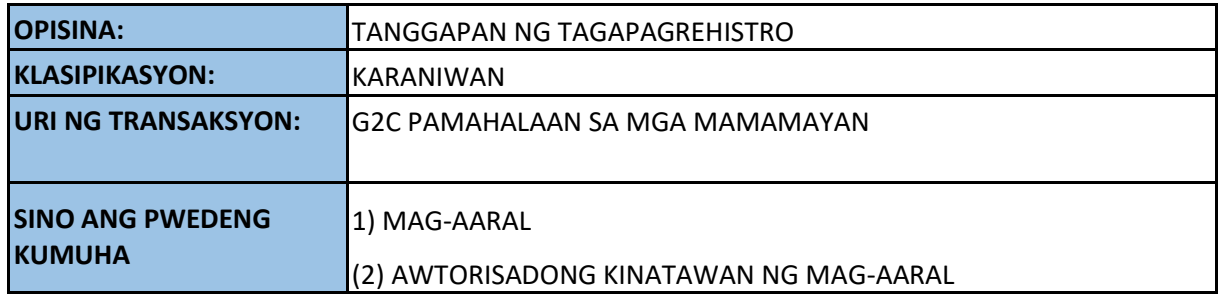

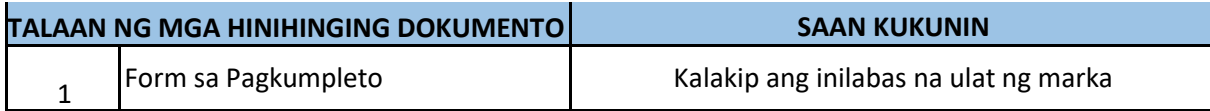

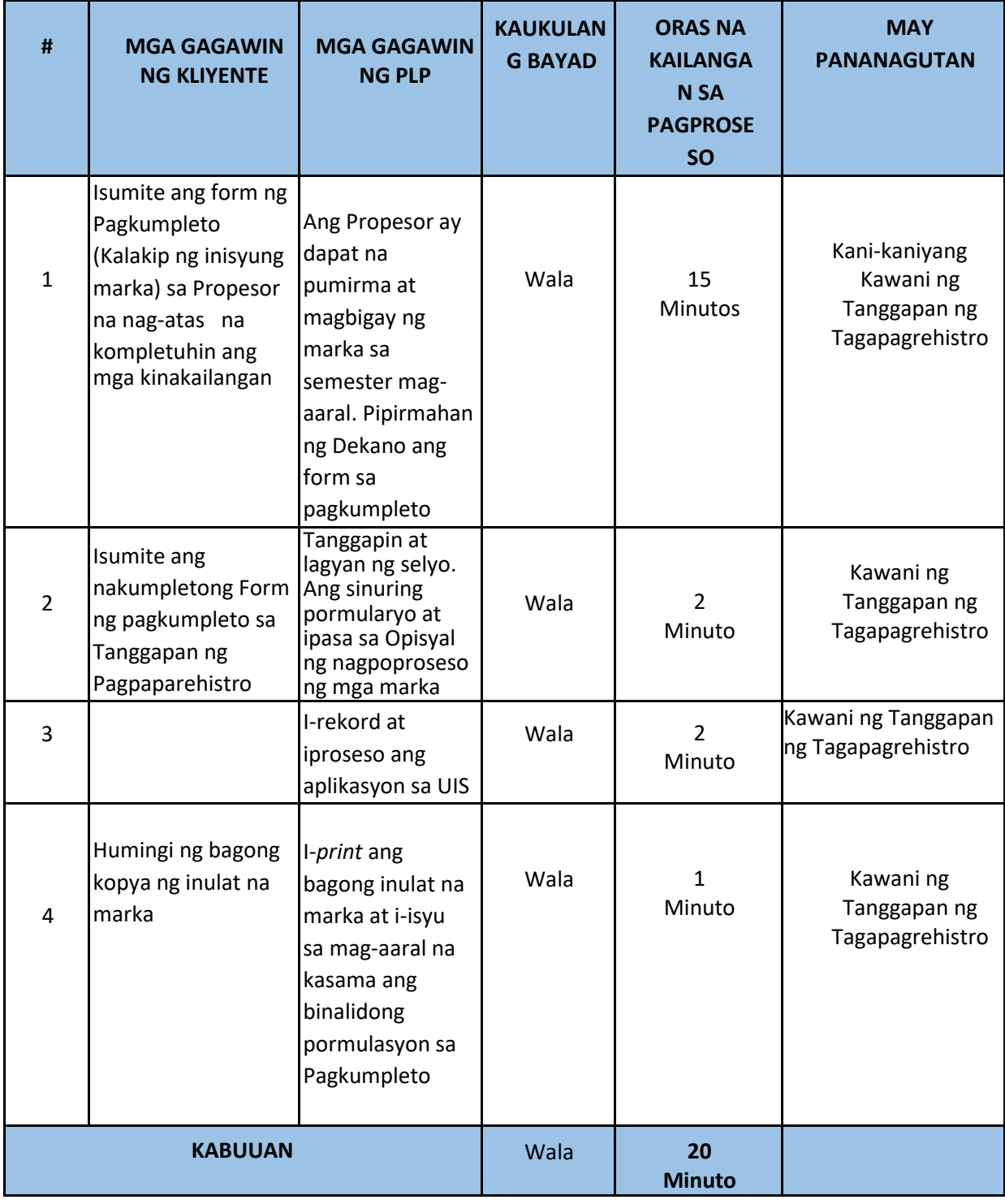

 Ang isang mag-aaral ay maaaring mag-aplay upang ma-withdraw mula sa lahat ng mga kurso o hindi magpatala para sa isang semestre ngunit dapat ay inaprubahan ng kani-kanilang Dekano.

 Ang bawat mag-aaral ay maaaring bigyan ng hanggang dalawa (2) lamang na LOAs.

 Ang isang mag-aaral na opisyal na nasa ilalim ng bakasyon ay hindi pinapayagang magkapagpatala sa iba pang institusyong pang-edukasyon.

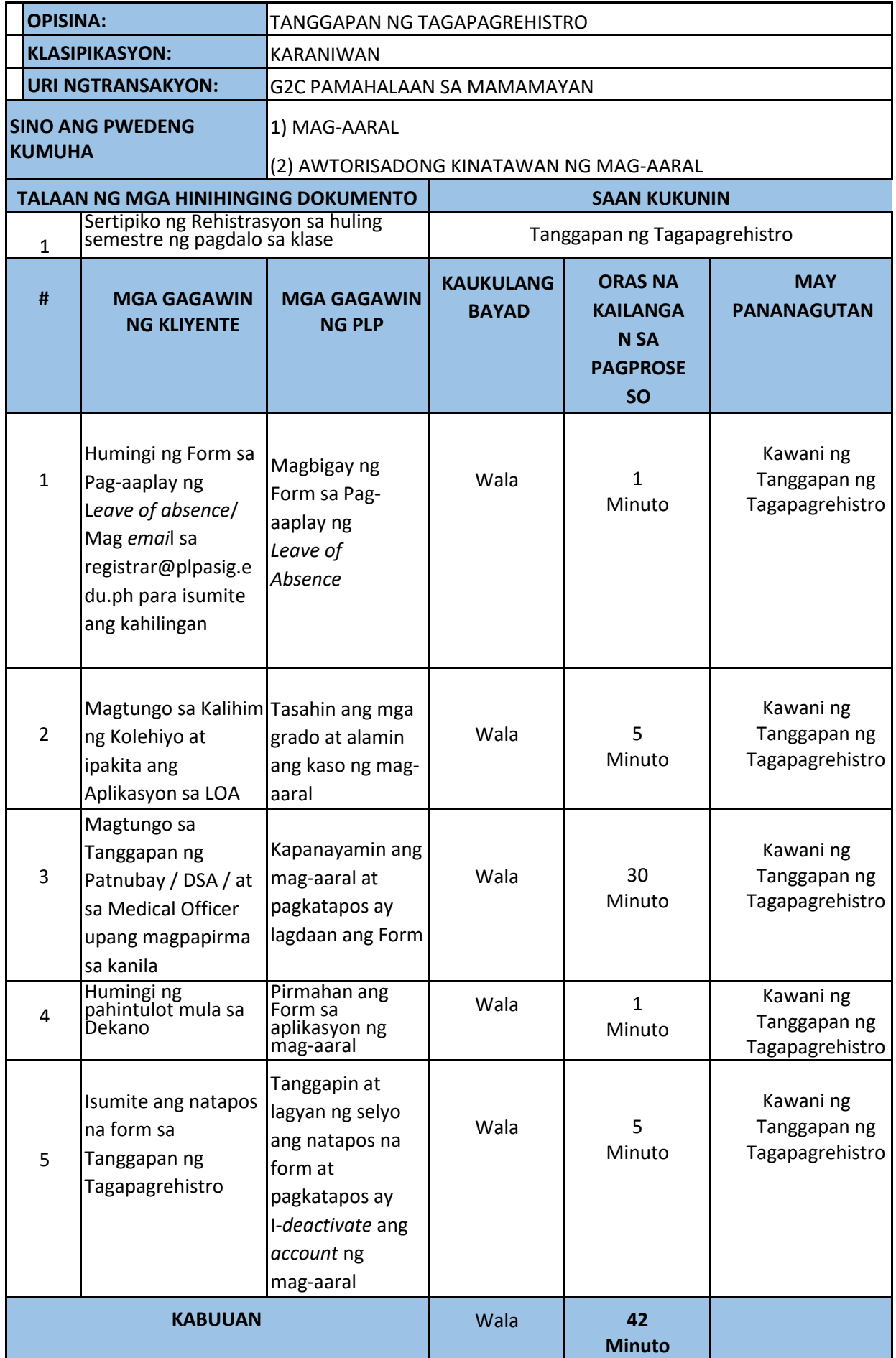

#### **10. APLIKASYON PARA SA** *READMISSION*

 Ang mag-aaral na muling babalik sa pag-aaral ay dapat magpakita ng naaprubahang Form sa pag-*load* sa pagpapatala.

 Ang Pamantasan ay may karapatang tanggihan ang mga mag-aaral na nagnanais bumalik kung hindi siya nakapag- *file* ng bakasyon bago siya nawala. Kung ang kanyang katwiran ay karapat dapat, ang magiging bisa ng kanyang pagbabalik ay sa susunod pang semestre, mula sa panahong inaprubahan ang kanyang aplikasyon para sa muling pagpasok

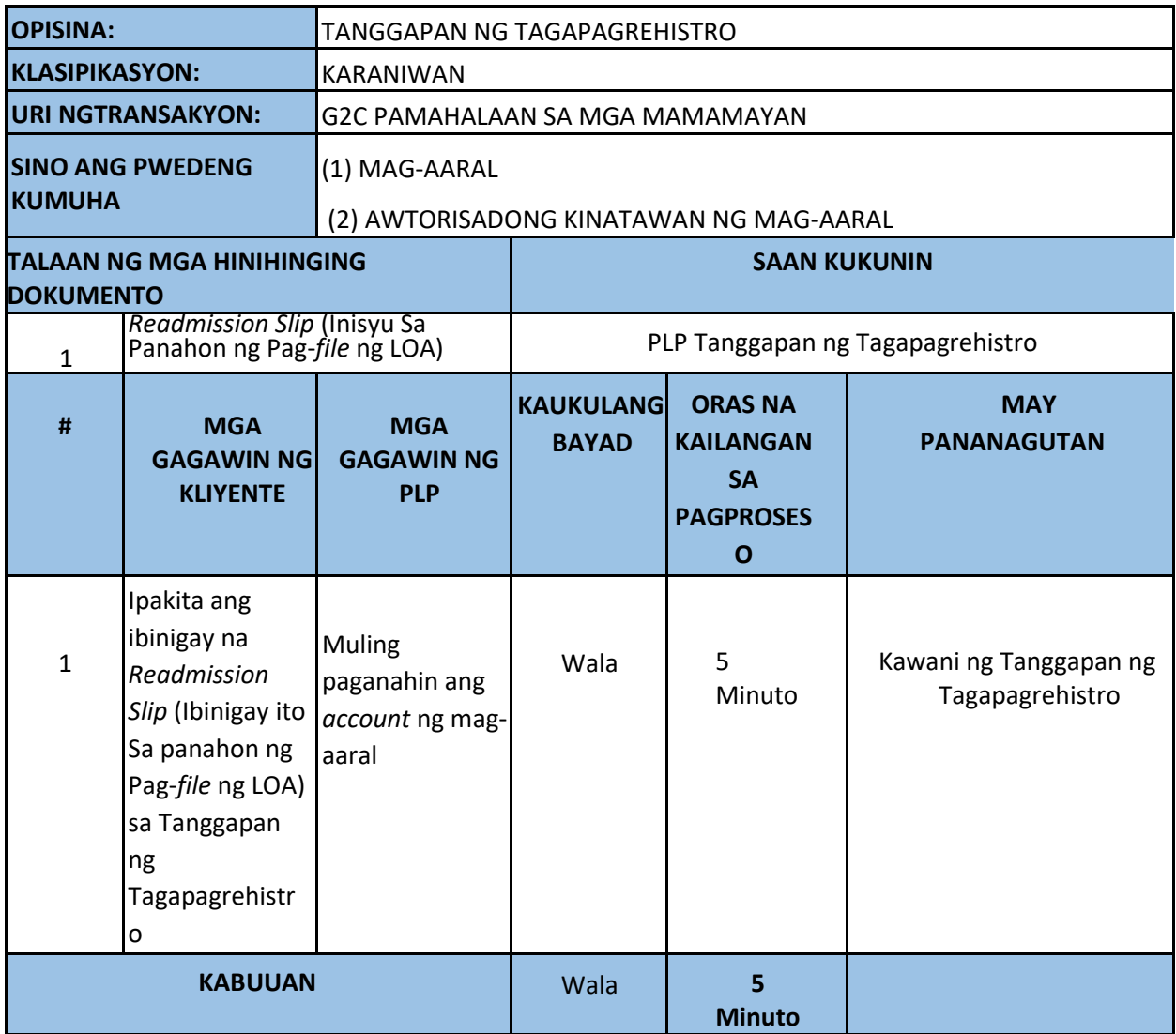

### **11. PAGPAPABAGO SA PERSONAL NA DATOS**

 Ang mga mag-aaral na may pagwawasto sa mga nailagay sa sertipiko ng kapanganakan o pagbabago sa tirahan ay maaaring mag-aplay para sa pagbabago ng mga personal na datos sa Tanggapan ng Tagapagrehistro

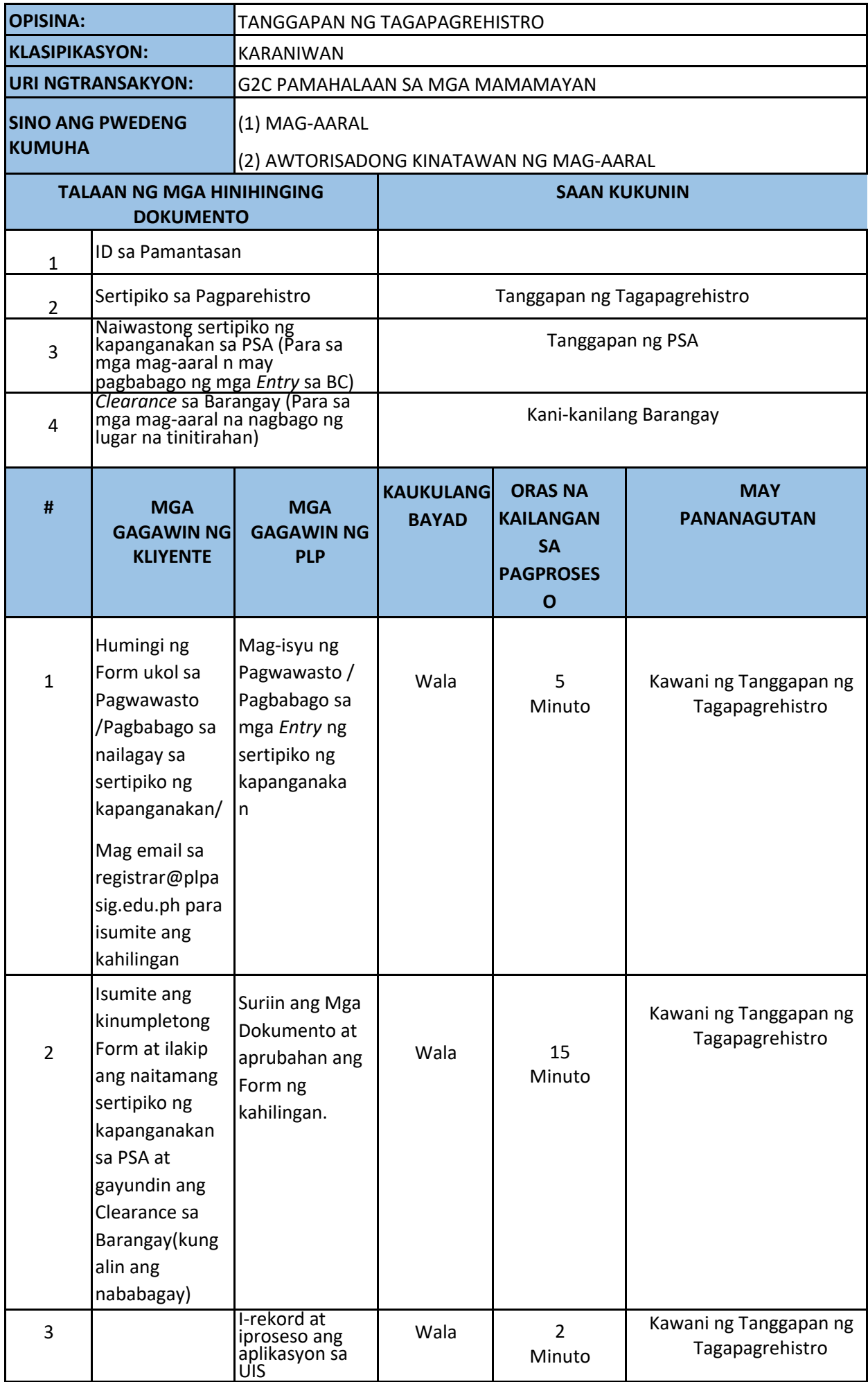

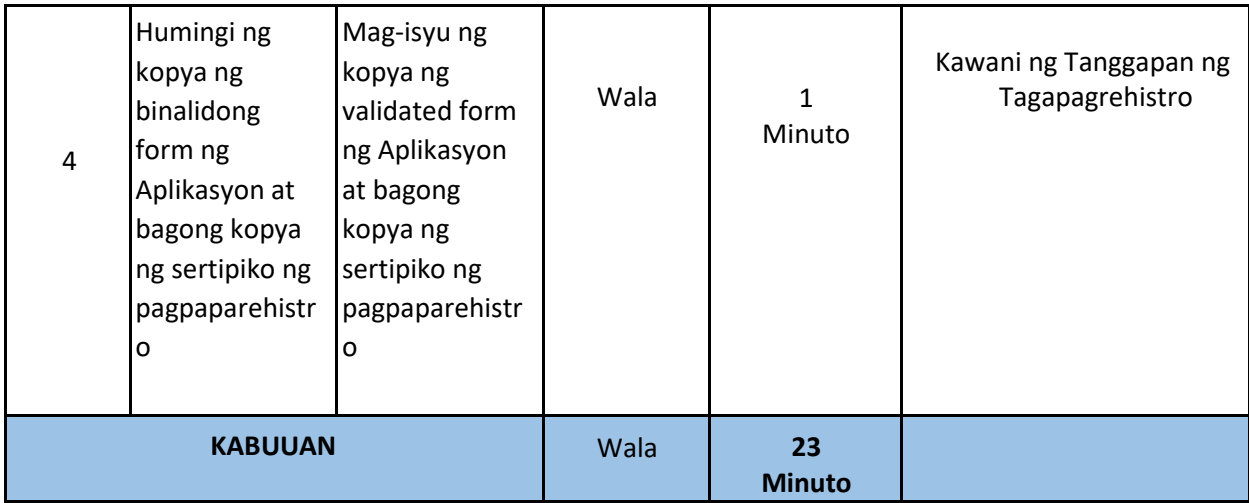

#### **12. KAHILINGAN PARA SA REKORD NG MAG-AARAL**

Maaaring humingi ang mga mag-aaral ng kopya ng kanilang kredensyal mula sa Opisina ng Tagapagrehistro

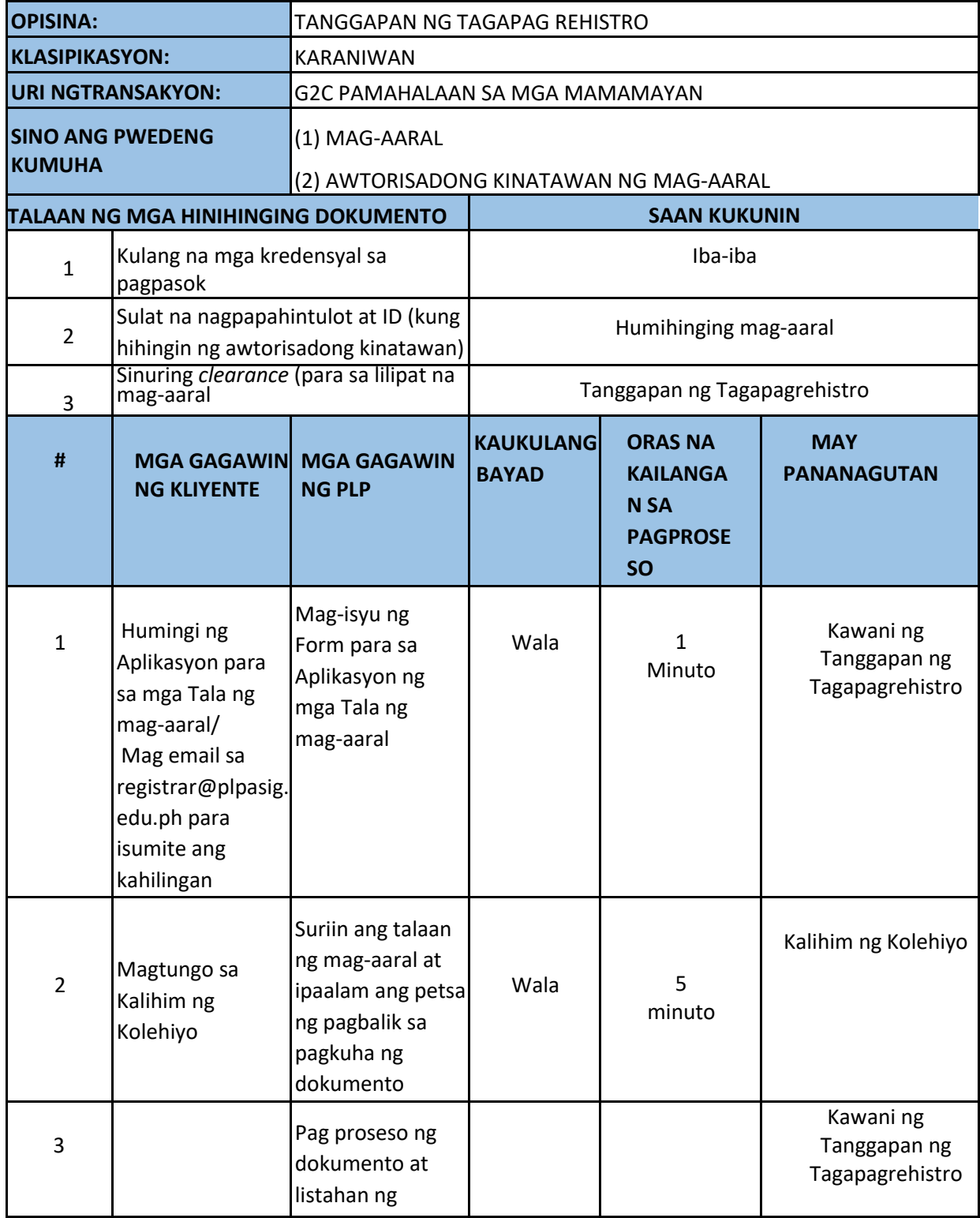

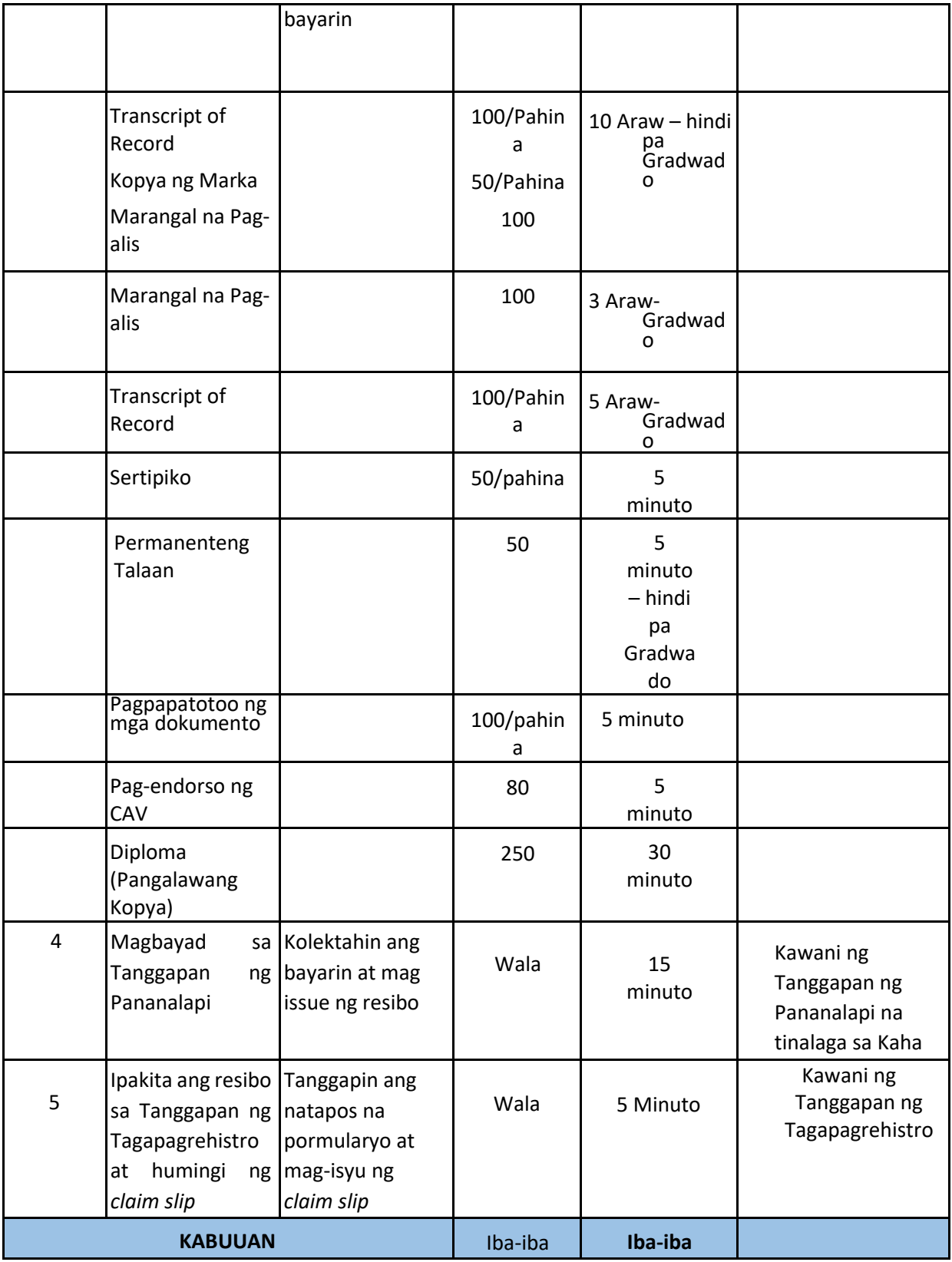

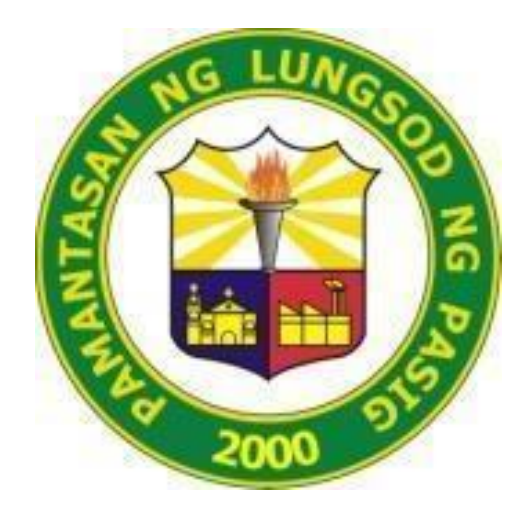

# **PAMANTASAN NG LUNGSOD NG PASIG** (University of Pasig City)

# **TANGGAPAN NG PANANALAPI CITIZEN'S CHARTER 2024**

## **1. Pagbabayad ng natitirang balanse at Hinihinging Mga Dokumento (halimbawa: Copy of Grades, TOR, Certificates, Honorable Dismissal, Diploma, Good Moral, CTC atbp.)**

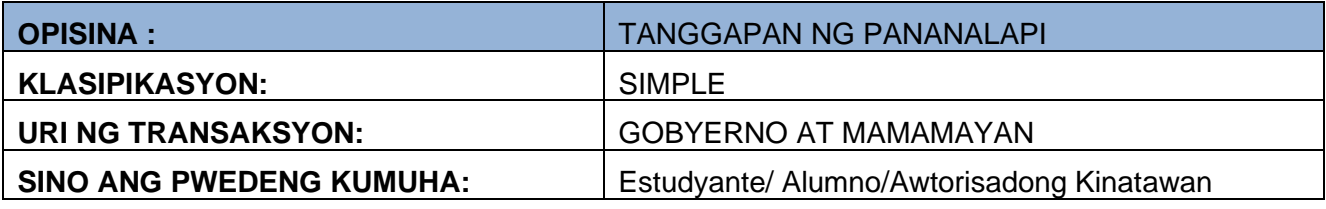

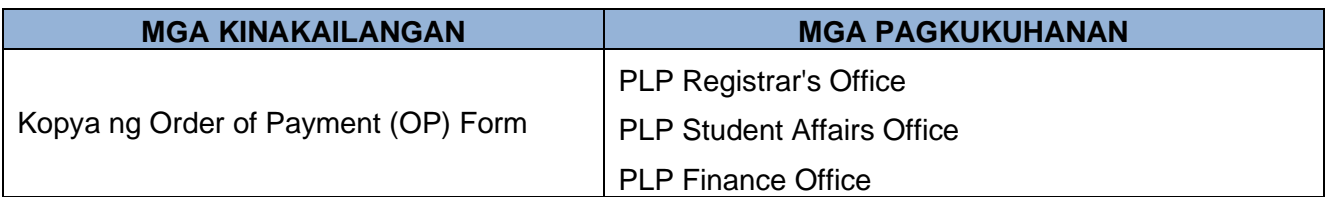

## A.1. Pagkumpirma ng account o record ng mag-aaral kung CLEARED o NOT CLEARED

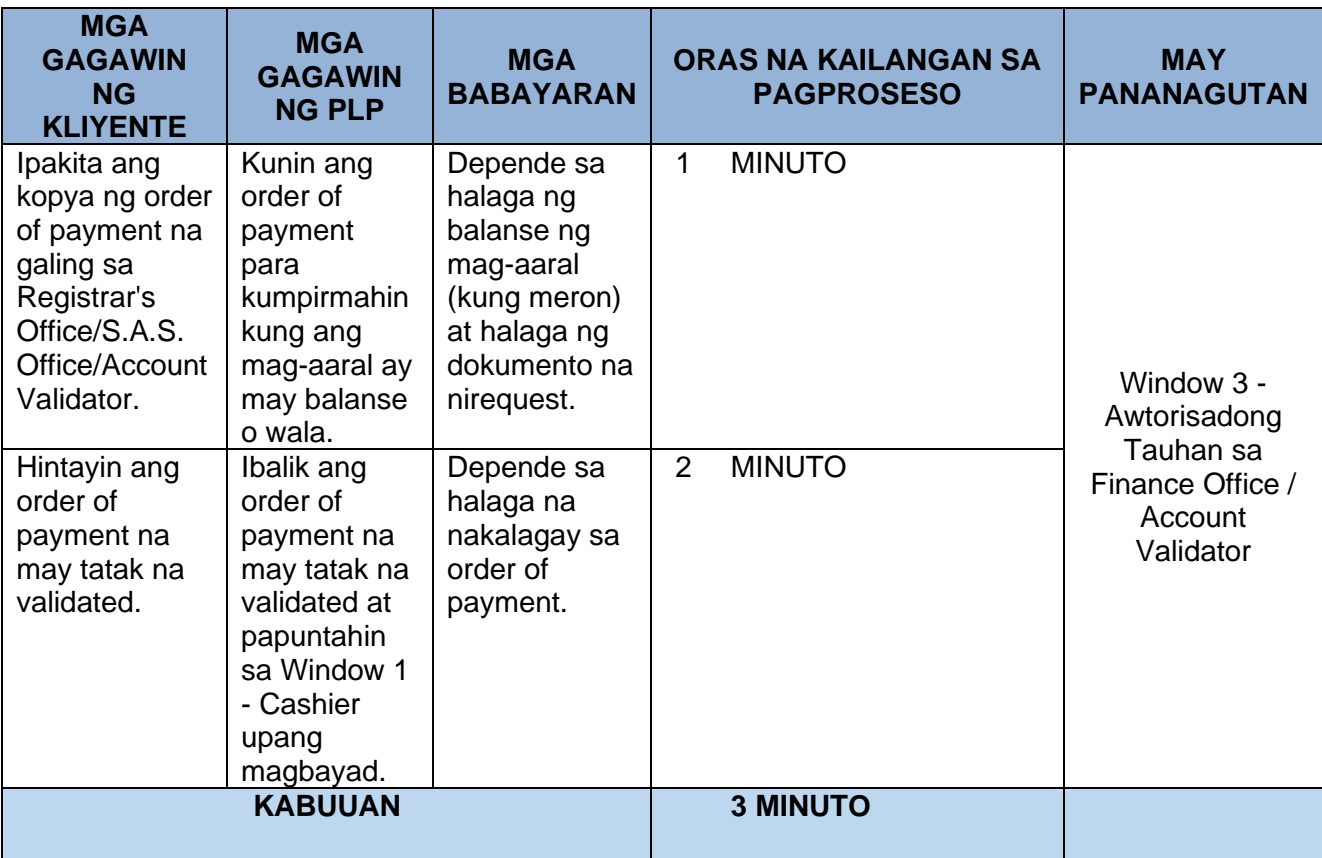

# A.2. Pagbabayad sa Window 1 – Cashier

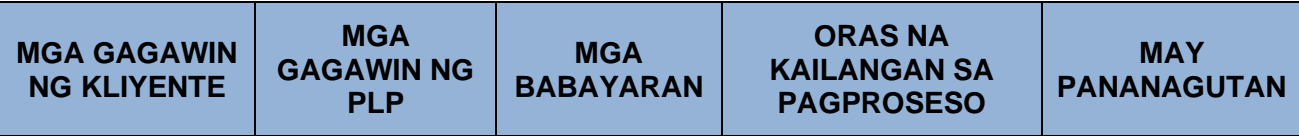

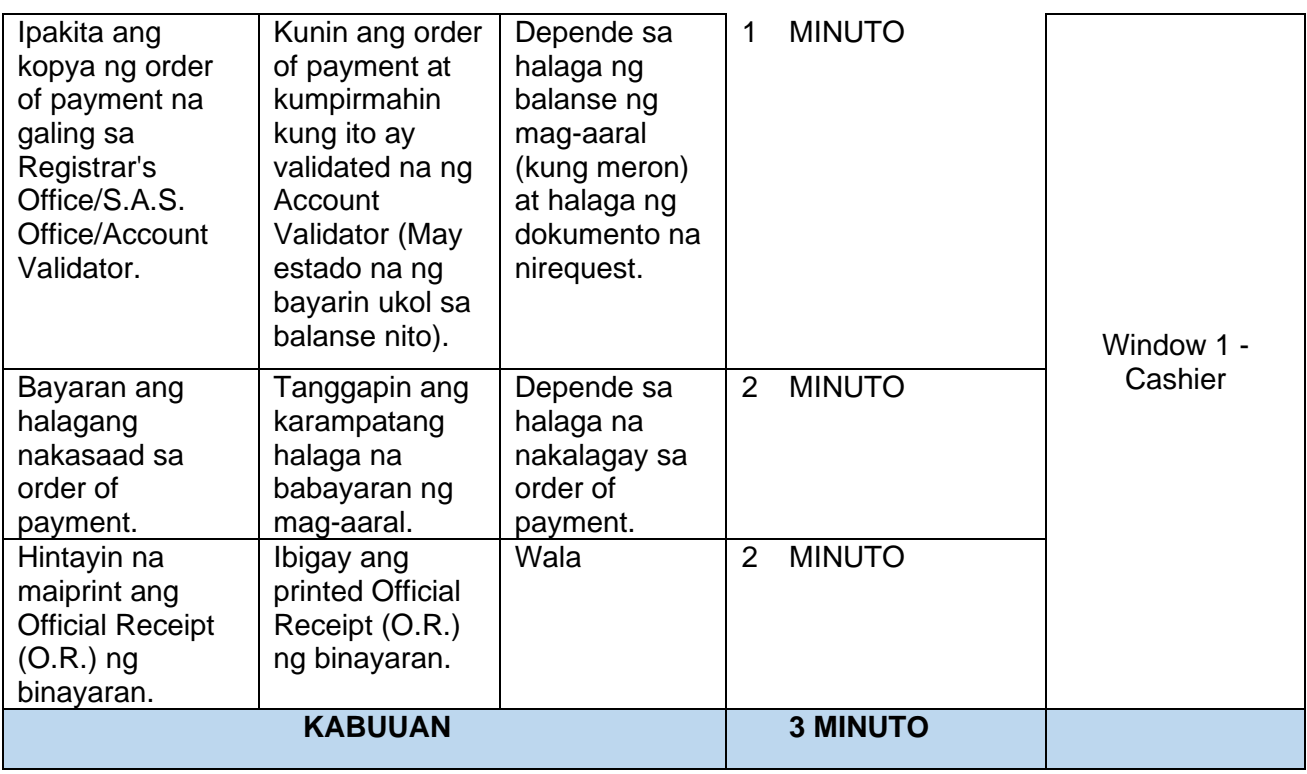

# **2. Pagpapapirma sa Clearance Form ng mga mag-aaral (Graduates / Undergrad.)**

- B.1 Graduation Clearance para sa mga graduates
- B. 2 Exit Clearance at Exit Interview Form para sa mga undergrad.

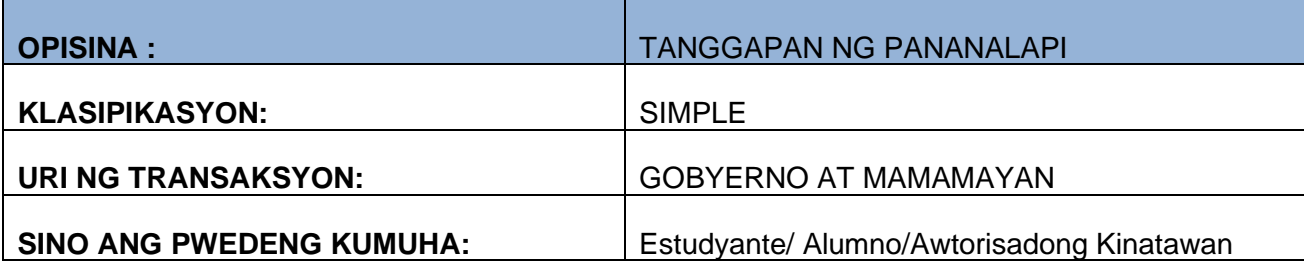

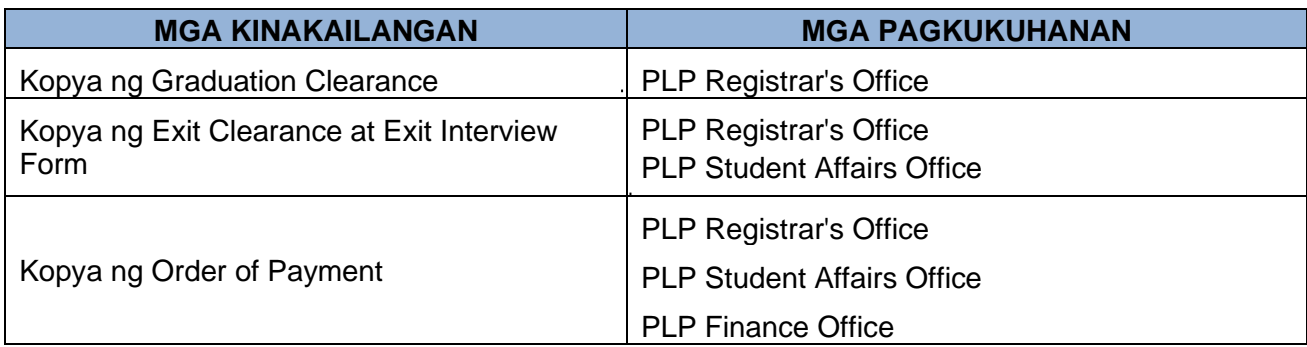

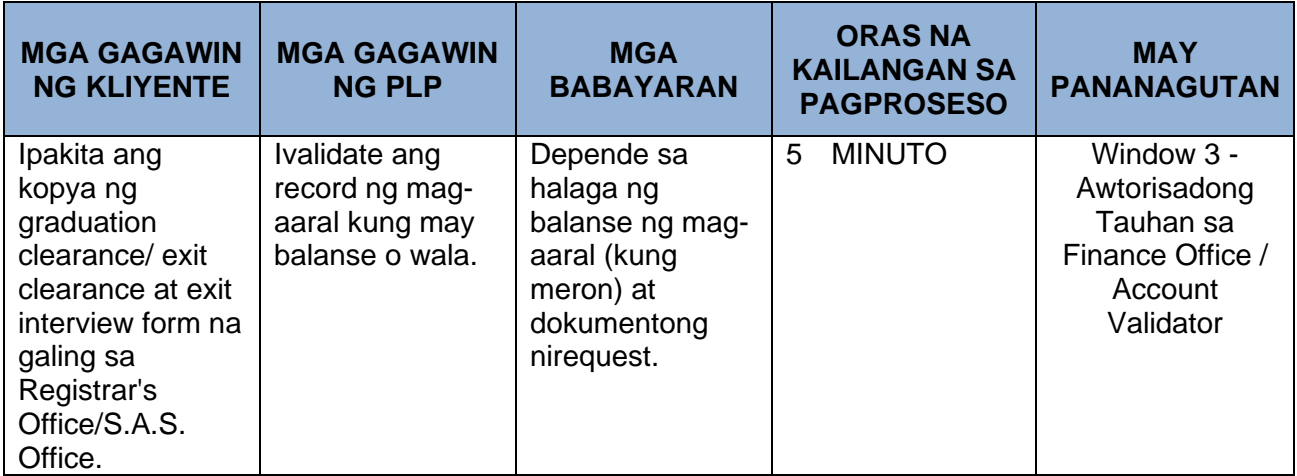

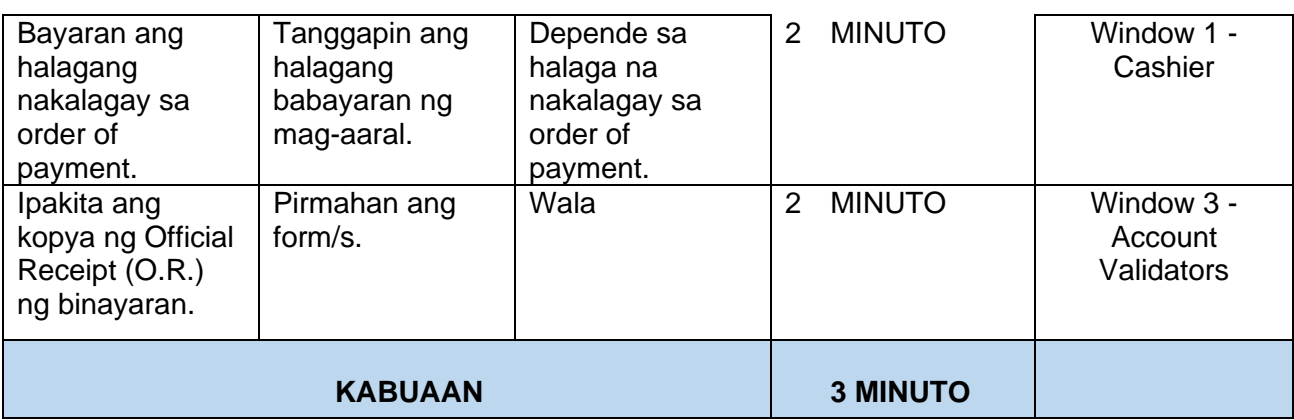

## **3. Pagpapasahod sa mga Faculty (Part-time Faculty / Temporary Fulltime Faculty).**

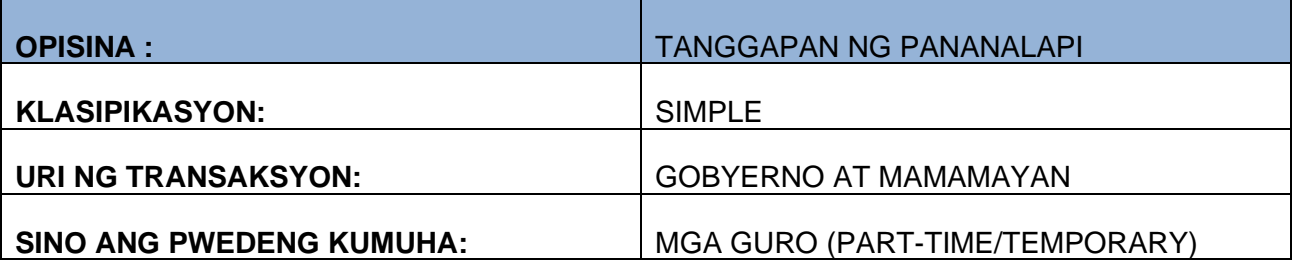

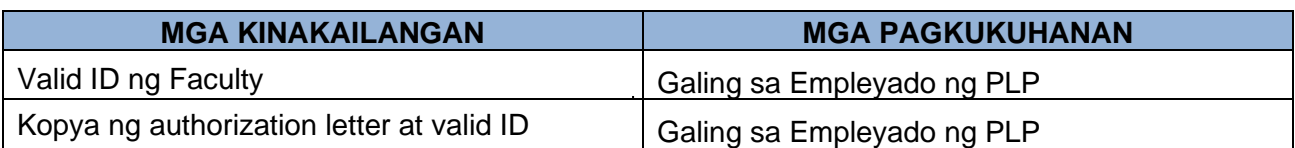

# C.1. Faculty

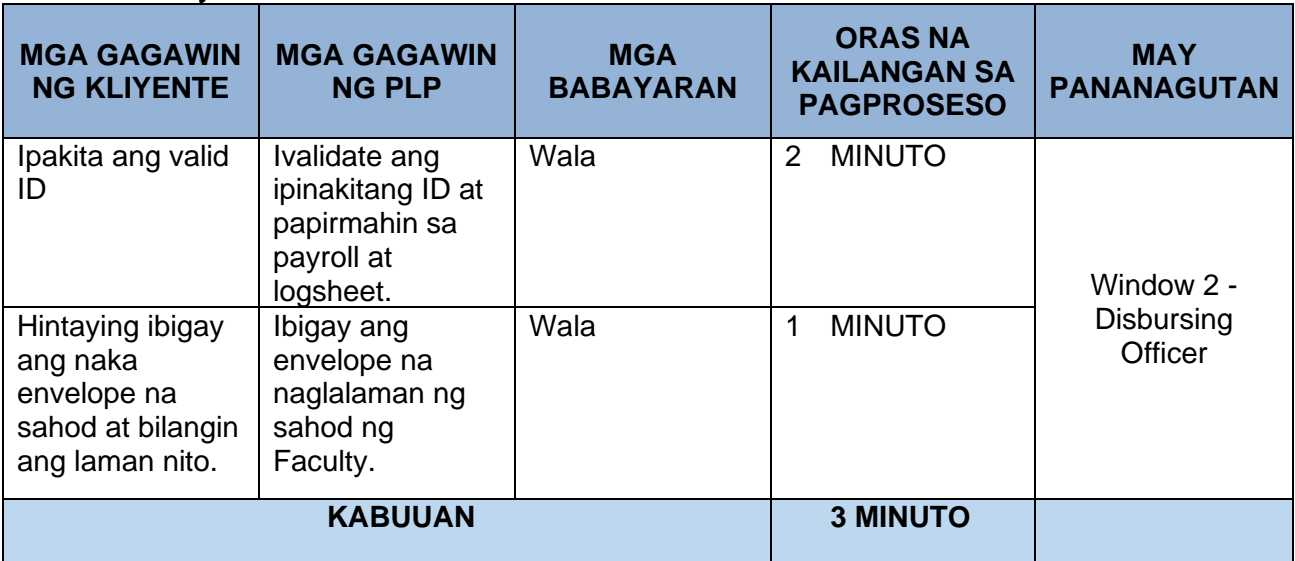

# C.2. Awtorisadong Kinatawan ng Faculty

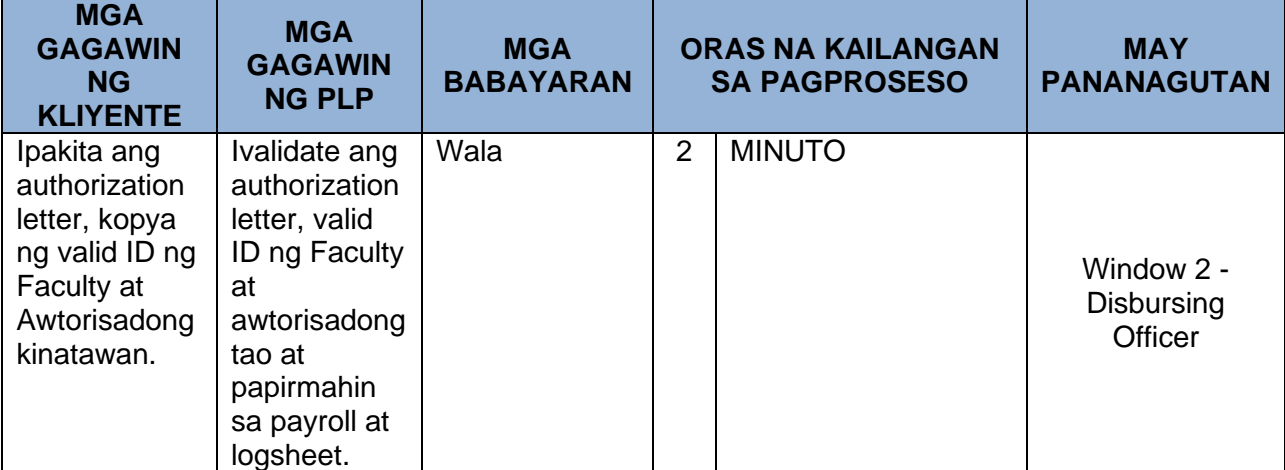

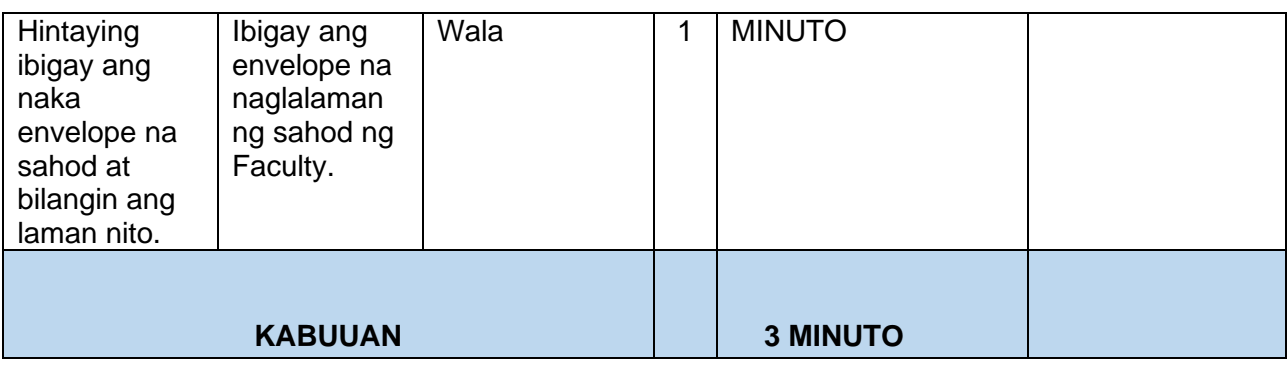

## **4. Pamamahagi ng Connectivity o Load Allowance at T.E.S. / T.E.S - T.D.P. Scholarship ng mga mag-aaral.**

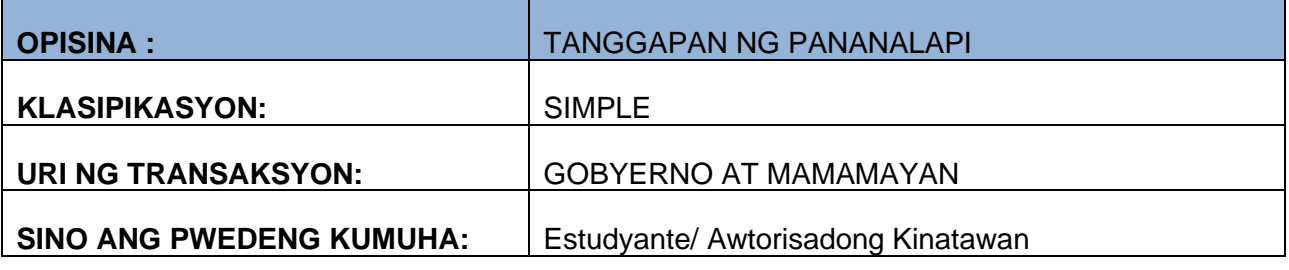

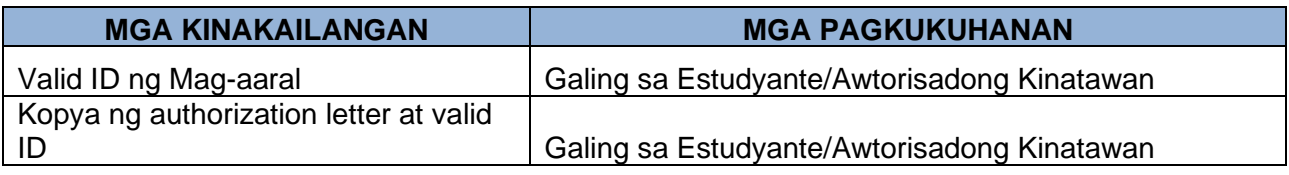

## D.1. Mag-aaral

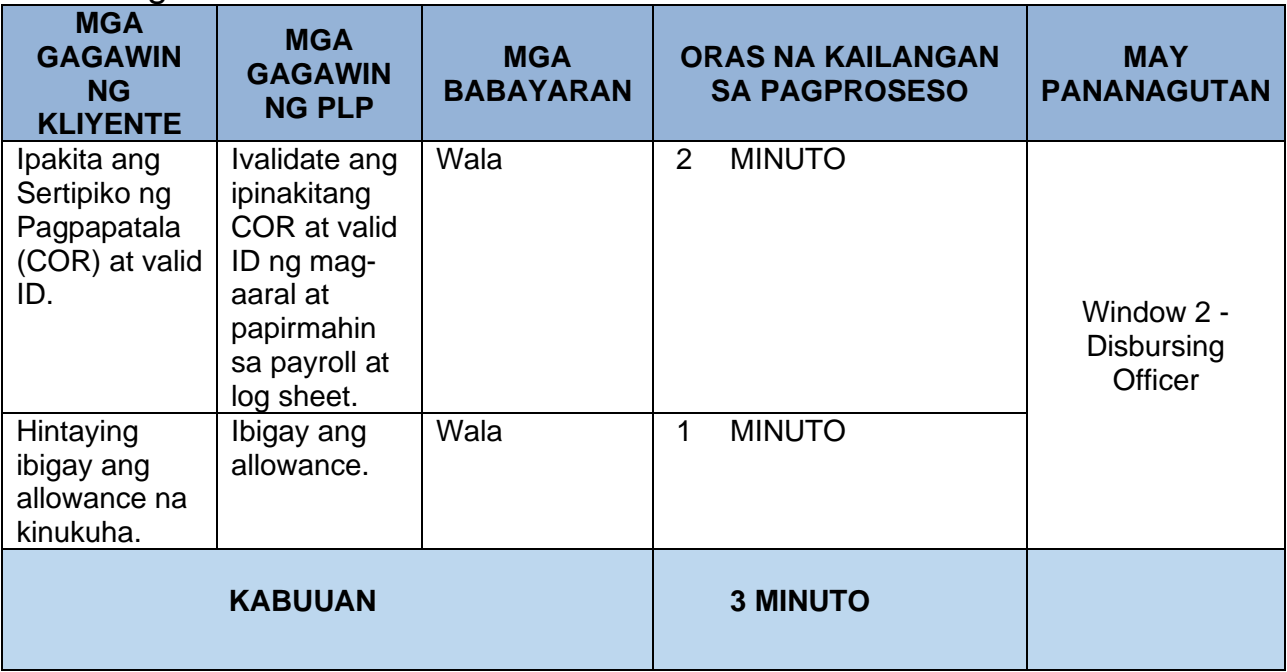

# D.2. Awtorisadong Tao ng Mag-aaral

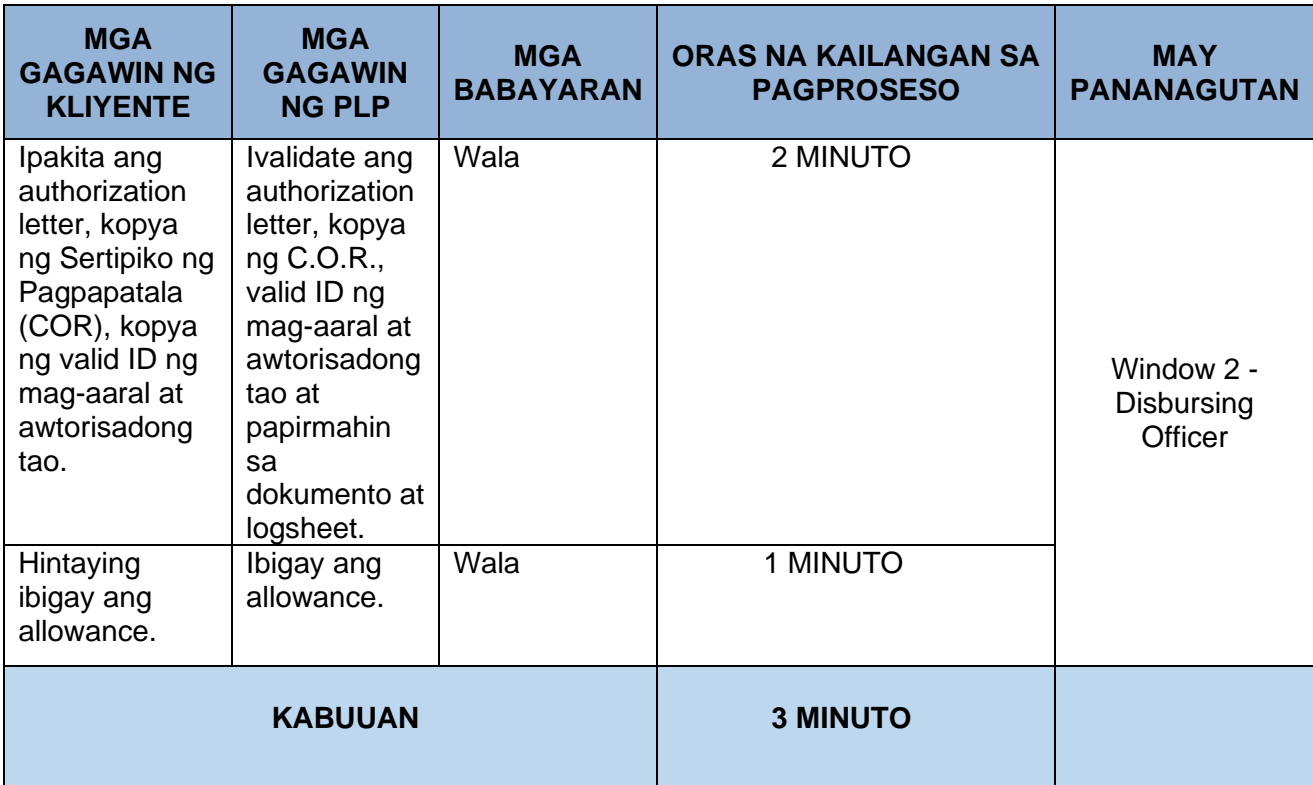

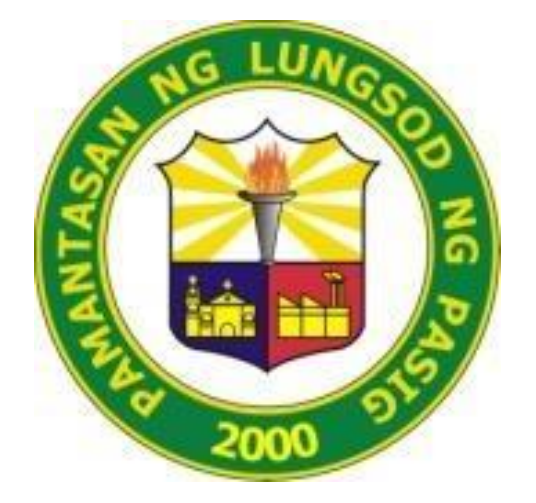

# **PAMANTASAN NG LUNGSOD NG PASIG** *(University of Pasig City)*

# **OPISINA SA PAGPAPAUNLAD NG YAMANG TAO CITIZEN'S CHARTER 2024**

#### **Proseso ng Pagrerequest ng Sertipiko ng Trabaho (Certificate of Employment)**

Ang sertipiko ng pagtatrabaho ay maaring hingin sa pamamagitan ng paghahanda ng mga kailangang dokumento at pagsagot sa Request Form mula sa tanggapan. Kung sakaling di magagawa ng personal ng empleyado o di aktibong employado, kinakailang magsumite ng karampatang dokumento.

Ang pagsumite ng kumpleto at tamang dokumento ay makakatulong sa agarang paghahanda ng sertipiko. Ito ay maaring kunin sa loob ng **isa o dalawang araw** mula sa araw ng pagsumite.

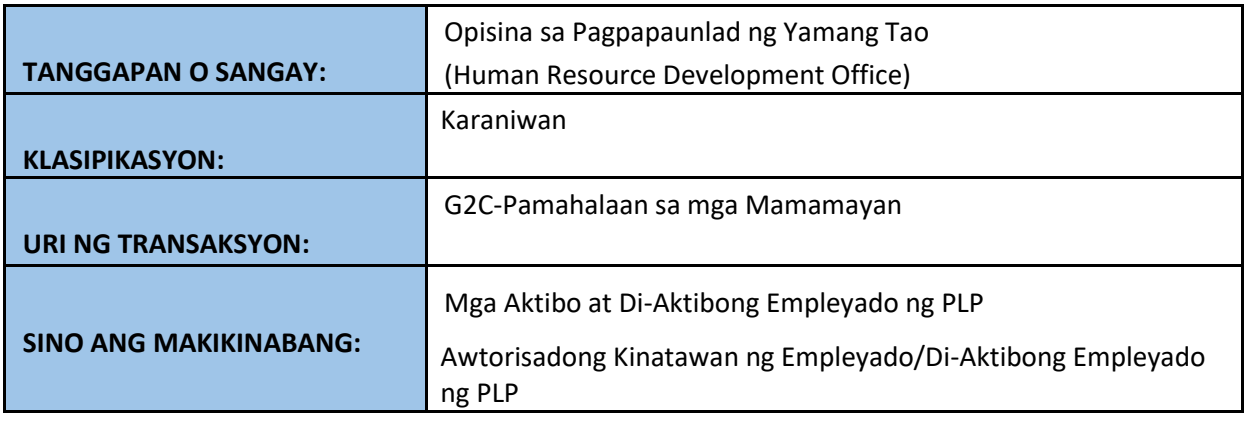

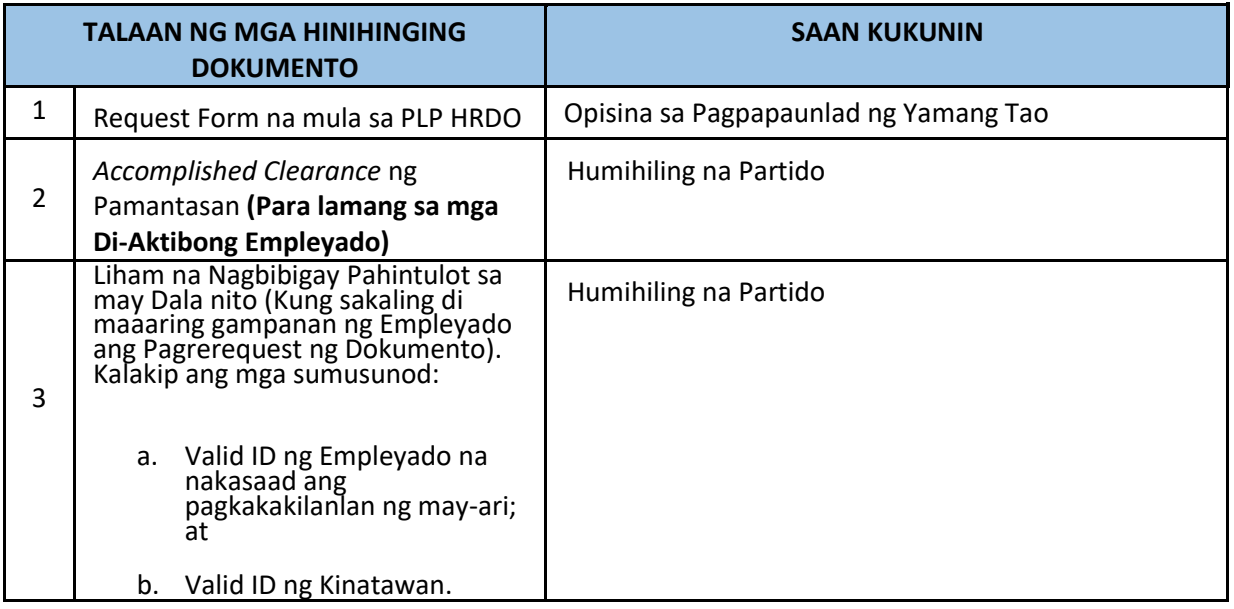

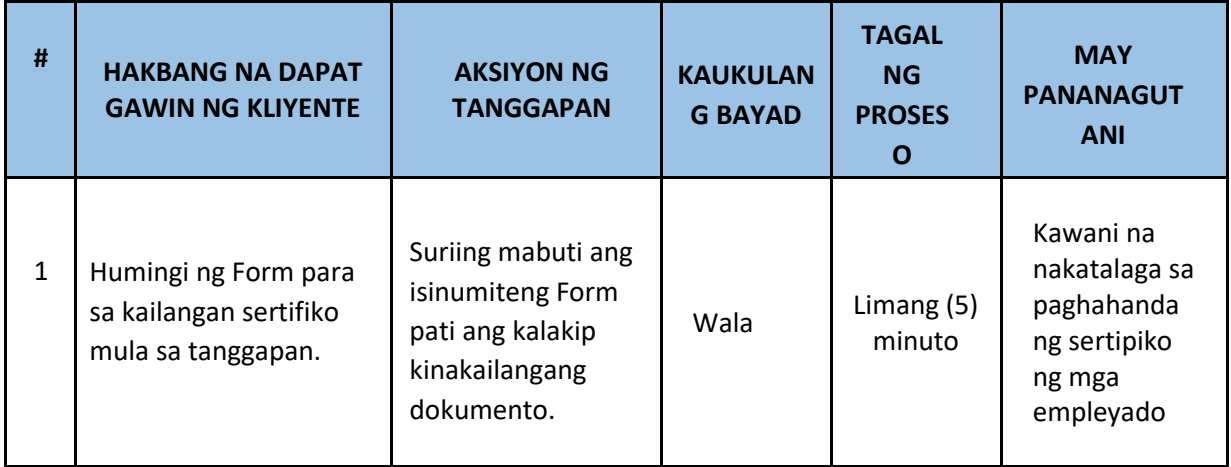

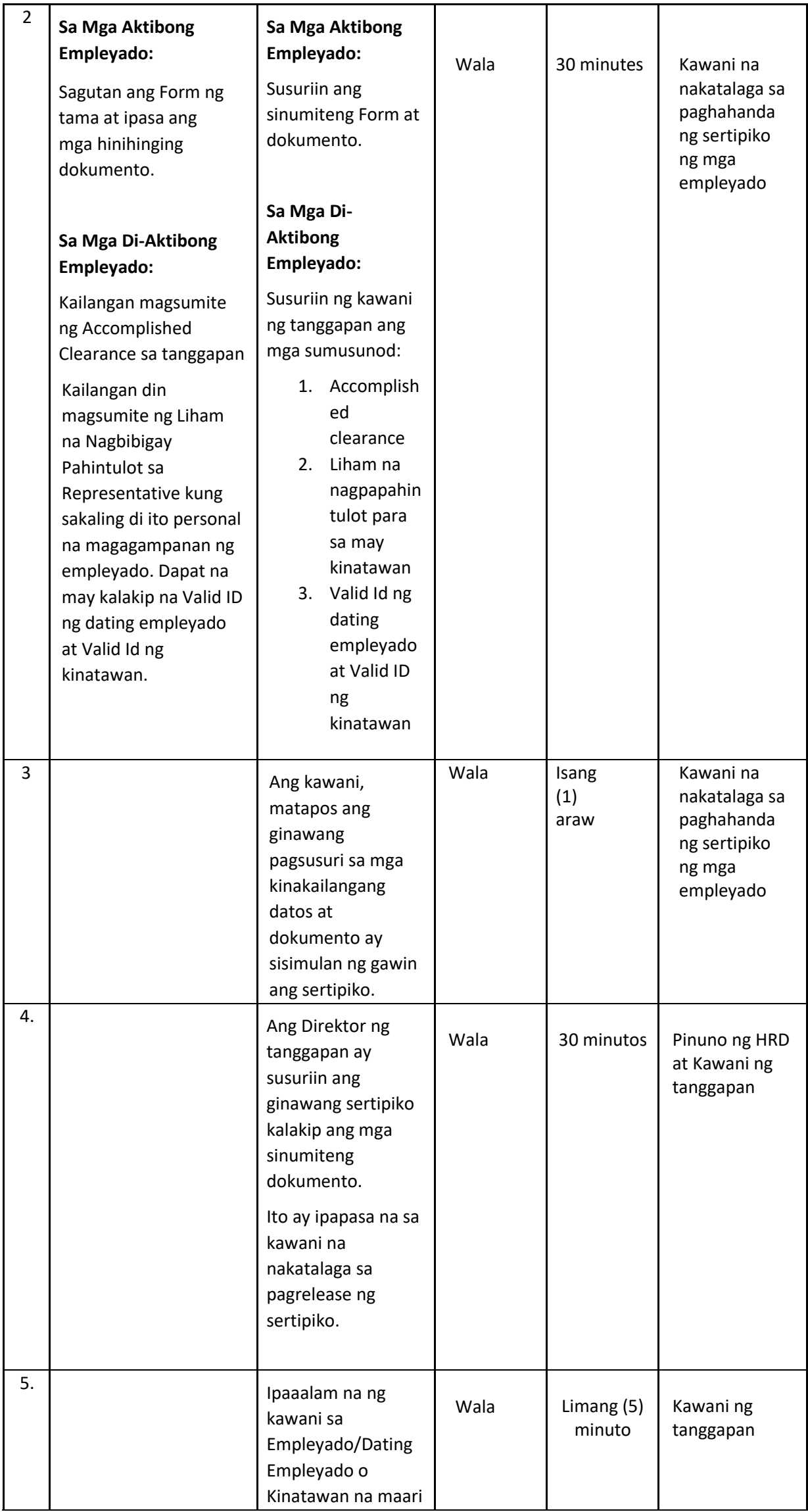

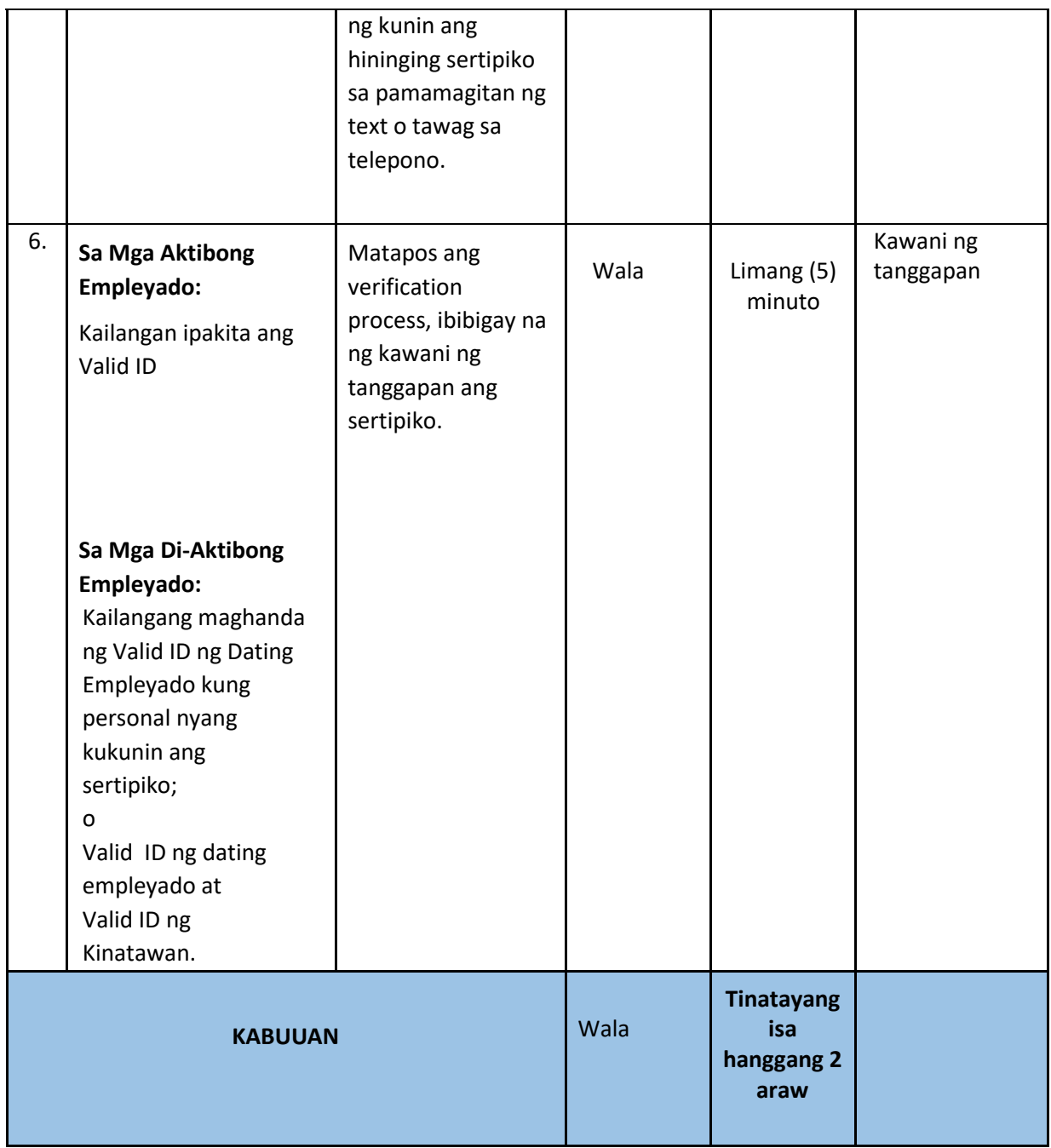

### **MAHALAGANG PAALALA:**

Sa mga Di-Aktibong Empleyado ng PLP:

Para sa iba pang mga kakailanganing dokumento (Service Record at iba pa), Makipag-ugnayan Sa City Human Resource Development Office.

Maraming Salamat Po!

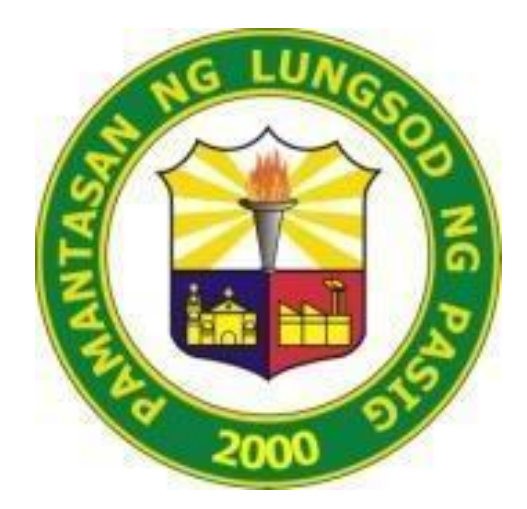

# **PAMANTASAN NG LUNGSOD NG PASIG** (University of Pasig City)

# **TANGGAPAN NG MGA USAPIN AT SERBISYO SA MAG-AARAL CITIZEN'S CHARTER 2024**

# **1. APLIKASYON SA KOLEHIYO**

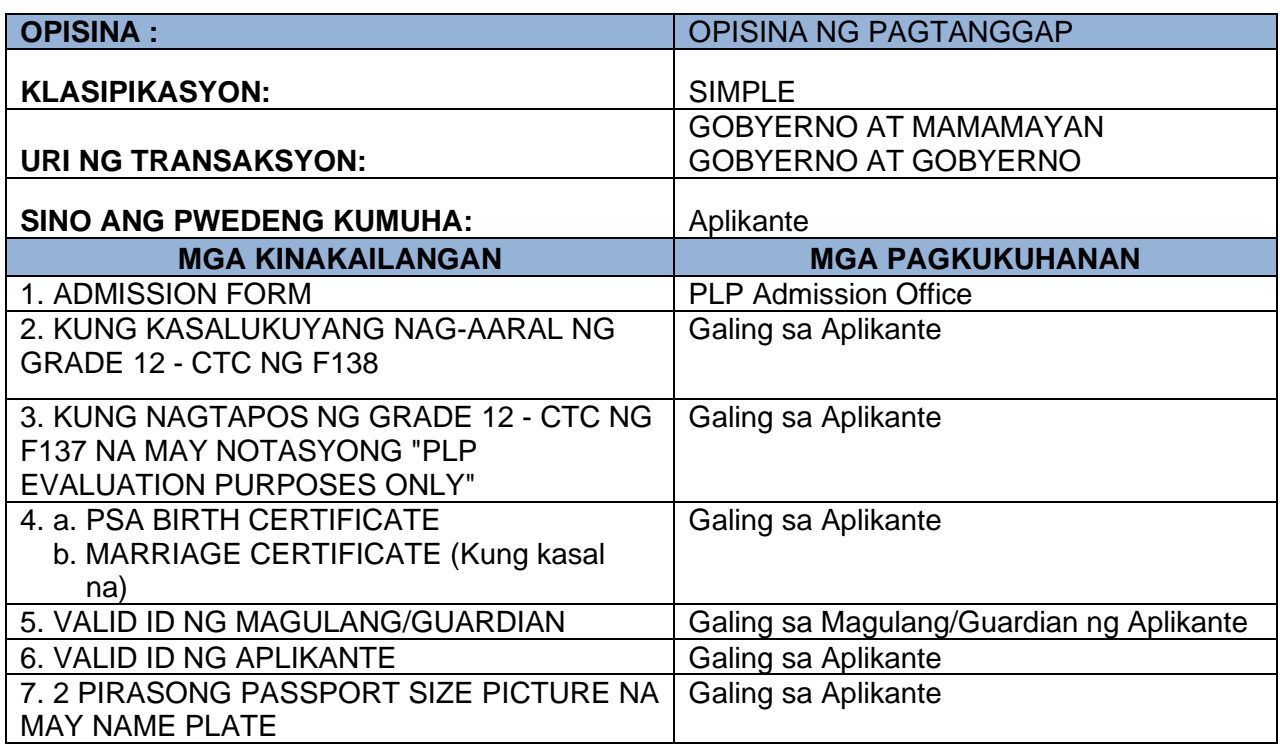

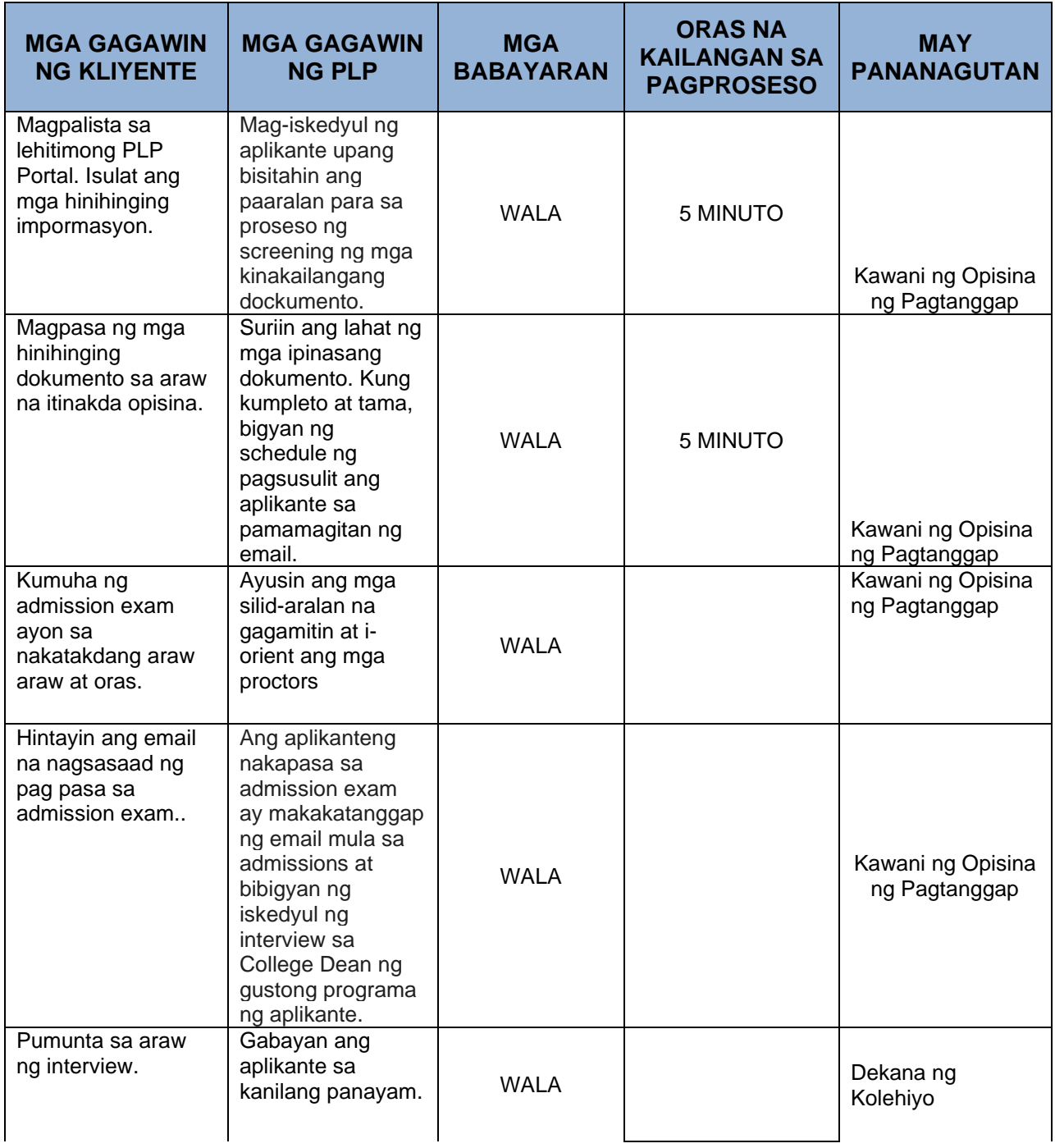

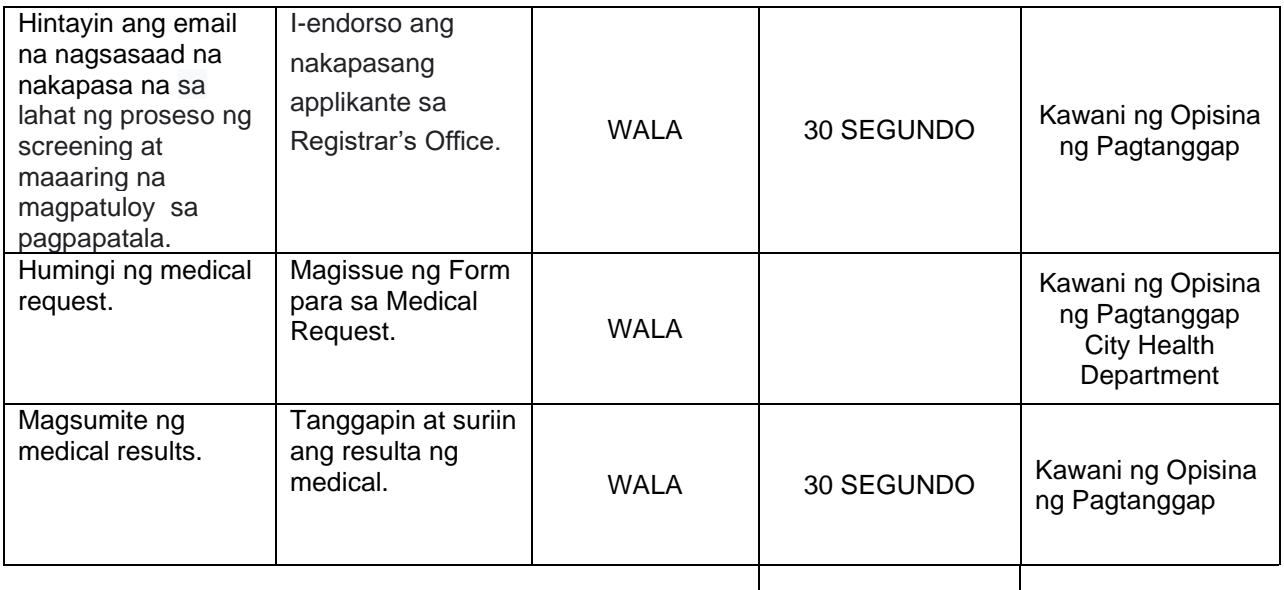

**TOTAL** 11 MINUTO

# **2. PAGKUHA NG CERTIFICATE OF GOOD MORAL**

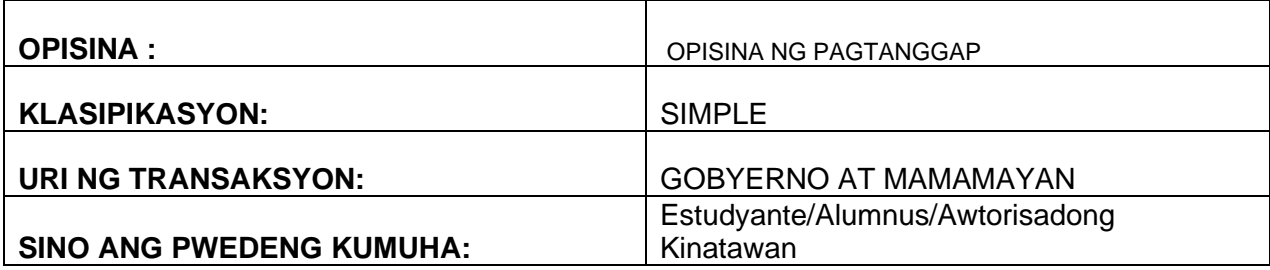

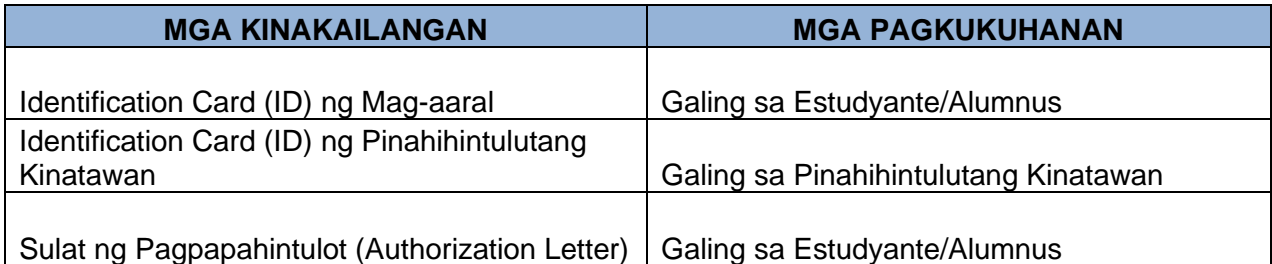

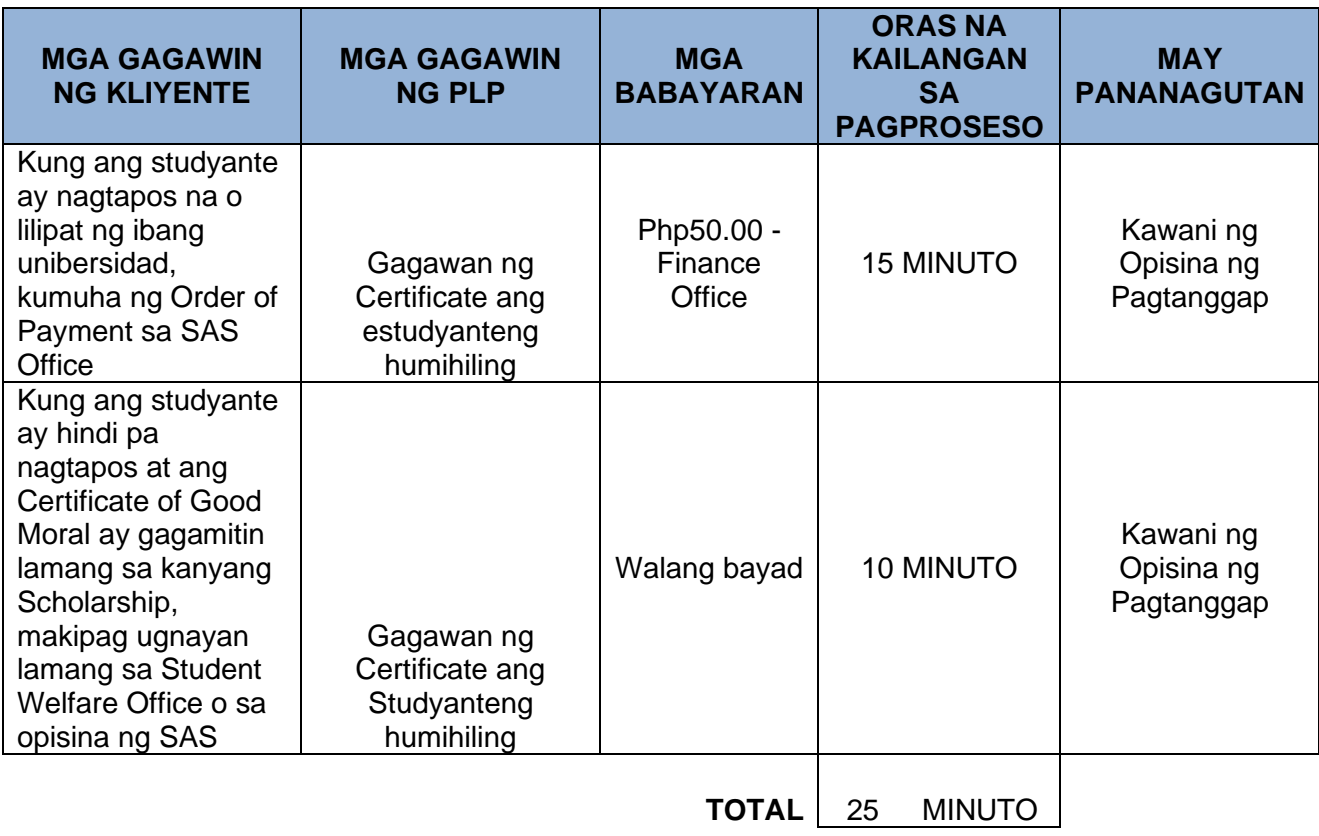

# **3. Pag Papapirma ng Exit Interview at Leave of Absent Form**

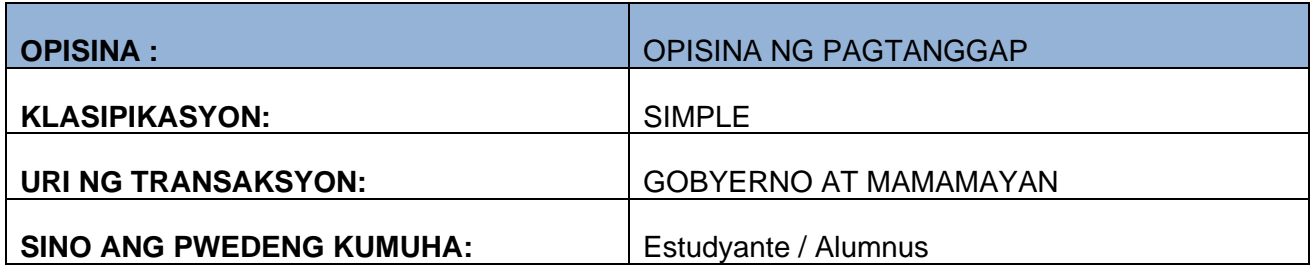

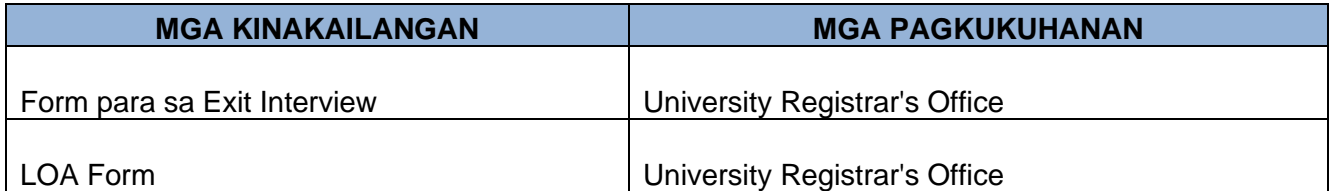

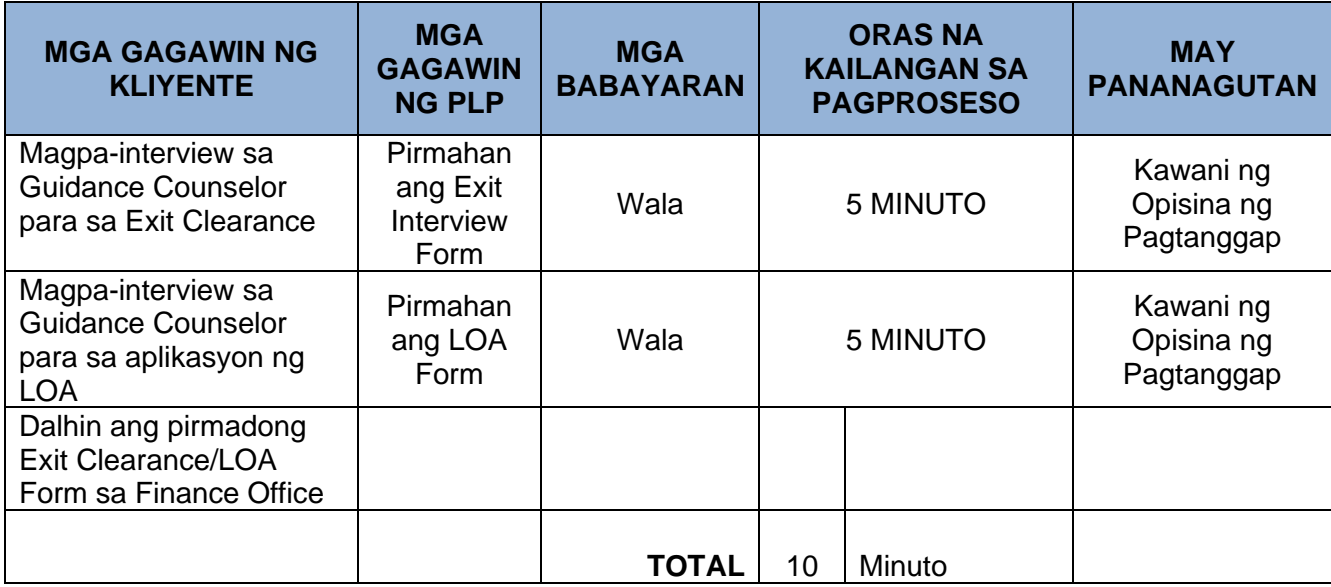

# **4. PAGPAPATUNAY NG KUMPANYA (COMPANY VERIFICATION)**

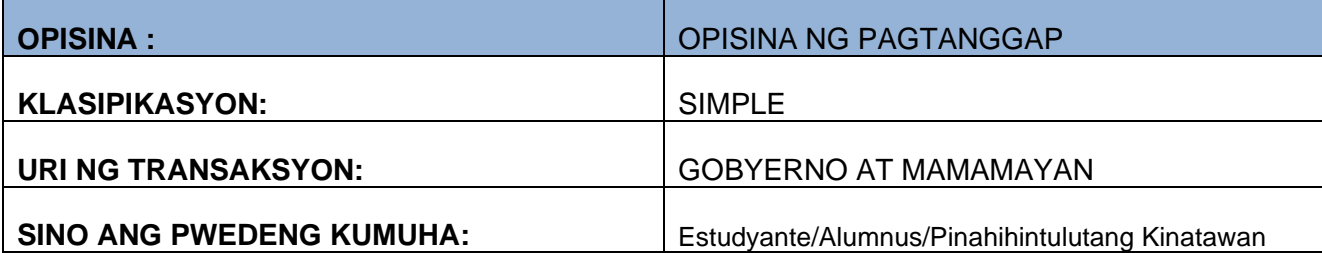

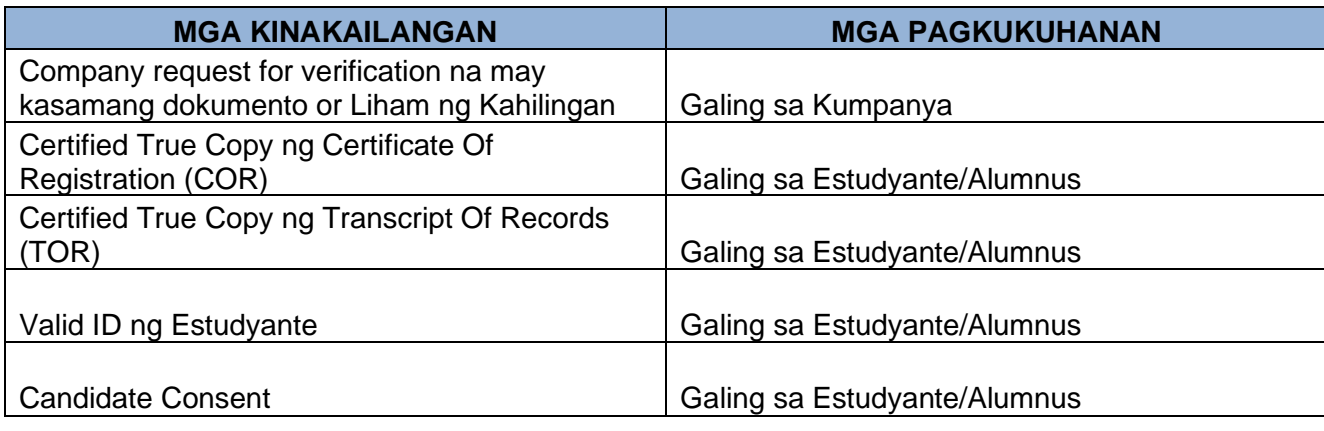

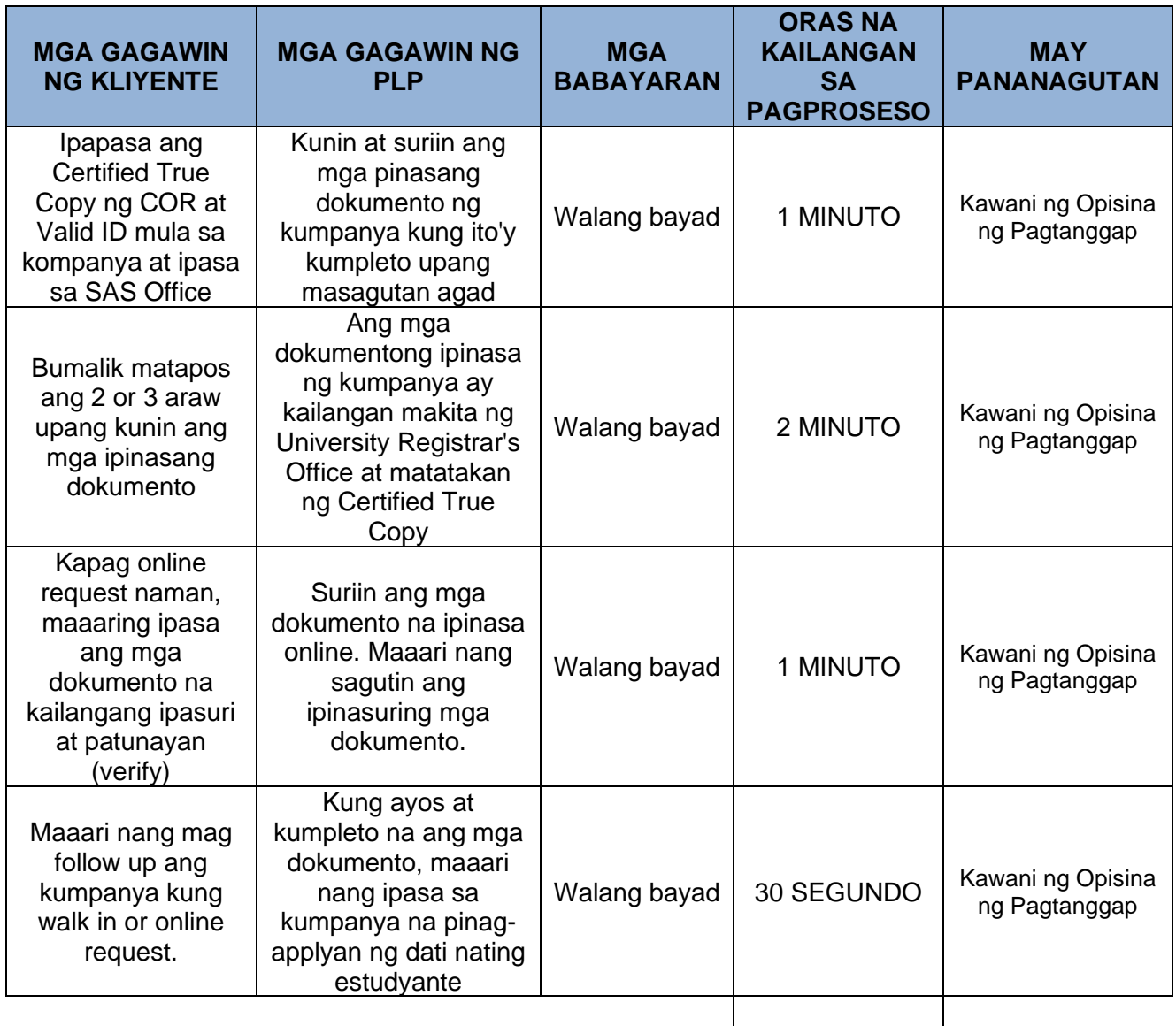

**TOTAL** 4.30 minuto

# **5. APLIKASYON SA TERTIARY EDUCATION SUBSIDY (TES)**

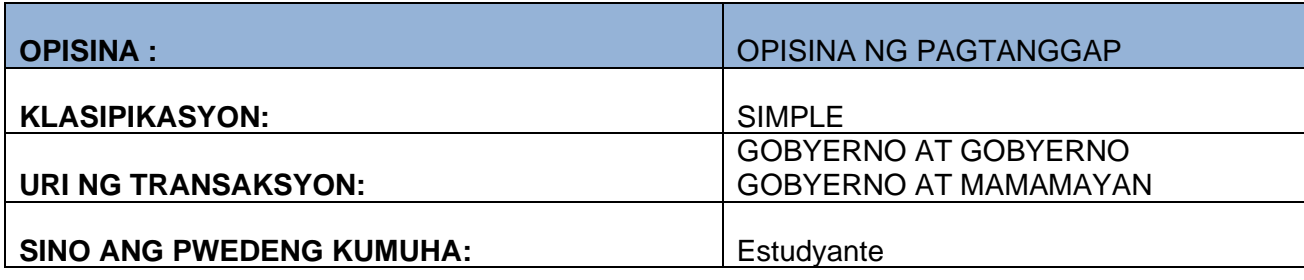

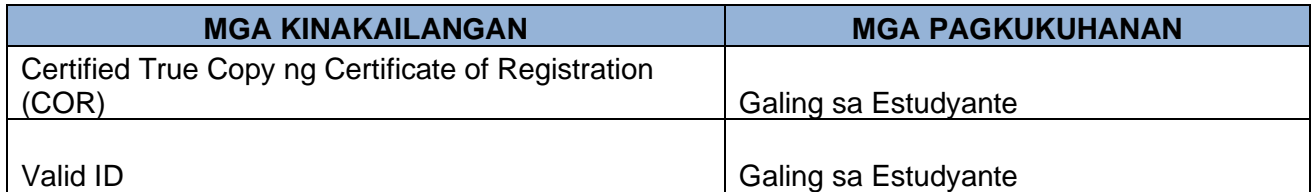

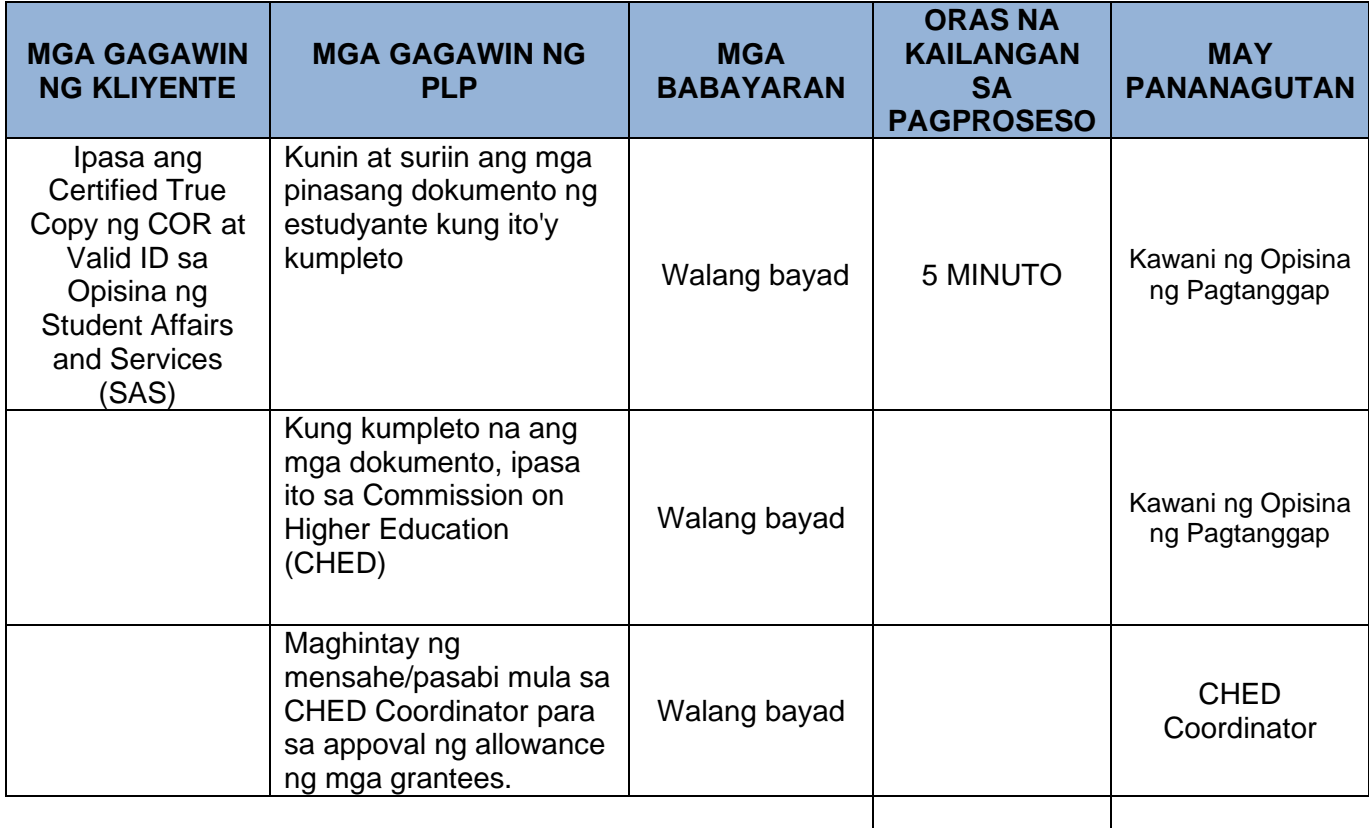

**TOTAL** 5 MINUTO

# **6. APLIKASYON SA TULONG DUNONG PROGRAM (TDP)**

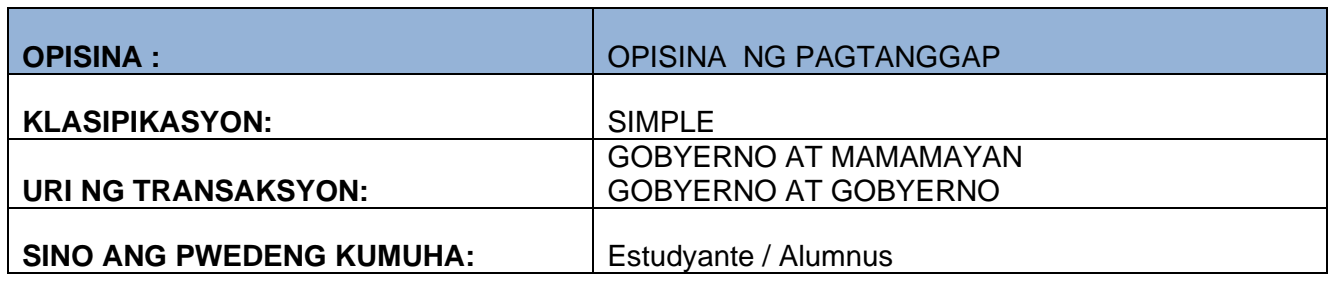

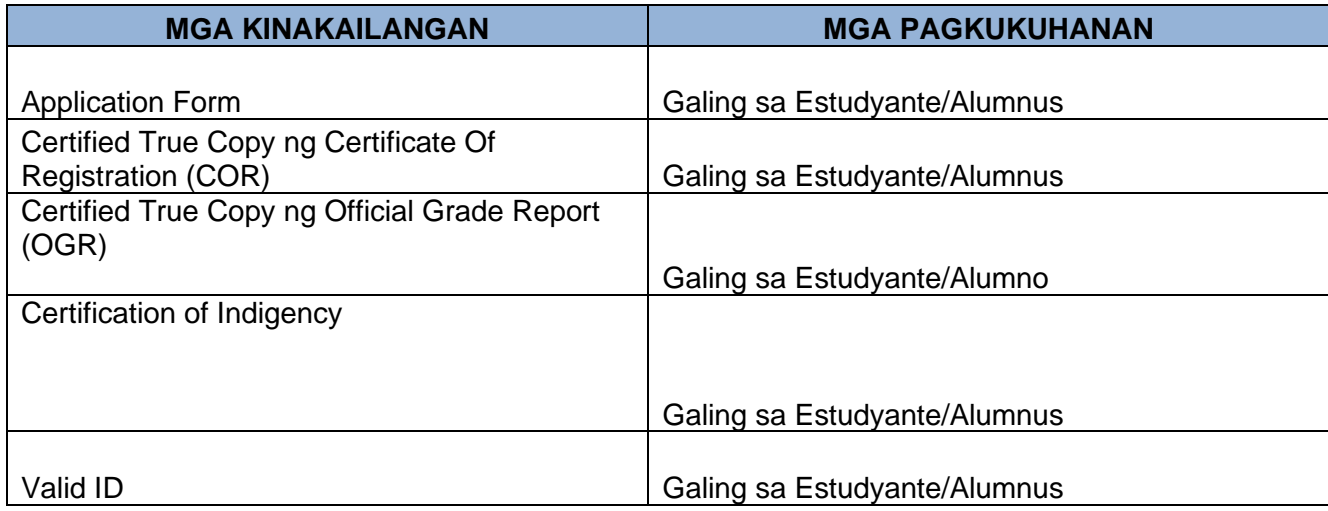

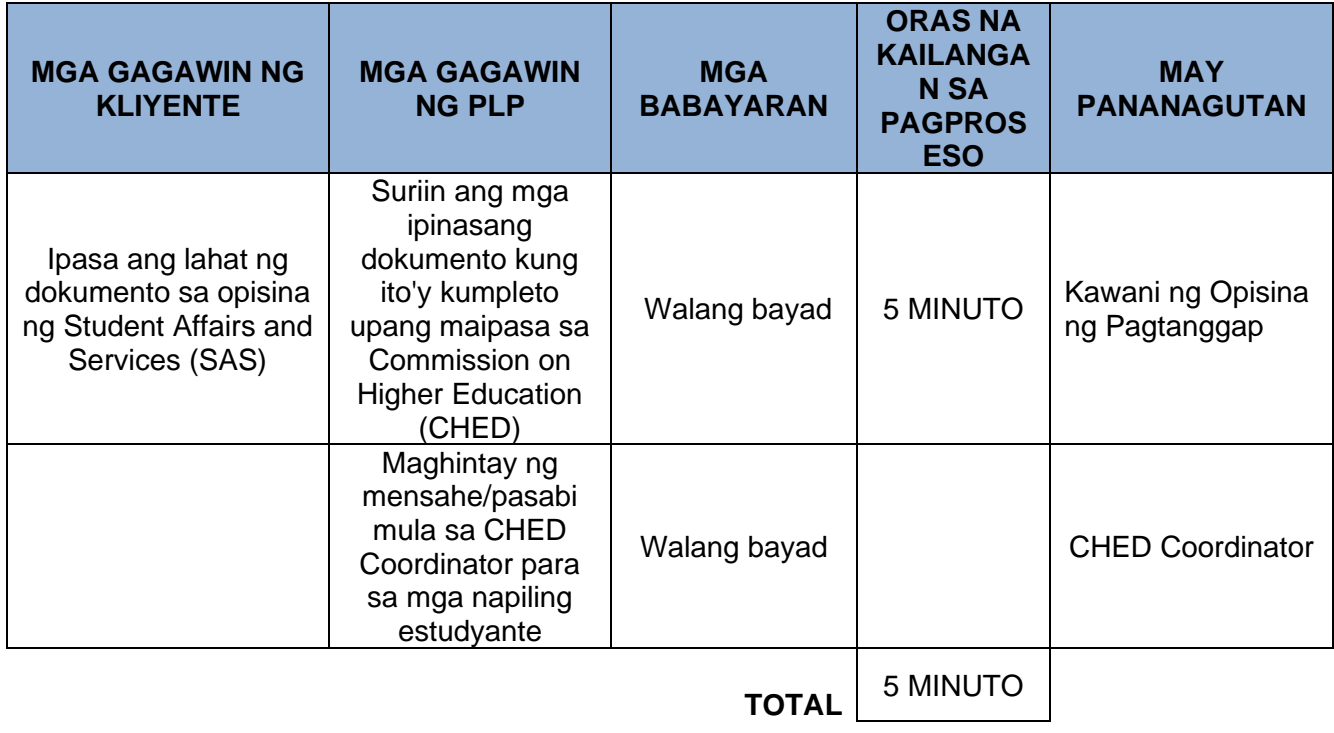

# **7. APLIKASYON SA SCHOLARSHIP NG LUIS CO CHI KIAT FOUNDATION, INC (LCCK)**

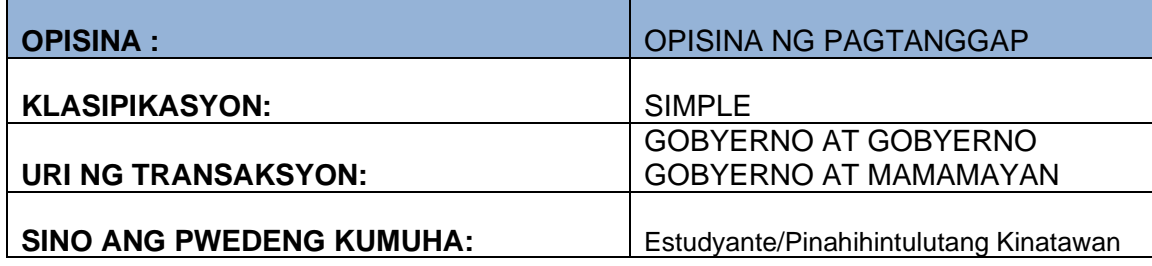

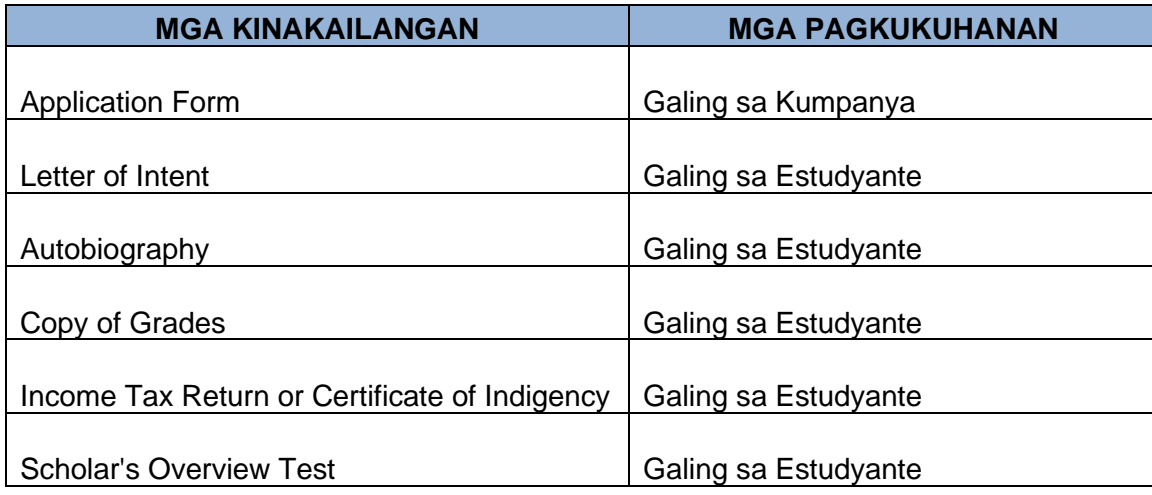

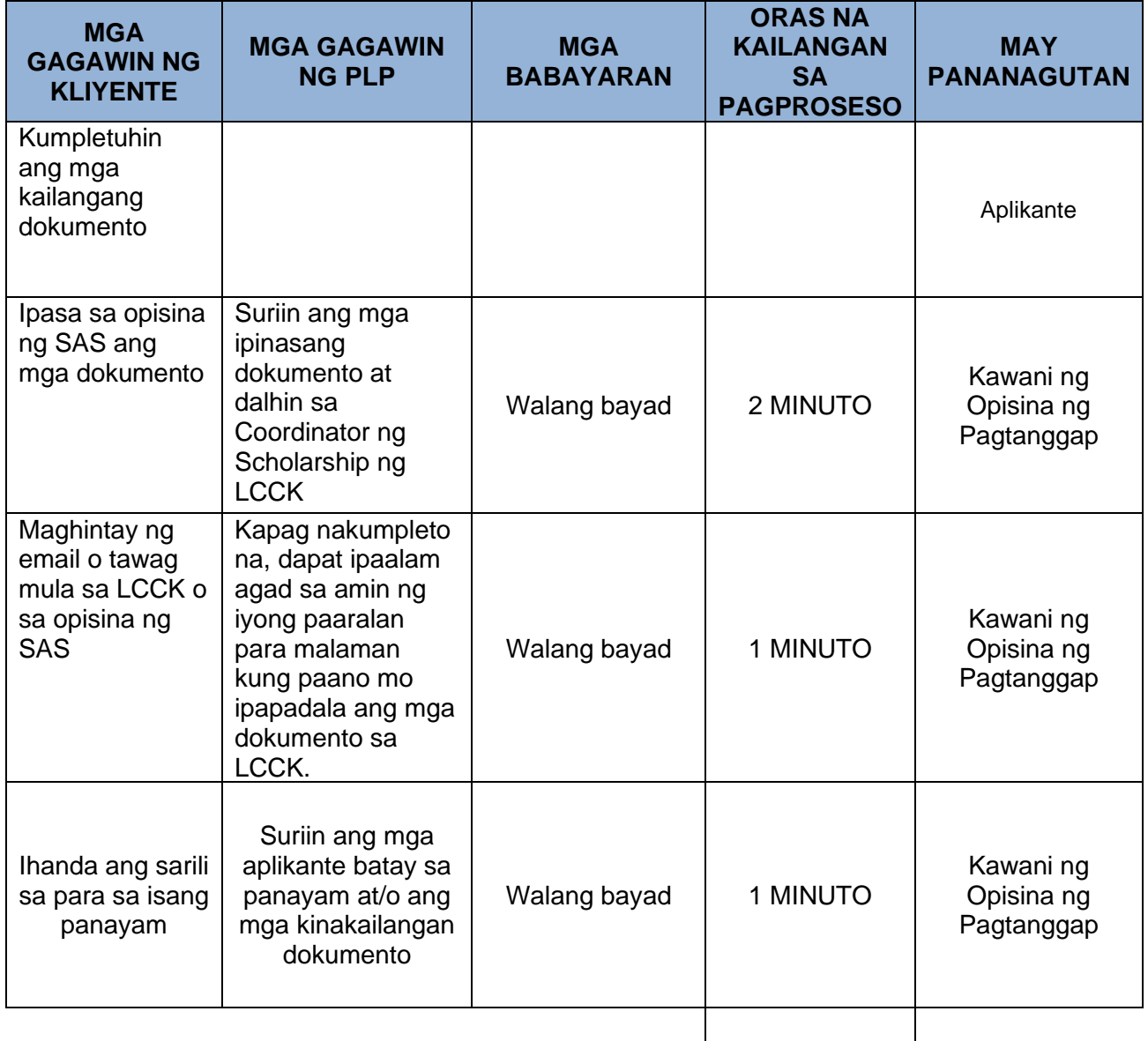

**TOTAL** 4 MINUTO

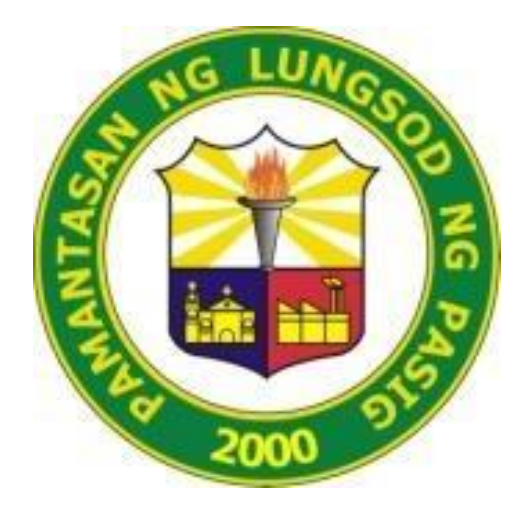

# **PAMANTASAN NG LUNGSOD NG PASIG** *(University of Pasig City)*

# **AKLATAN NG UNIBERSIDAD CITIZEN'S CHARTER 2024**

### **1. PAG CHARGE NA SERBISYO**

Libreng pag charge sa cellular phone, tablet at laptop

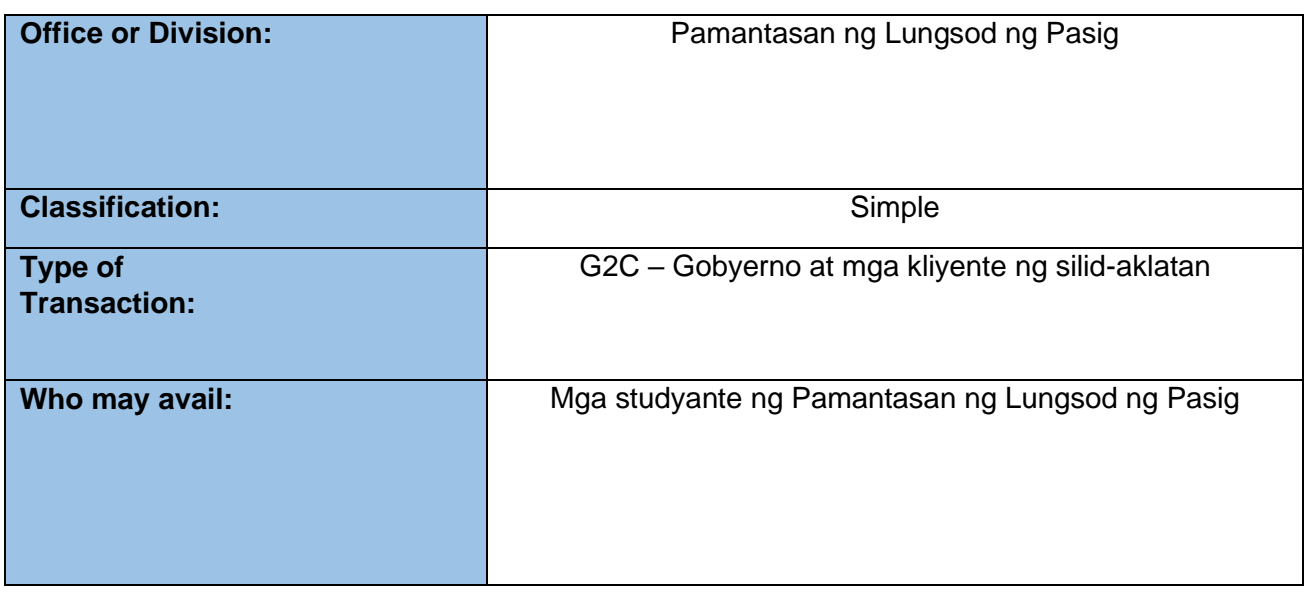

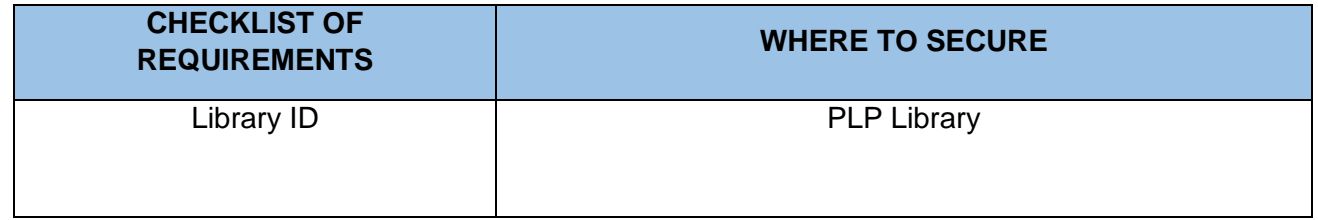

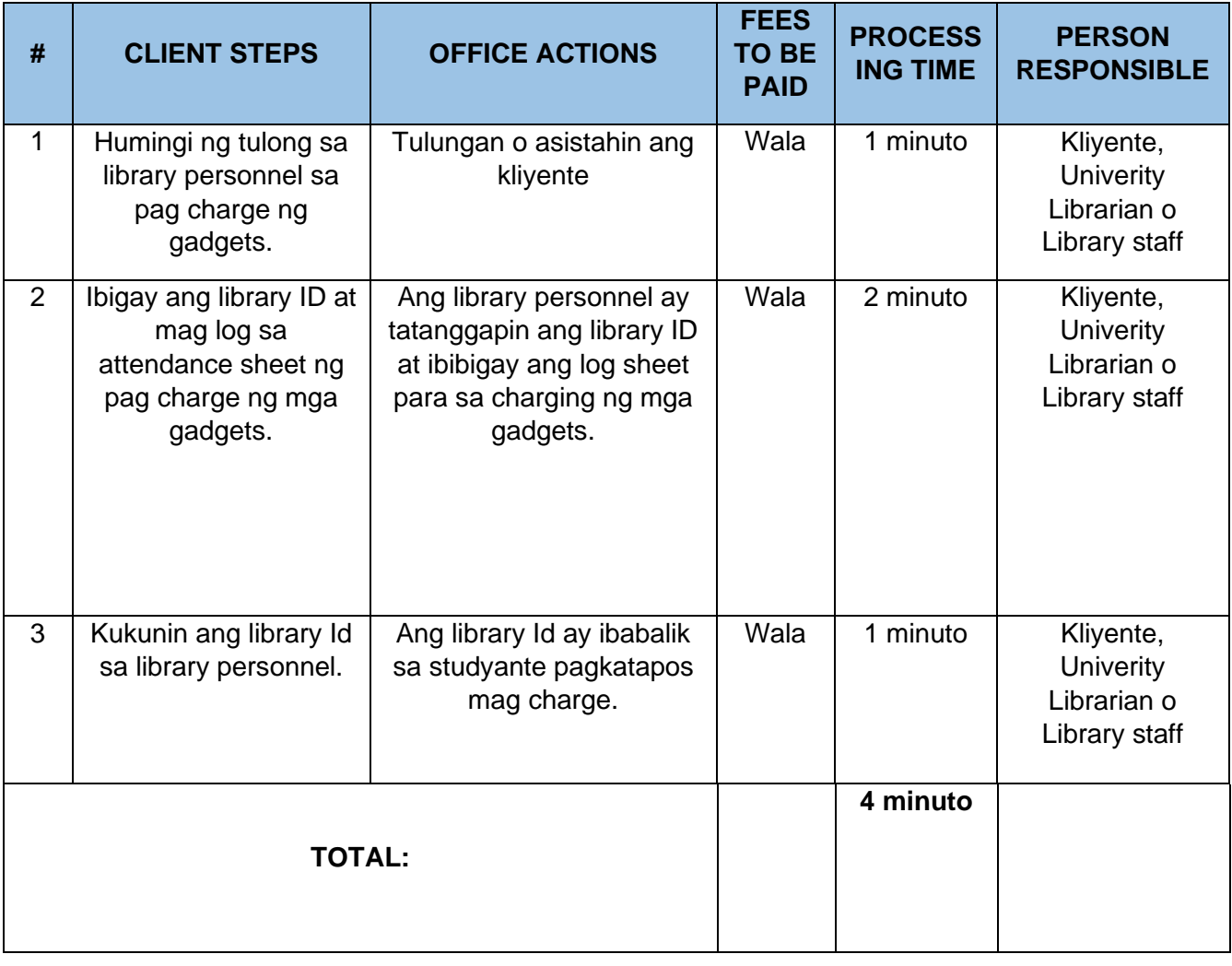

### **2. PANANALIKSIK NA MGA MATERYALES NA SERBISYO**

Ito ay tumutukoy sa pagpapahiram ng mga undergraduate na thesis, feasibility studies, dissertations at mga masteral thesis na gawa ng mga propesor ng PLP at mga donasyon na mga thesis ng ibang unibersidad at kolehiyo.

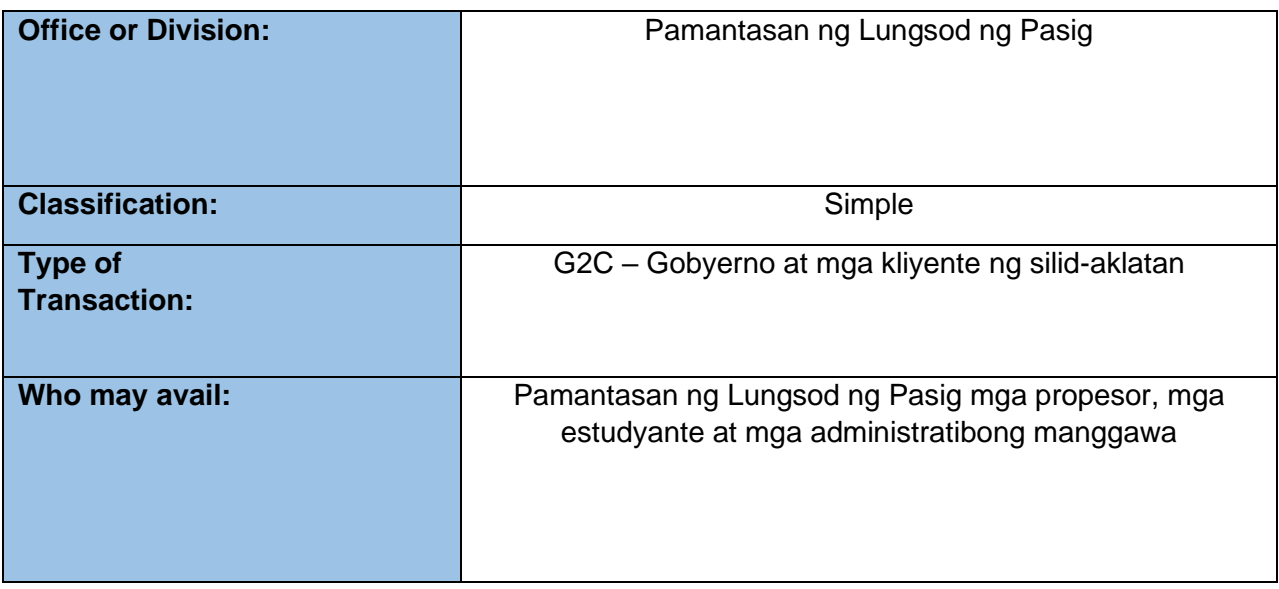

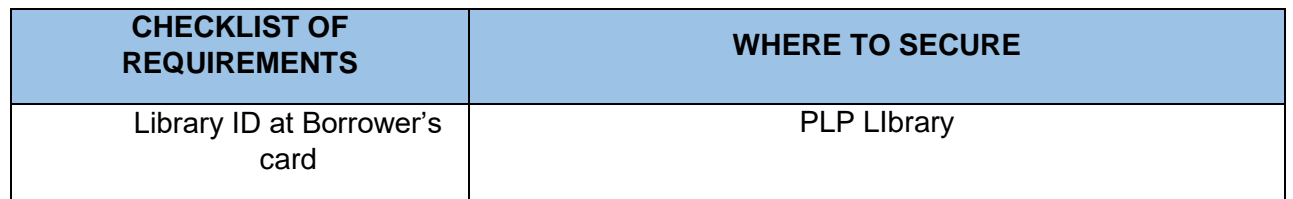

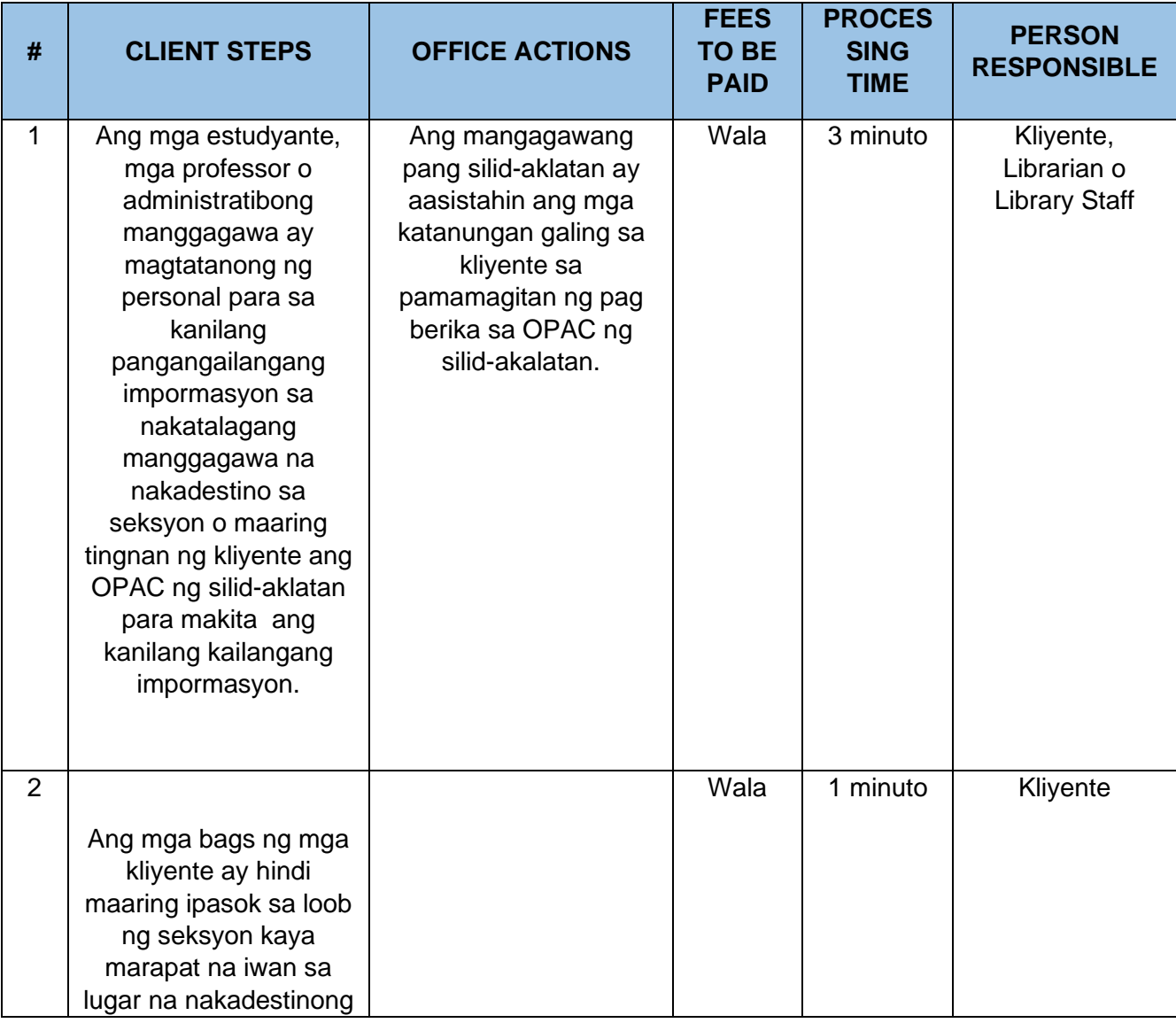

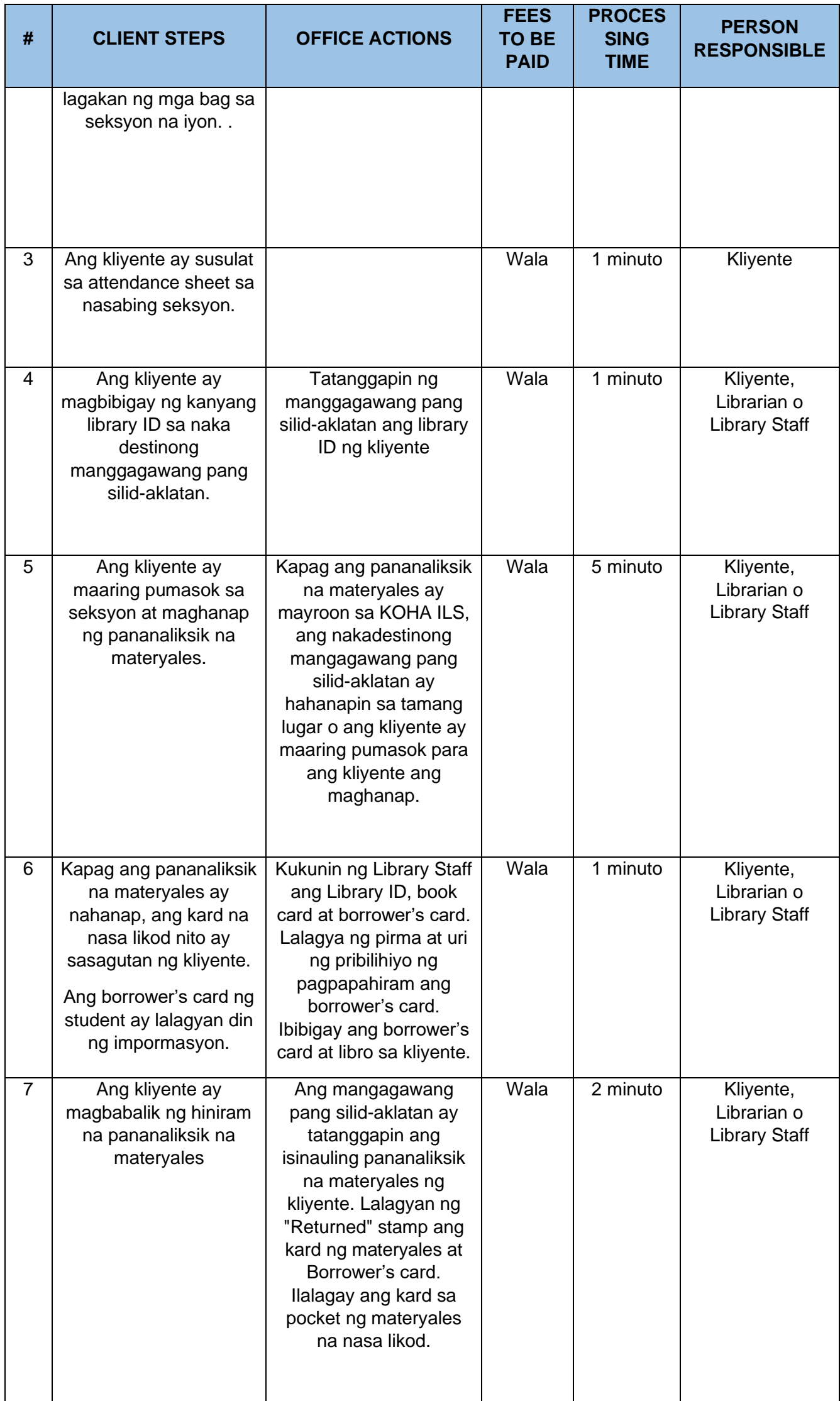

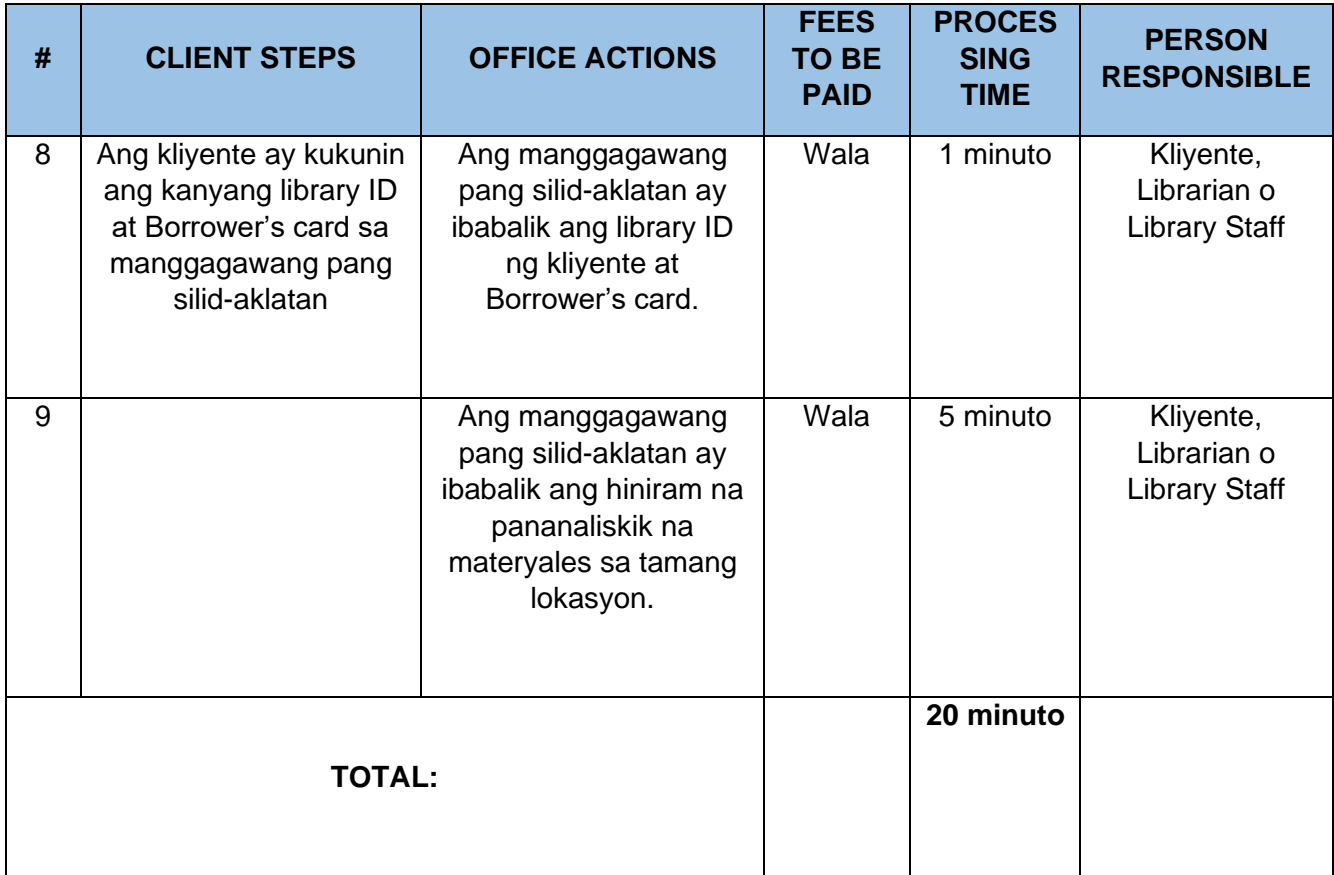

## **3. INTERNAL O IN-HOUSE ONLINE PUBLIC ACCESS CATALOG (OPAC) SERVICE**

Isang uri ng serbisyong pang silid-aklatan na kung saan maaring makita ang bibliograpikong detalye ng mga koleksyon ng silid-aklatan.

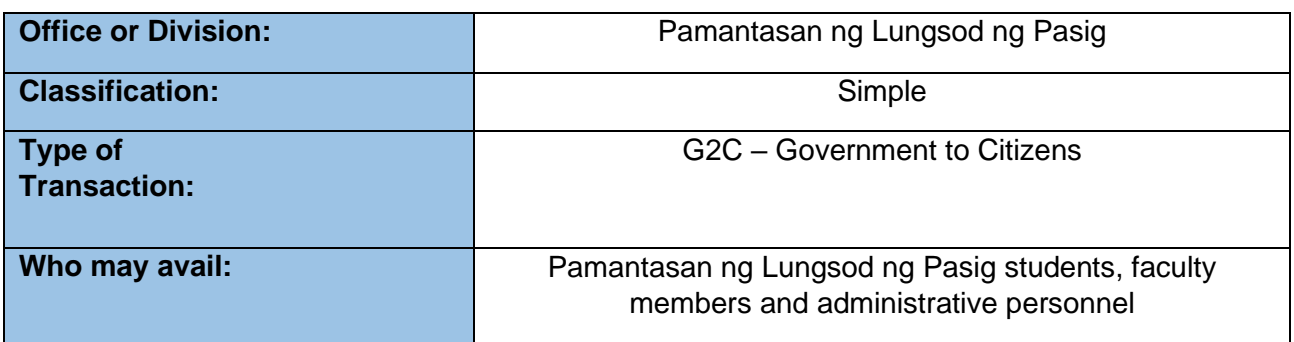

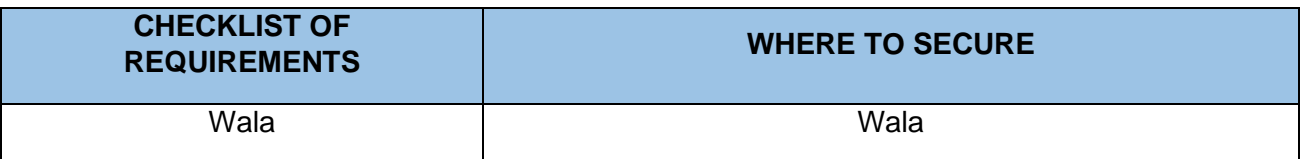

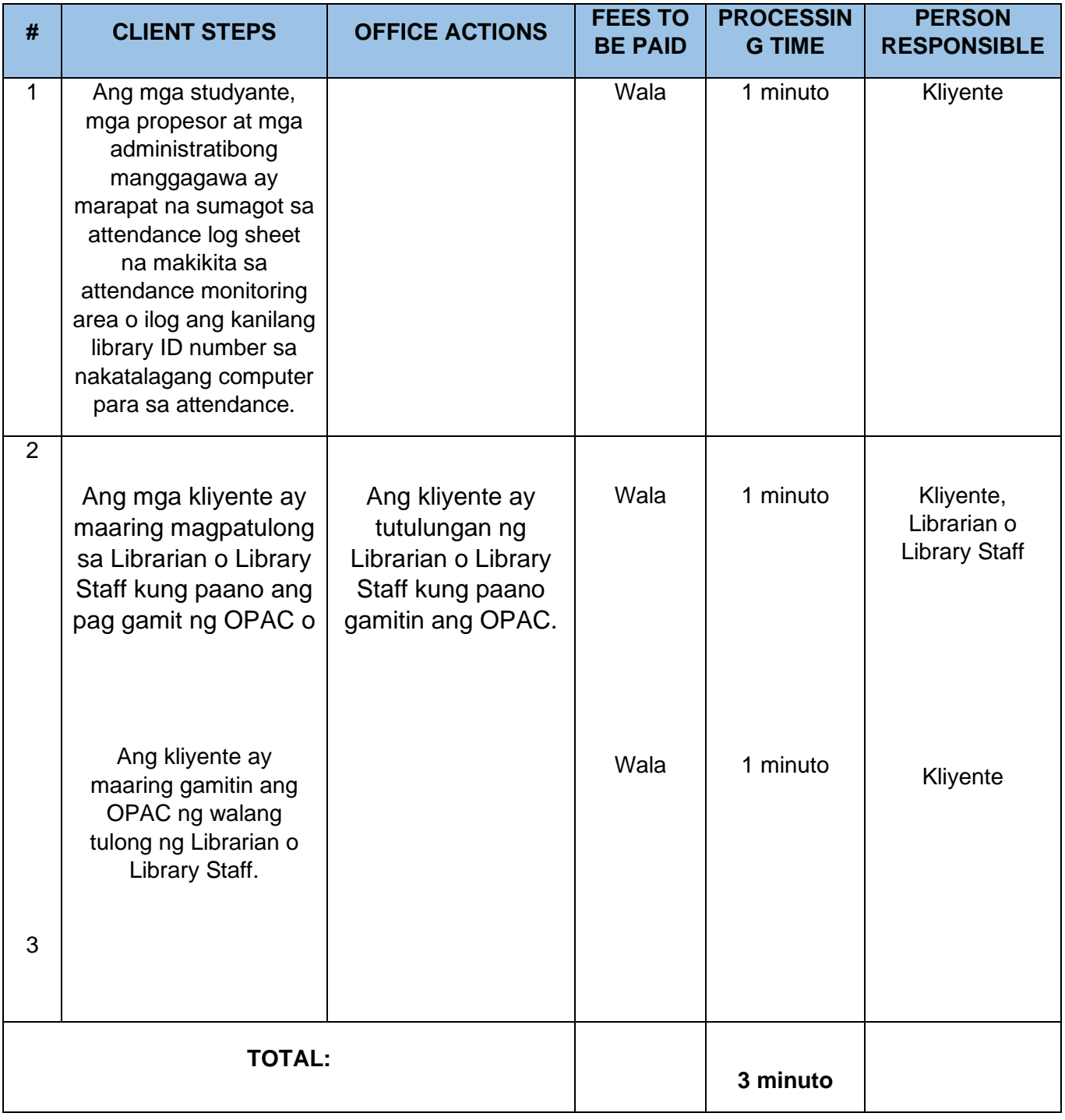

### **4. PERYODIKO AT IMPORMASYON NA MATERYALES NA SERBISYO**

Ito ay tumutukoy sa pagpapahiram ng mga jaryo, talaarawan, magasin, mga polyeto, mga jaryong clippings, at marami pang iba. Matatagpuan ang mga nabanggit na materyales sa peryodiko at mga impormasyong materyales na seksyon

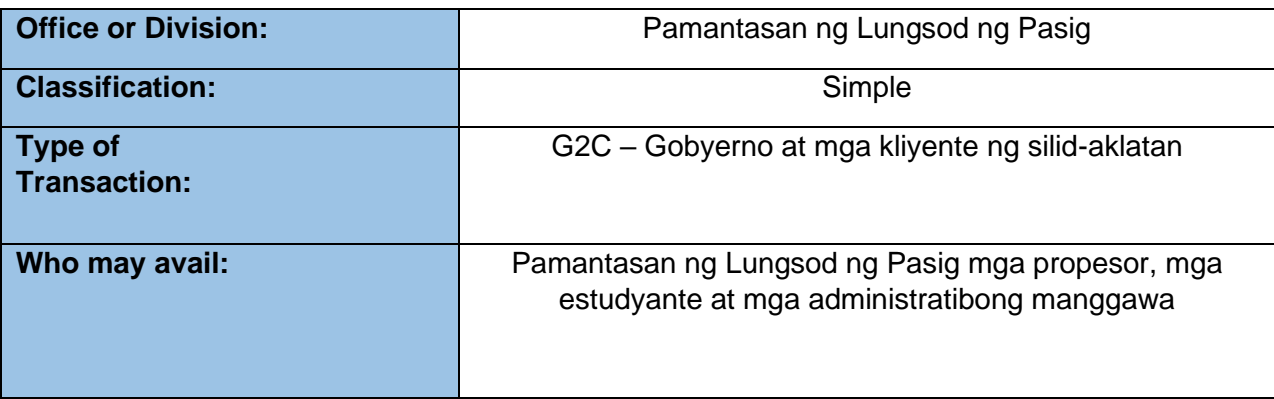

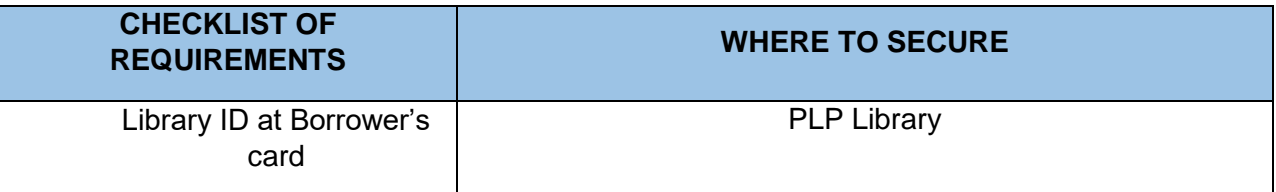

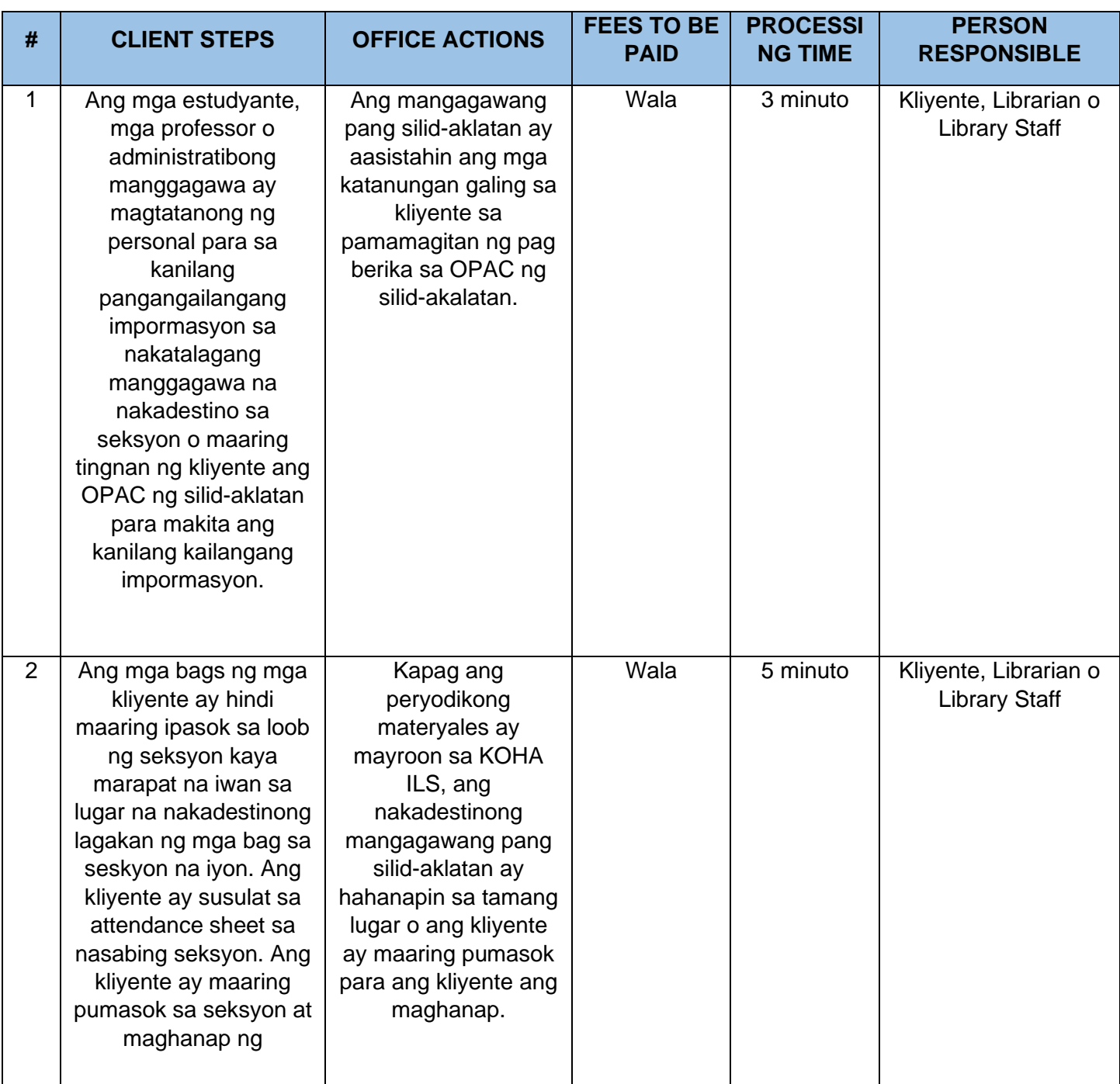

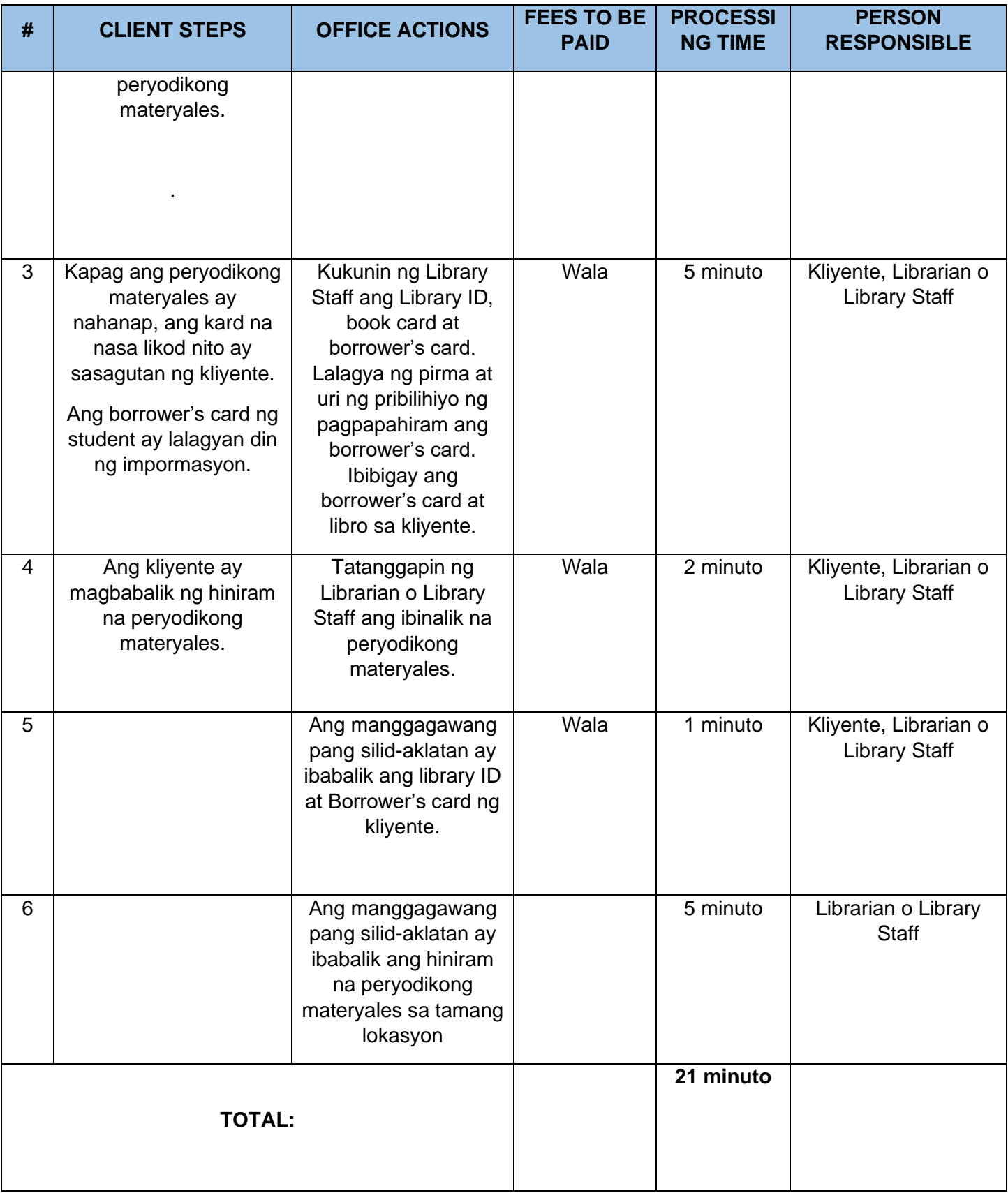

### **5. READER'S SERVICES**

Serbisyo na kung saan ang mga studyante, mga propesor at mga administratibong manggagawa ay maaring pumunta sa silid-aklatan para mag-aral, magbasa at gumawa ng mga asignatura at mga katulad nito.

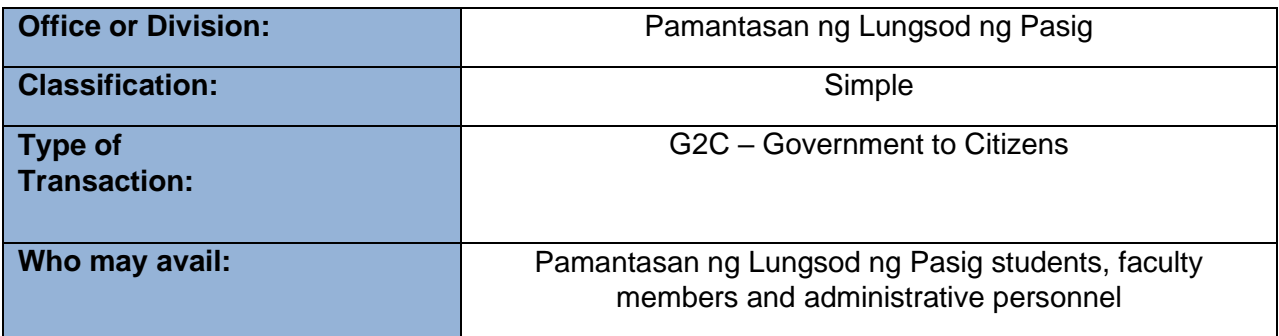

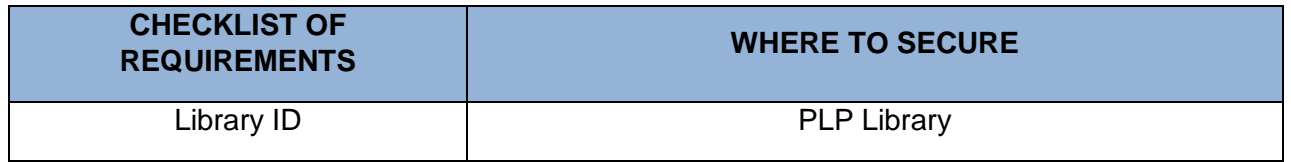

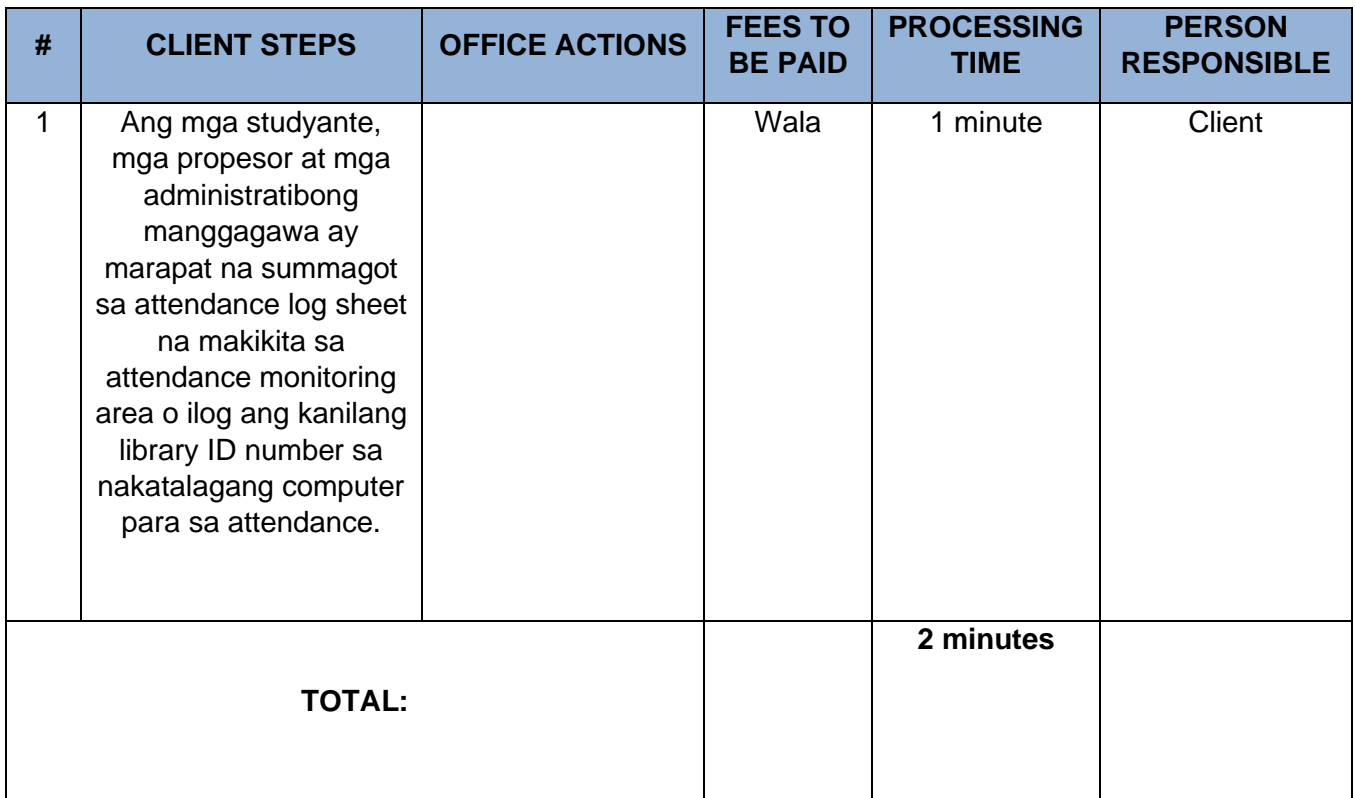

### **6. SANGGUNIANG PANG-AKLATAN AT SIRKULASYON SERBISYO**

Ang sanggunian at sirkulasyon serbisyo ay nagbibigay ng personal na tulong sa bawat kliyente ng silid-aklatan para makamit ang ninanasang pangangailangang impormasyon. Para sa sirkulasyon serbisyo ito ay ang pagpapahiram at pagsasauli ng mga libro ng mga kliyente. Pagtatala ng mga pagpapahiram na transaksyon kasama na ang statistika.

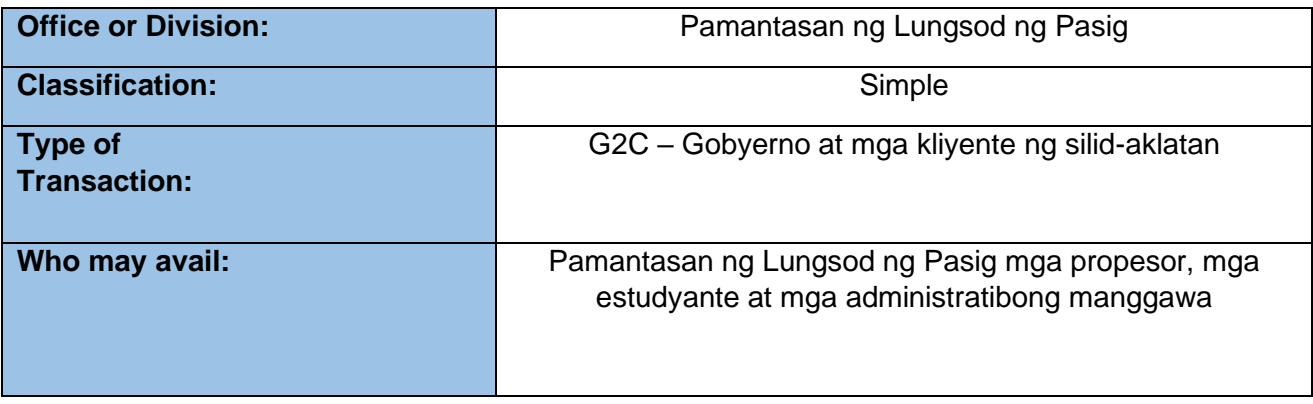

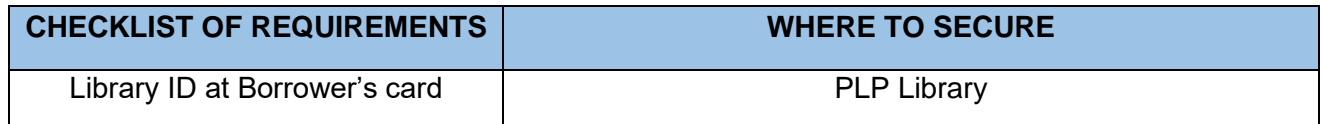

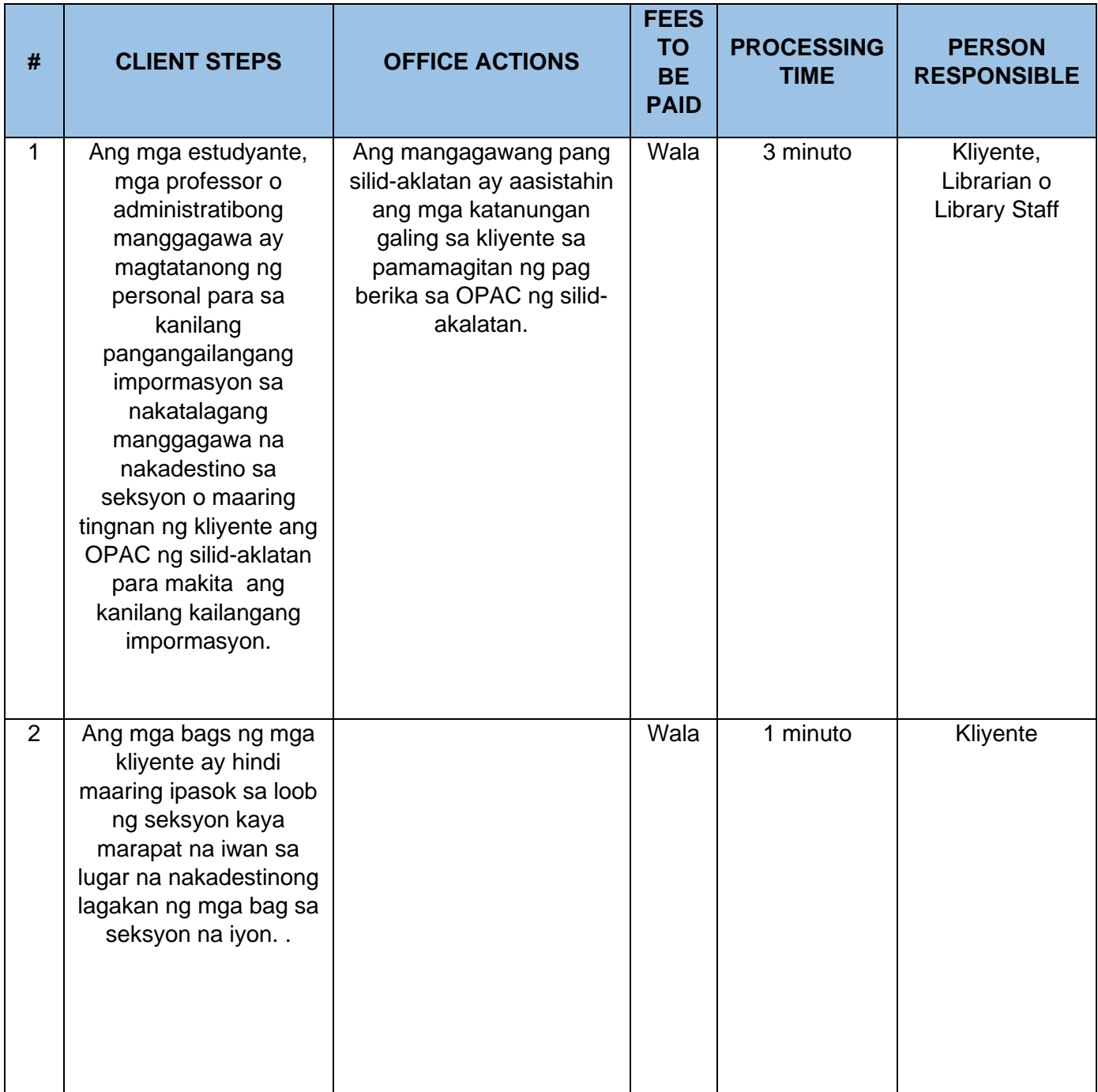

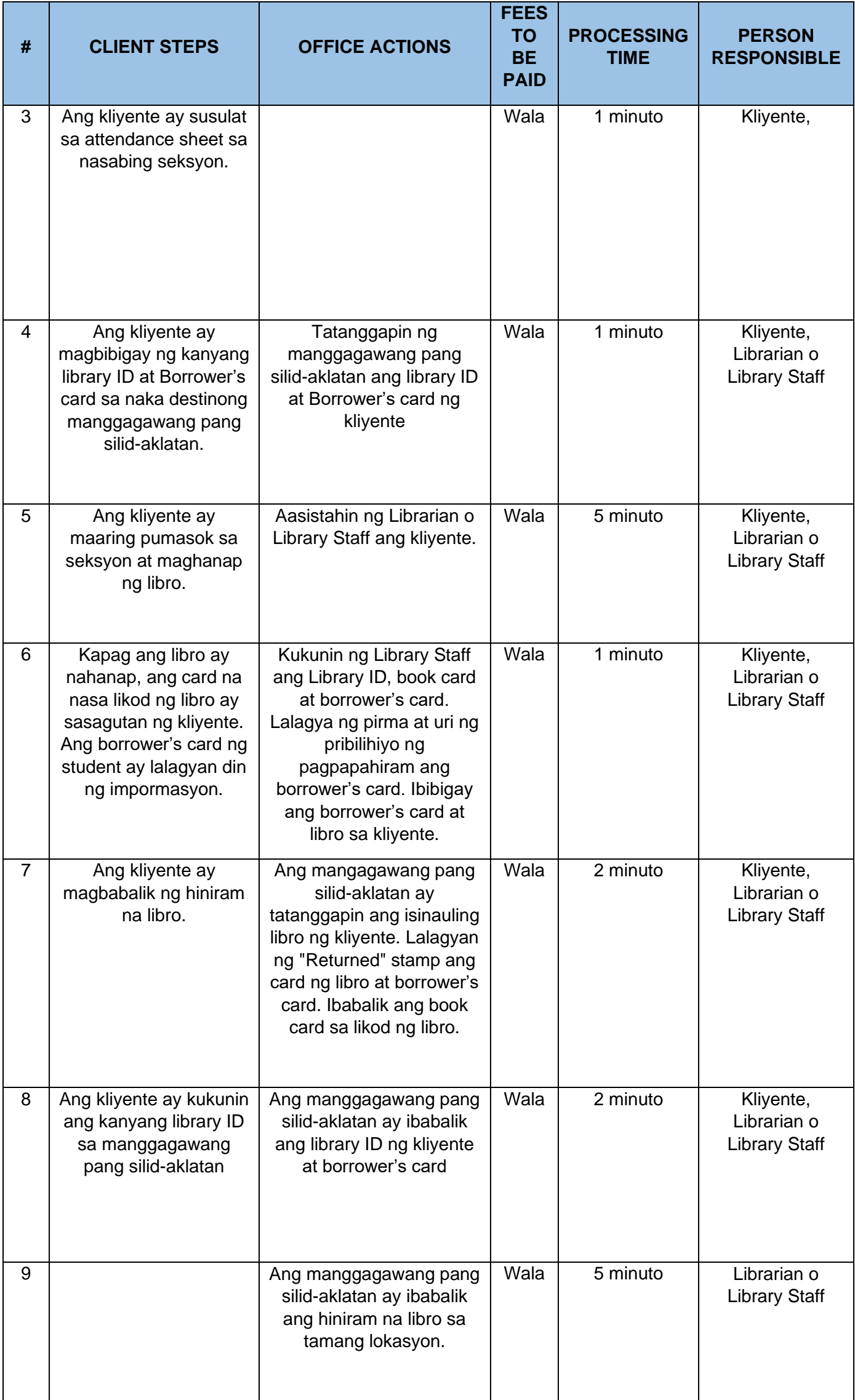

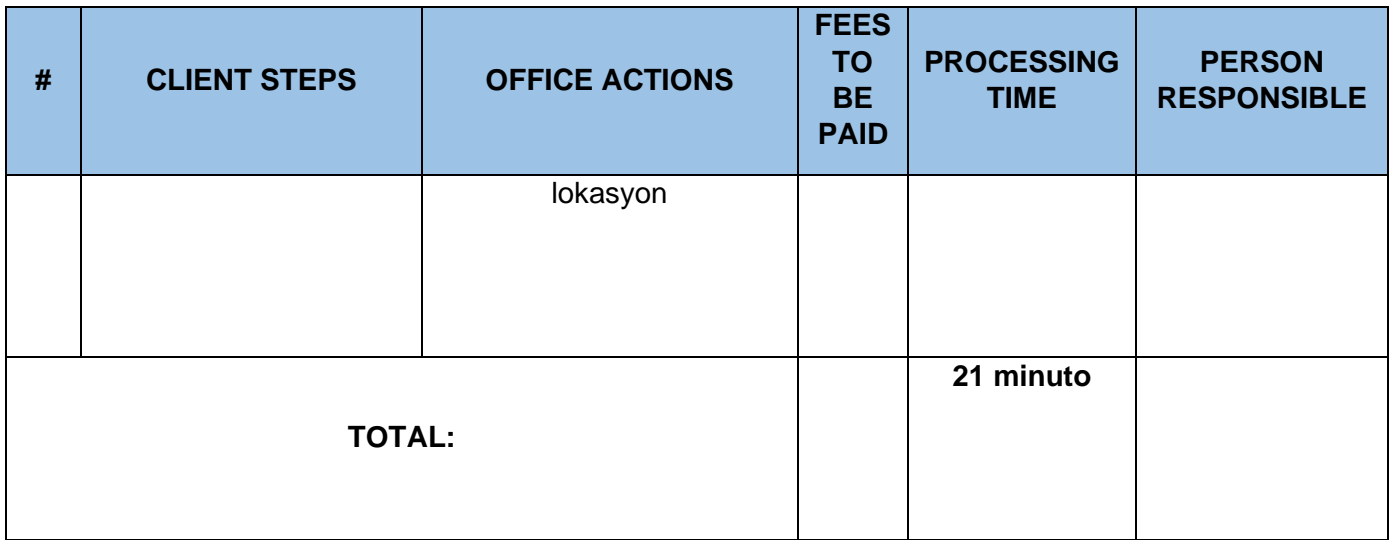

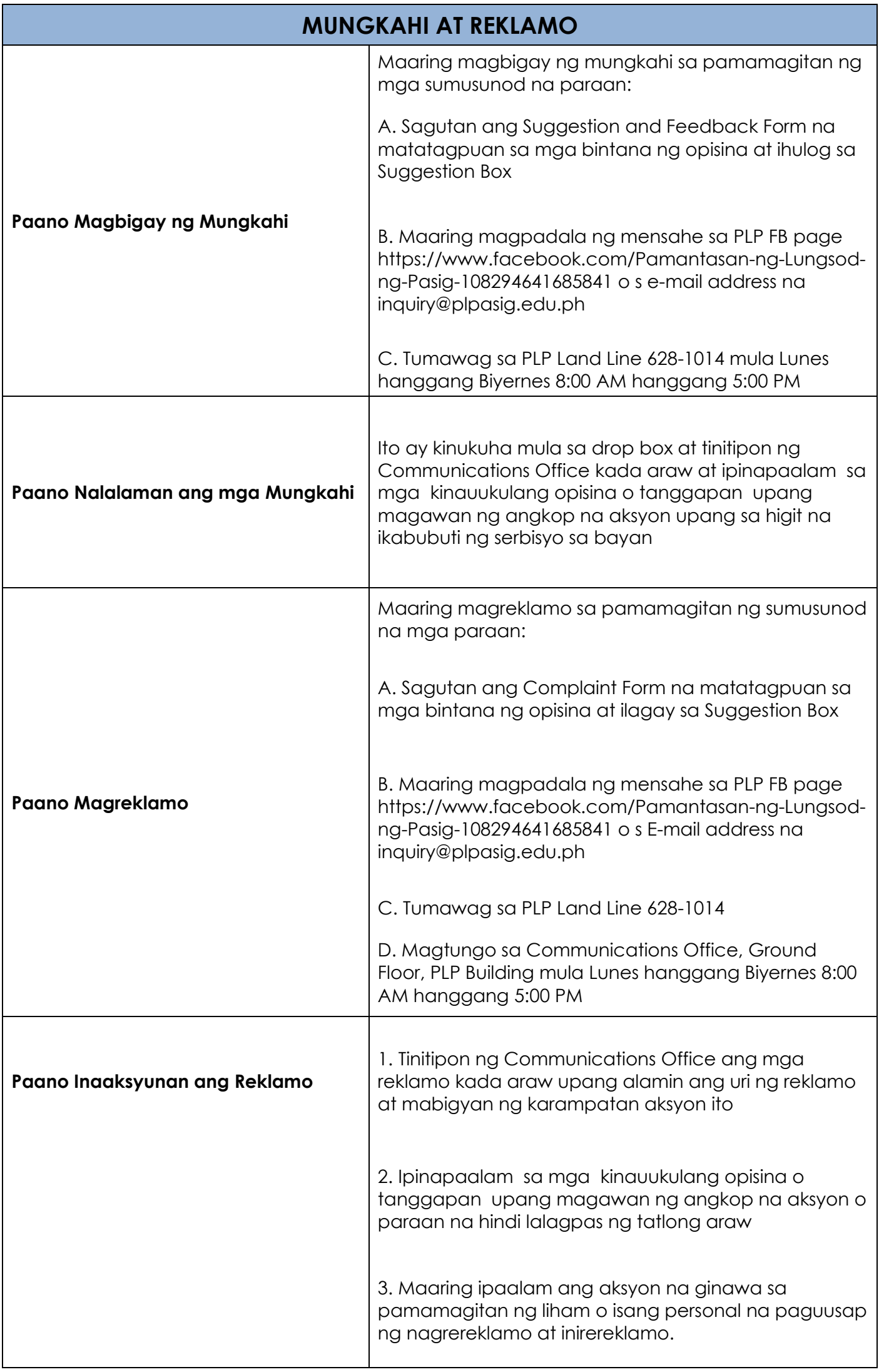

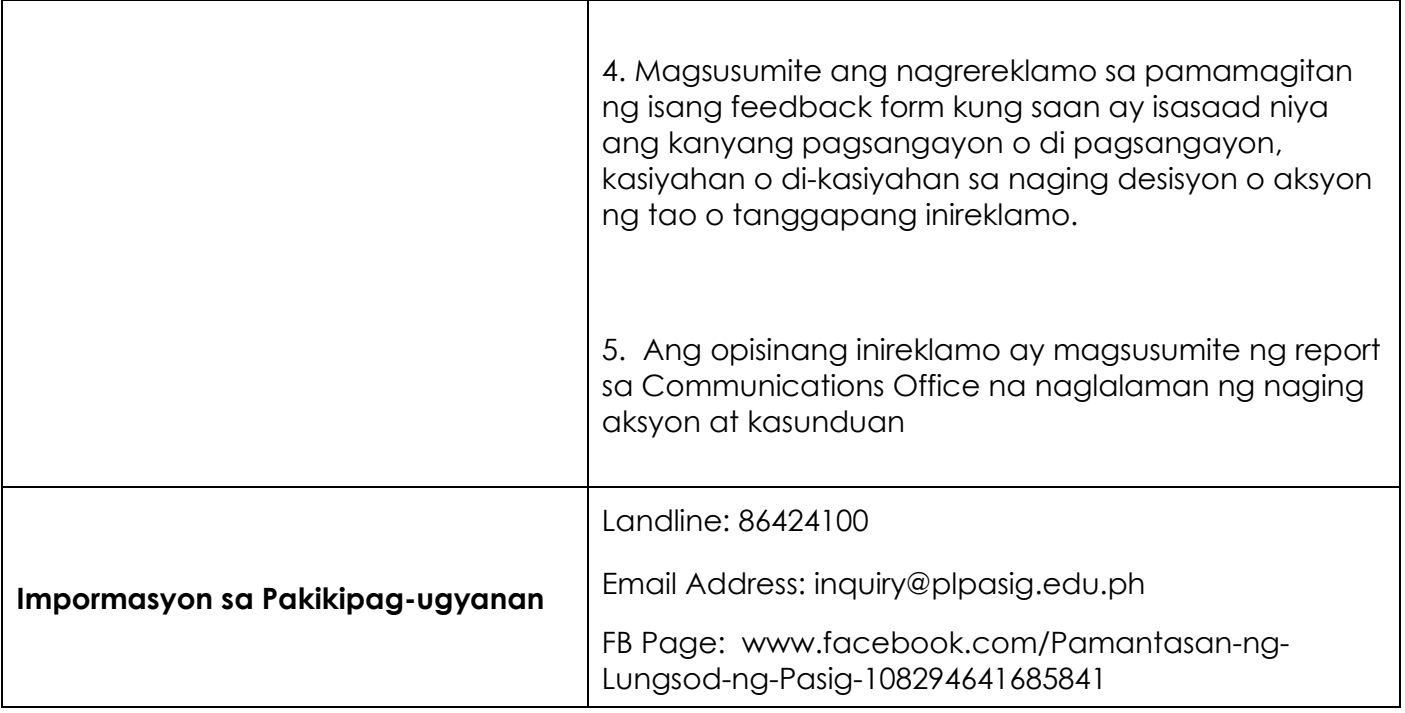